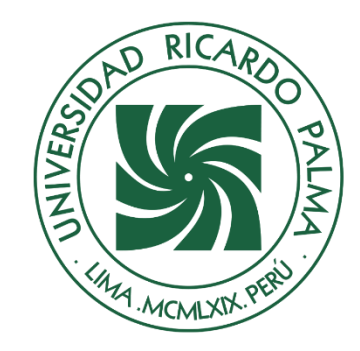

# UNIVERSIDAD RICARDO PALMA

# **FACULTAD DE INGENIERÍA ESCUELA PROFESIONAL DE INGENIERÍA CIVIL**

Aplicación de paneles de ferrocemento para mejorar la capacidad de resistencia sísmica en las estructuras de una vivienda unifamiliar en la urbanización de Chucuito, Callao

# **TESIS**

Para optar el título profesional de Ingeniero Civil

# **AUTORES**

Castro Mallma, Miguel Angel ORCID: 0009-0008-2073-8826

Gamarra Ojeda, Jesus Miguel ORCID: 0009-0003-2498-3398

# **ASESOR**

Garate Caceres, Francisco Hector ORCID: 0000-0003-0413-3399

# **Lima, Perú**

**2023**

# **METADATOS COMPLEMENTARIOS**

# <span id="page-1-0"></span>**Datos de los autores**

Castro Mallma, Miguel Angel

DNI: 70451052

Gamarra Ojeda, Jesus Miguel

DNI: 44366721

# **Datos de asesor**

Garate Caceres, Francisco Hector

DNI: 07640930

# **Datos del jurado**

JURADO 1

Pereyra Salardi, Enriqueta

DNI: 06743824

ORCID: 0000-0003-2527-3665

JURADO 2

Lopez Silva, Maiquel

CE: 002946058

ORCID: 0000-0002-0946-6160

JURADO 3

Carmenates Hernandez, Dayma Sadami

CE: 002944620

ORCID: 0000-0001-5482-7562

Datos de la investigación Campo del conocimiento OCDE: 2.01.01 Código del Programa: 732016

# **DECLARACIÓN JURADA DE ORIGINALIDAD**

<span id="page-2-0"></span>Nosotros, Jesus Miguel Gamarra Ojeda, con código de estudiante N° 200321206, con DNI N° 44366721, con domicilio en Jr. Esperanza 727, distrito Cercado de Lima, provincia y departamento de Lima, y Miguel Angel Castro Mallma, con código de estudiante N° 201911468, con DNI N° 70451052, con domicilio en Las Milenramas 770 Coop. Las Flores, distrito San Juan de Lurigancho, provincia y departamento de Lima, en nuestra condición de bachilleres en Ingeniería Civil de la Facultad de Ingeniería, declaramos bajo juramento que:

La presente tesis titulada: "Aplicación de paneles de ferrocemento para mejorar la capacidad de resistencia sísmica en las estructuras de una vivienda unifamiliar en la urbanización Chucuito, Callao" es de nuestra única autoría, bajo el asesoramiento del docente Francisco Hector Garate Caceres, y no existe plagio y/o copia de ninguna naturaleza, en especial de otro documento de investigación presentado por cualquier persona natural o jurídica ante cualquier institución académica o de investigación, universidad, etc.; la cual ha sido sometida al antiplagio Turnitin y tiene el 25% de similitud final.

Dejamos constancia que las citas de otros autores han sido debidamente identificadas en la tesis, el contenido de estas corresponde a las opiniones de ellos, y por las cuales no asumimos responsabilidad, ya sean de fuentes encontradas en medios escritos, digitales o de internet.

Asimismo, ratificamos plenamente que el contenido íntegro de la tesis es de nuestro conocimiento y autoría. Por tal motivo, asumimos toda la responsabilidad de cualquier error u omisión en la tesis y somos conscientes de las connotaciones éticas y legales involucradas.

En caso de falsa declaración, nos sometemos a lo dispuesto en las normas de la Universidad Ricardo Palma y a los dispositivos legales nacionales vigentes.

Surco, 24 de octubre de 2023

 $+$   $-$ 

 Jesus Miguel Gamarra Ojeda DNI N°44366721

 $\overline{\phantom{a}}$ 

Miguel Angel Castro Mallma DNI N°70451052

# **INFORME DE ORIGINALIDAD TURNITIN**

<span id="page-3-0"></span>Aplicación de paneles de ferrocemento para mejorar la capacidad de resistencia sísmica en las<br>estructuras de una vivienda unifamiliar en la urbanización de Chucuito, Callao TURNITIN 001

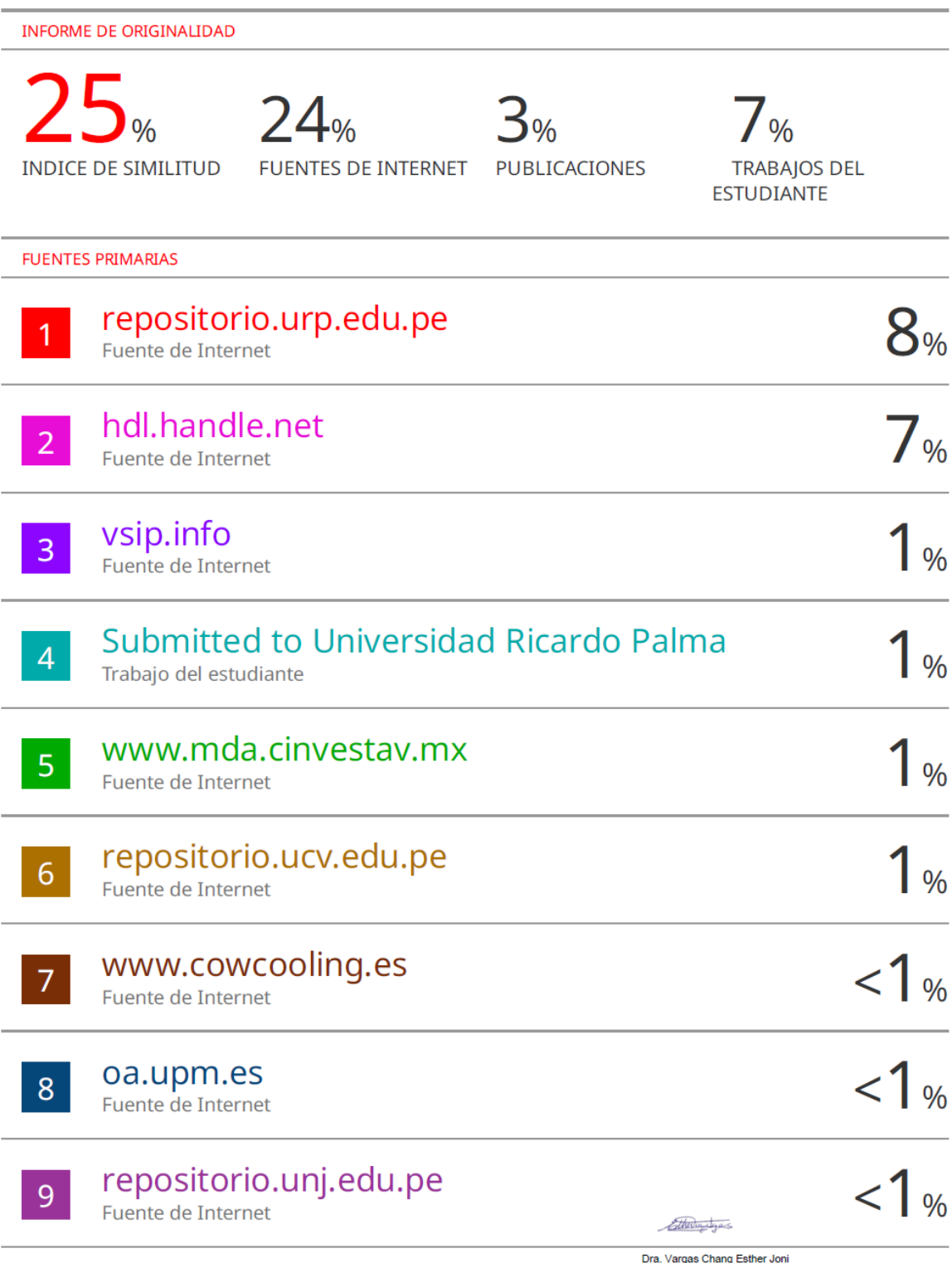

# **DEDICATORIA**

<span id="page-4-0"></span>Dedico esta tesis a las personas que estuvieron desde el inicio conmigo, por su apoyo y aliento a no renunciar en el trayecto académico. A mis padres y amistades que estuvieron en todo el proceso.

# Jesús Gamarra Ojeda

Dedico esta tesis a Dios, a mi familia y a mis padres y hermano en especial, que, con su ejemplo, optimismo y apoyo incondicional, me motivaron a perseverar y poder lograr esta meta.

Miguel Castro Mallma

# **AGRADECIMIENTO**

<span id="page-5-0"></span>A nuestra familia, por ser los promotores de nuestros sueños, por confiar en cada uno de nosotros y acompañarnos en toda esta etapa de la vida.

A Dios por su amor, bondad y todas las bendiciones.

A la Universidad Ricardo Palma, por todos estos años de estudio, al Mg. Ing. Francisco Gárate Cáceres, por su apoyo durante los meses que estuvimos realizando el trabajo de investigación, a los docentes y a todas las personas que nos enseñaron y estuvieron con nosotros.

Jesús Gamarra y Miguel Castro

# **INDICE GENERAL**

<span id="page-6-0"></span>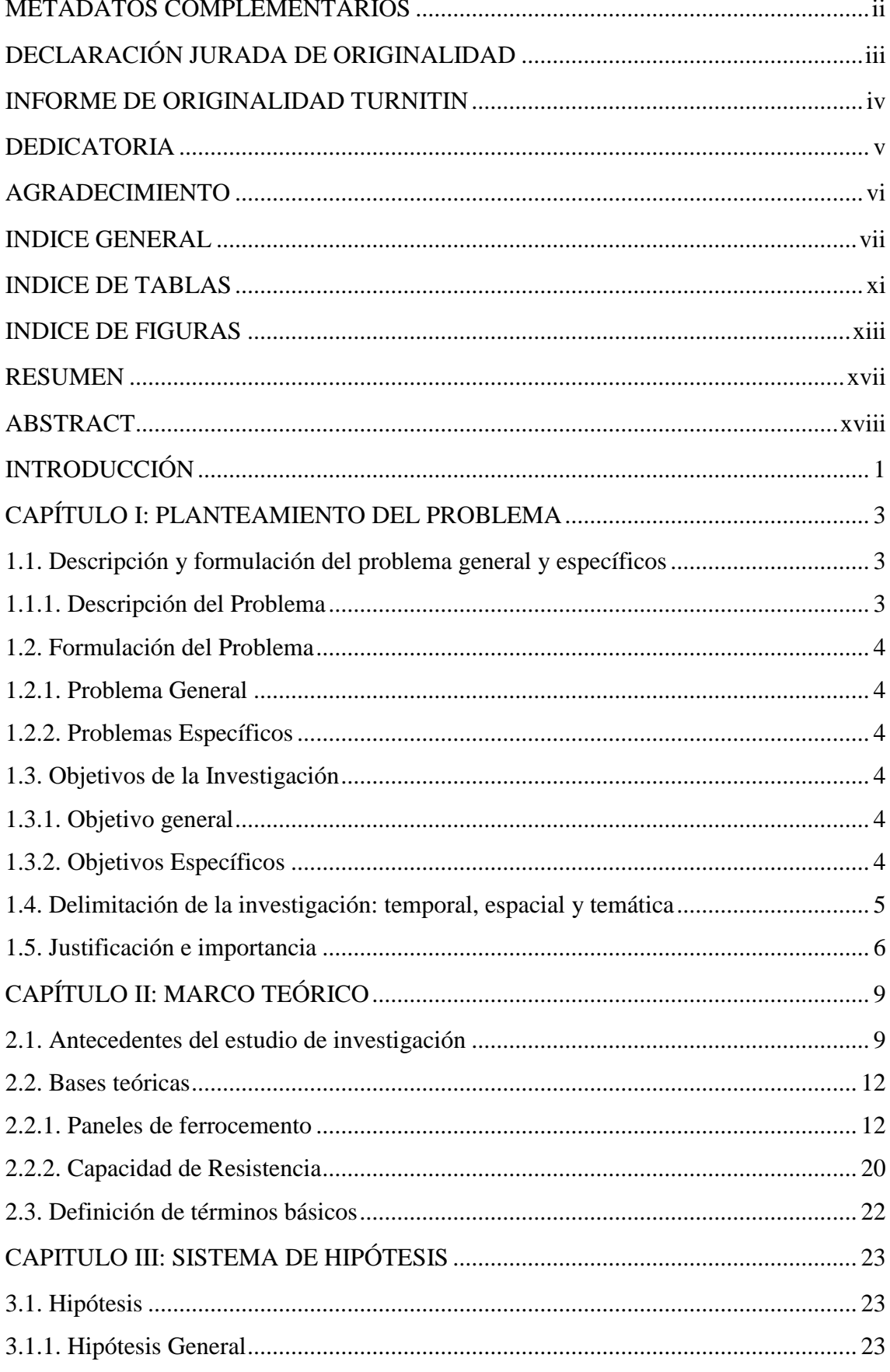

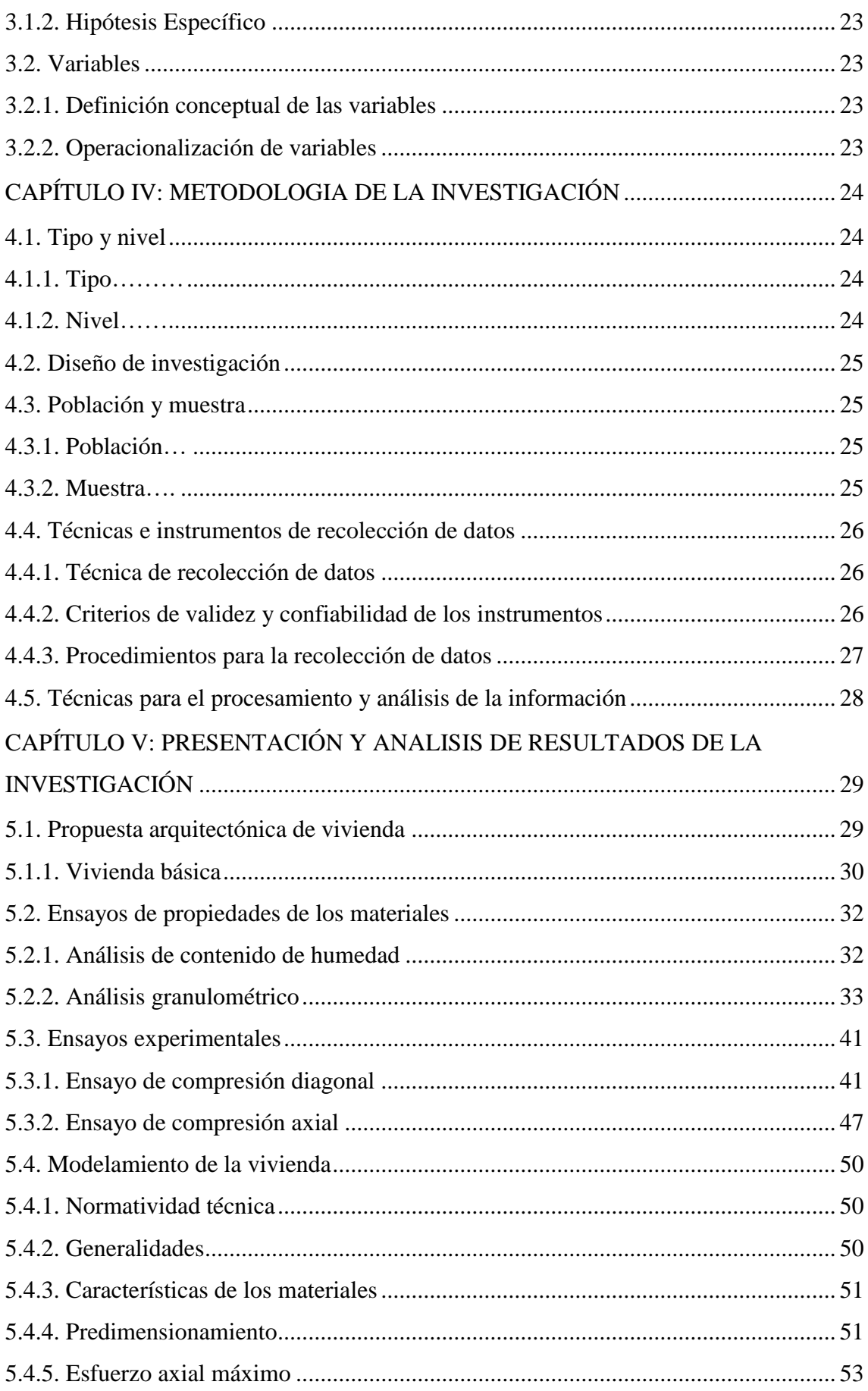

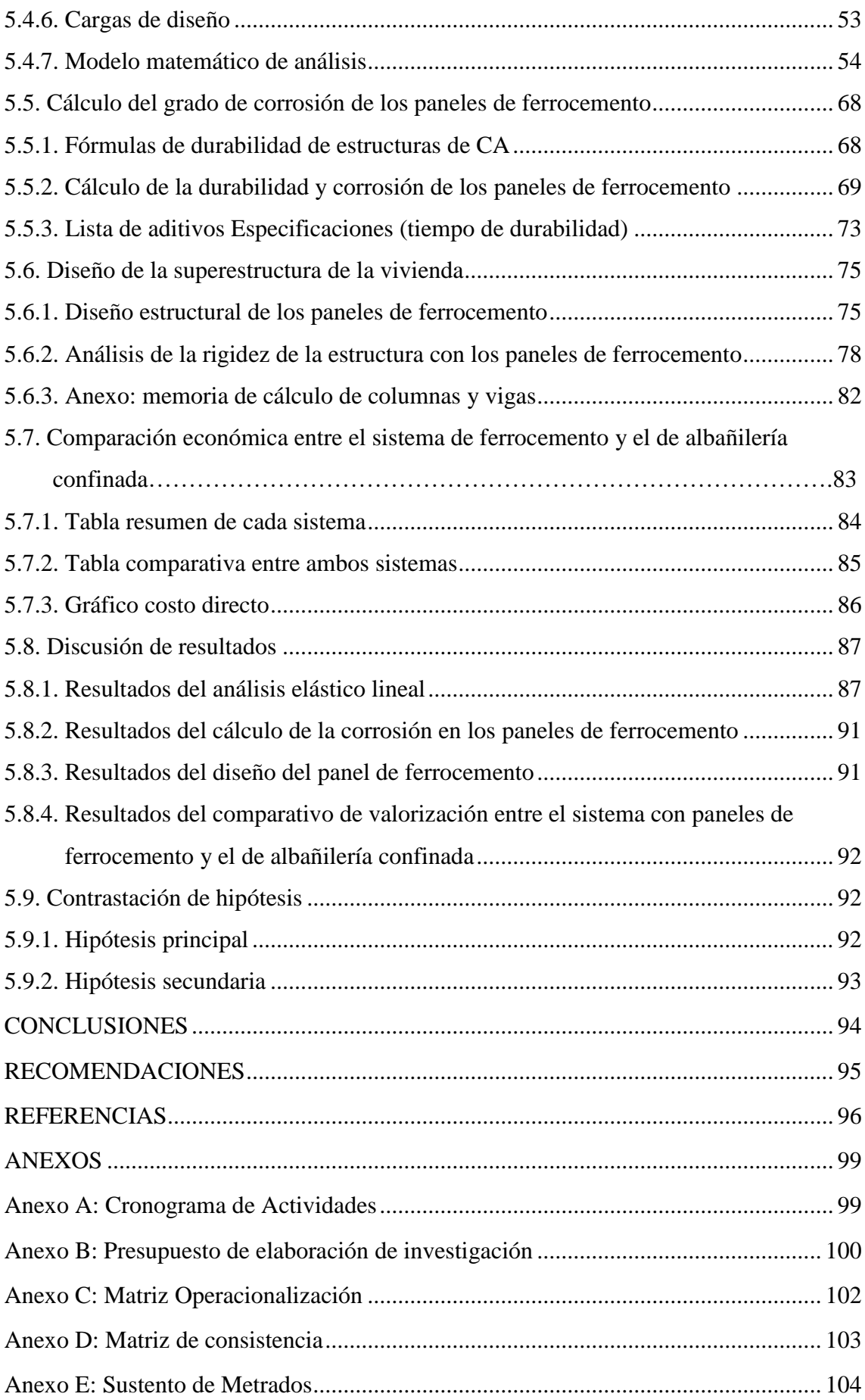

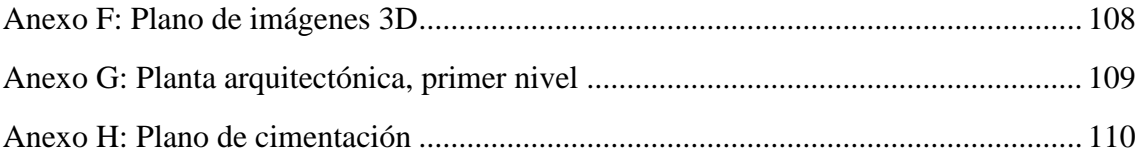

# **INDICE DE TABLAS**

<span id="page-10-0"></span>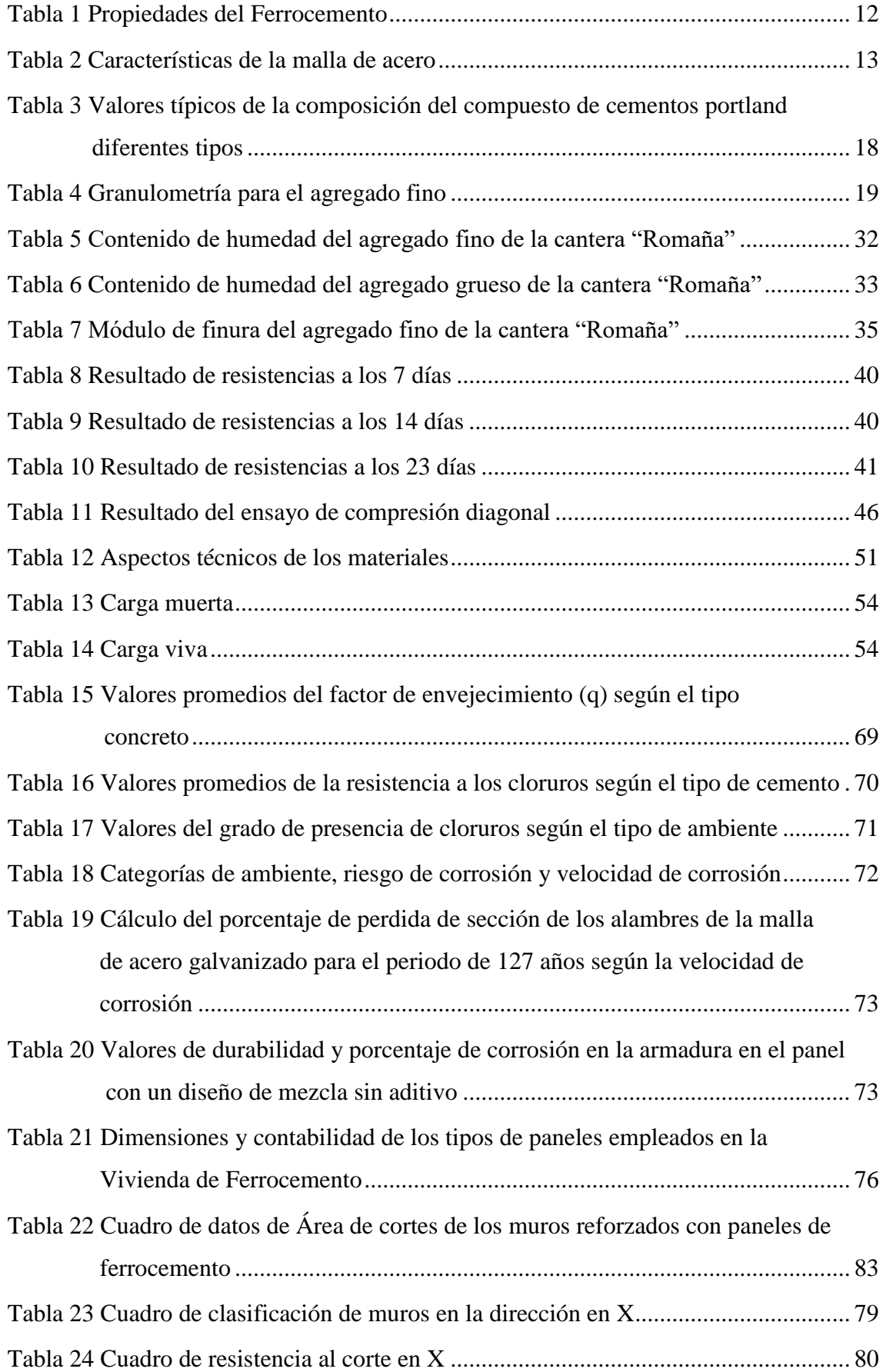

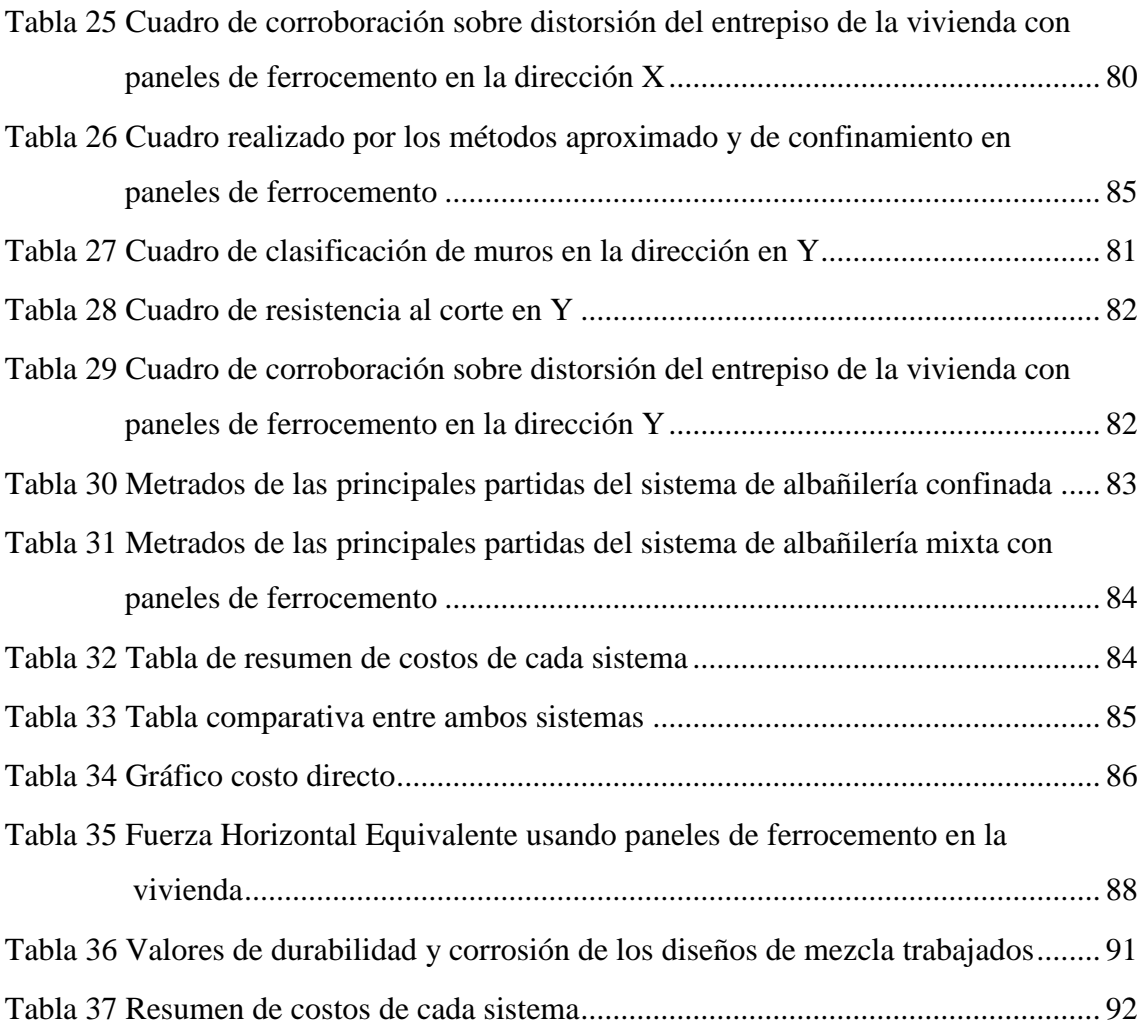

# **INDICE DE FIGURAS**

<span id="page-12-0"></span>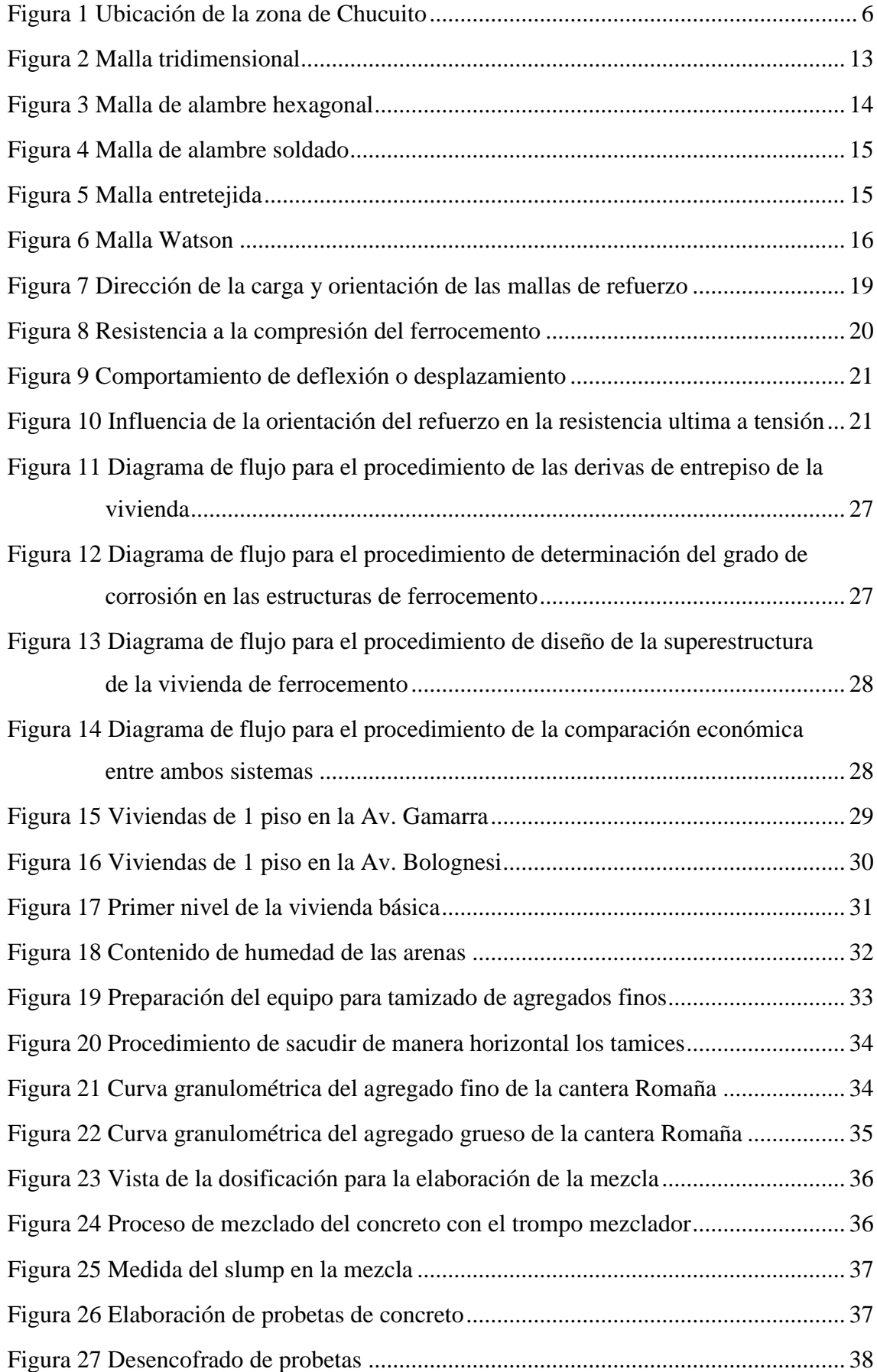

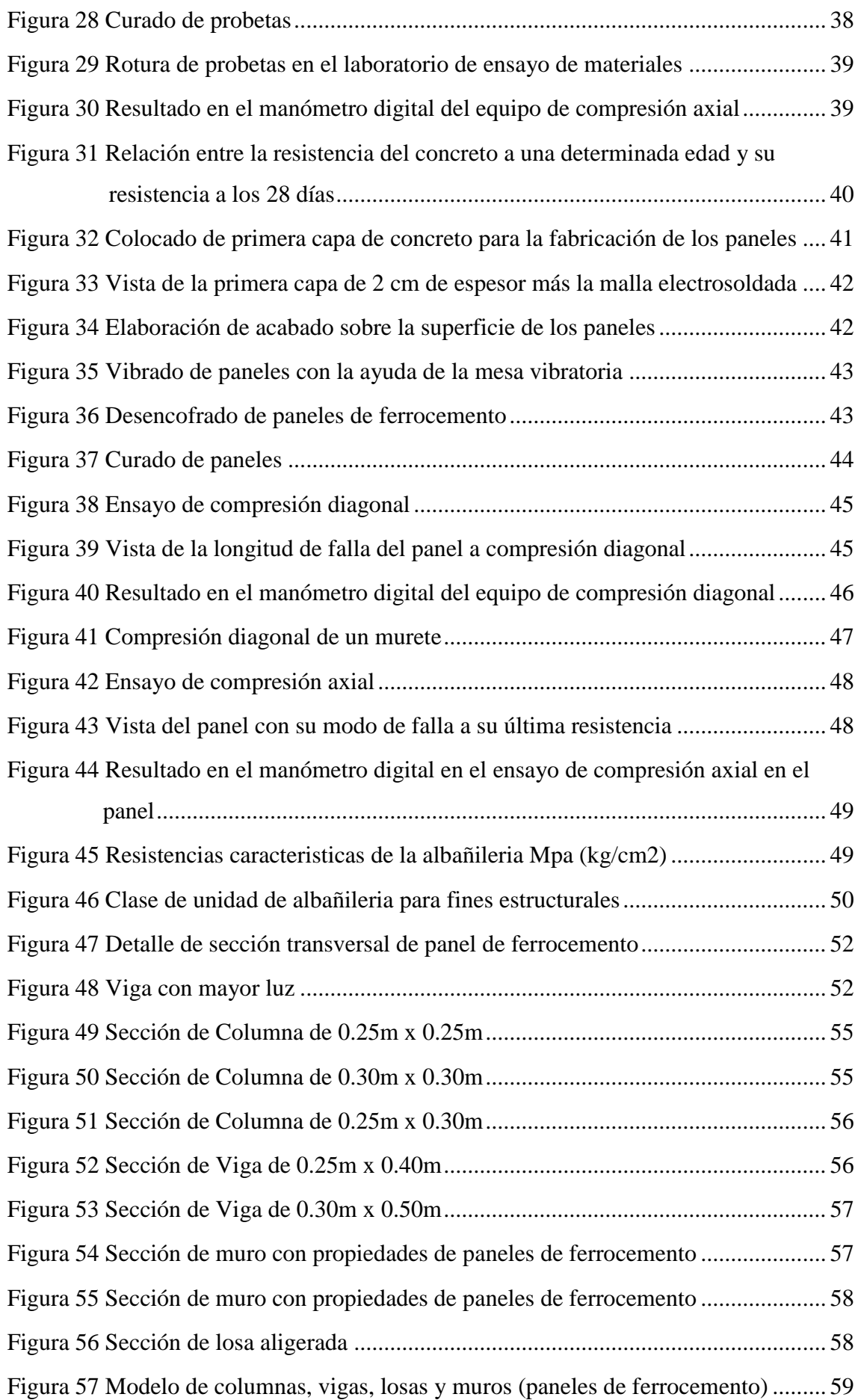

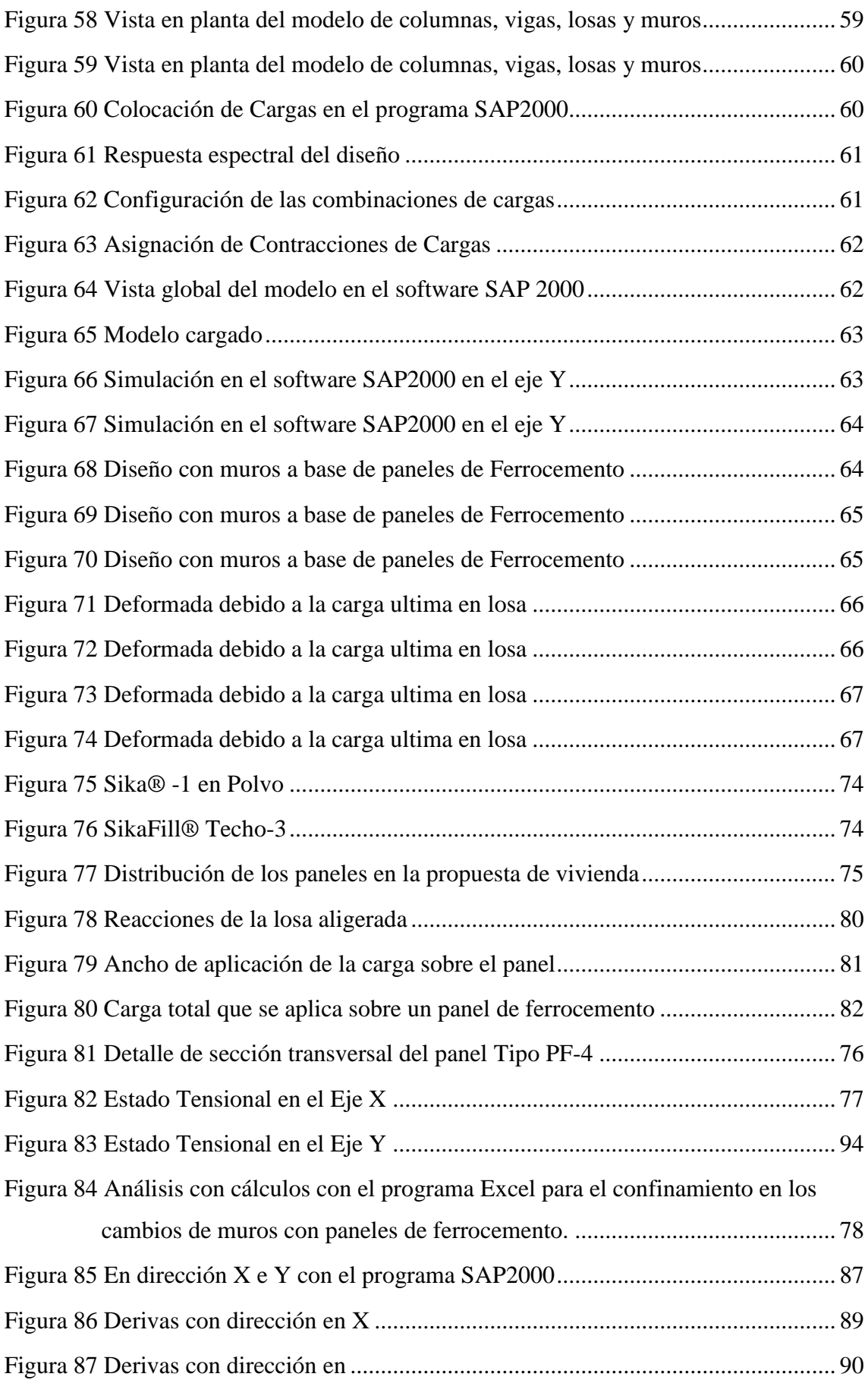

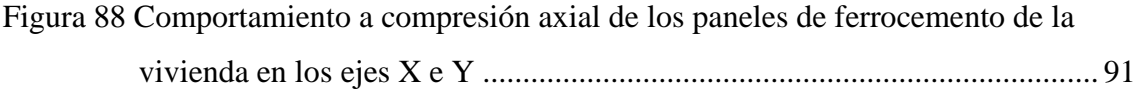

#### **RESUMEN**

<span id="page-16-0"></span>La presente investigación tuvo como finalidad desarrollar la aplicación de paneles de ferrocemento para mejorar la capacidad de resistencia sísmica en las estructuras de una vivienda unifamiliar en la urbanización de Chucuito, Callao. La metodología de investigación fue de tipo aplicada con enfoque cuantitativo donde el diseño utilizado fue no experimental de carácter longitudinal. Los principales resultados fueron el comportamiento sísmico admisible de la estructura, donde se observa que el sistema de albañilería mixta de paneles de ferrocemento presenta una mejora de la rigidez del 24% en comparación con el mínimo estipulado por la Norma de Diseño Sismorresistente vigente. Asimismo, se comprobó una vida útil de 160 años más una reducción de la corrosión del 0.27% utilizando aditivo impermeabilizante dentro del concreto de los paneles. Además, se comprobó su correcto diseño utilizando conceptos de la RNE y se realizó la comparación económica entre el sistema de albañilería mixta de ferrocemento y el de albañilería confinada obteniendo un porcentaje de ahorro del 25% utilizando el sistema de ferrocemento.

Con este estudio, se logró comprobar la mejora de la rigidez de la capacidad de resistencia de las estructuras de la propuesta utilizando los paneles de ferrocemento además de su durabilidad y economía.

*Palabras claves***:** Rigidez, durabilidad, corrosión, ferrocemento

#### **ABSTRACT**

<span id="page-17-0"></span>The purpose of this research was to develop the application of ferrocement panels to improve the seismic resistance capacity in the structures of a single-family home in the urbanization of Chucuito, Callao. The research methodology was applied with a quantitative approach where the design used was non-experimental and longitudinal in nature. The main results were the admissible seismic behavior of the structure, where it was observed that the mixed masonry system of ferrocement panels presents an improvement in rigidity of 24% compared to the minimum stipulated by the current Seismic Resistant Design Standard. Likewise, a useful life of 160 years plus a 0.27% corrosion reduction was proven using a waterproofing additive within the concrete of the panels. In addition, its correct design was verified using RNE concepts and an economic comparison was made between the mixed ferrocement masonry system and the confined masonry system, obtaining a savings percentage of 25% using the ferrocement system. With this study, it was possible to verify the improvement in the rigidity of the resistance capacity of the proposed structures using ferrocement panels in addition to their durability and economy.

*Keywords:* Rigidity, durability, corrosion, ferrocement.

#### **INTRODUCCIÓN**

<span id="page-18-0"></span>La investigación se realizó en la Urb. de Chucuito ubicado en la Provincia Constitucional del Callao con el objetivo de comprobar la mejora de la rigidez de la capacidad de resistencia de una vivienda unifamiliar utilizando paneles de ferrocemento. Además, de comprobar su durabilidad y el ahorro que genera con la consigna de dar a conocer los beneficios que puede traer el sistema de albañilería mixta con paneles de ferrocemento.

Para alcanzar este objetivo, se contempla el diseño de los paneles, el análisis sismorresistente de toda la estructura y la comparación económica de este sistema frente al sistema convencional de albañilería confinada. Así mismo, de manera tangencial realizamos una estimación aplicando antecedentes y normativas extranjeras del tiempo de vida útil y porcentaje de corrosión que tendrían estos paneles de ferrocemento.

En el Capítulo I, se fija el planteamiento del problema, iniciando por explicar la formulación del problema y los objetivos de la tesis; también, se indica la delimitación del estudio, así como su justificación, limitaciones e importancia.

En el Capítulo II, se trabaja el marco teórico tomando en cuenta antecedentes de estudios previos de origen nacional e internacional, además, se indican las bases teóricas, normativas y científicas; al final, se desarrolla la definición de términos básicos que se utilizan a lo largo del desarrollo de la tesis.

En el Capítulo III, se formulan las hipótesis de la investigación y sus variables.

En el Capítulo IV, se establece la metodología de la tesis utilizada describiendo el diseño, tipo y nivel. Además, se señala la población y muestra de la investigación. Se explican los instrumentos y técnicas para la recolección de datos, además de, las técnicas para su procedimiento y procesamiento de análisis.

En el Capítulo V, se desarrolla el predimensionamiento del casco estructural de la vivienda y de los paneles de ferrocemento. Se establecen las cargas de diseño y se realiza el análisis sismorresistente de la superestructura tomando en cuenta los controles de las normas, después, se define el diseño del panel de ferrocemento. También, se realiza la estimación de la durabilidad y porcentaje de corrosión de los paneles y una comparación económica con el sistema convencional de albañilería confinada. Al final, se presentan los resultados y se realiza la contrastación de las hipótesis verificando su cumplimiento o no de estas y explicando las razones.

Finalmente, se presentan las conclusiones relacionadas a los objetivos fijados para esta tesis donde se resolvió que el uso de paneles de ferrocemento optimiza los recursos económicos disminuyendo el costo de la obra en un 25% y beneficia en el comportamiento sísmico de la estructura con la reducción de las derivas en un 24%.

#### **CAPÍTULO I: PLANTEAMIENTO DEL PROBLEMA**

#### <span id="page-20-1"></span><span id="page-20-0"></span>**1.1. Descripción y formulación del problema general y específicos**

#### <span id="page-20-2"></span>*1.1.1.Descripción del Problema*

Actualmente, uno de los desafíos sociales del mundo de la ingeniería es la de reducir la brecha de vivienda digna, segura y económica y de mitigar los impactos ambientales que trae los eventos naturales como los sismos. En Latinoamérica, las viviendas construidas con materiales inseguros y faltos de servicios básicos están a la orden del día al punto de que una de cada 3 familias habita en una de estas viviendas. Existe una oferta escasa de viviendas dignas y accesibles lo que causa que dos de tres millones de familias que se crean cada año en los núcleos urbanos latinoamericanos se alojen en este tipo de viviendas. (Bouillon, 2012). En países como Colombia se presentan viviendas autoconstruidas que no cuentan con la aprobación de especialistas de la construcción no fueron diseñadas con las especificaciones ni normas sismorresistentes correspondientes, la mayoría de estas viviendas se encuentran localizadas en zonas de considerable amenaza sísmica lo que las hace inseguras y no habitables por el riesgo de colapso que presentan lo que deja al descubierto el estado de vivienda económica en nuestro país. (Bedoya et al., 2009).

Ante esta problemática se hace necesario desarrollar nuevos materiales que permitan crear sistemas constructivos alternos para poder contribuir a la reducción de este déficit de vivienda. Los paneles de ferrocemento son una alternativa debido a su alta capacidad de disipar energía sísmica (Bedoya et al. 2009). Además de aportar ductilidad a las estructuras se tienen experiencias positivas en cuanto a su duración.

El Perú como la mayoría de países que se encuentran dentro del cinturón de Fuego del Pacifico donde la primordial fuente de eventos telúricos es el proceso de subducción entre la Placa de Nazca y la Placa Sudamericana, posee registros de sismos de importante magnitud que han generado daños a las estructuras, accidentes y muertes a lo largo del tiempo. (CISMID, 2010).

A consecuencia de los desastres originados por estos fenómenos naturales se han ido desarrollando sistemas alternativos de construcción como el uso del ferrocemento que llega a ser una solución en ambientes con alto índice sísmico. Este material posee la propiedad de generar viviendas resistentes de hasta 3 pisos, adecuadas a la necesidad, seguras, asequibles y sustentables. El ferrocemento, material compuesto de un mortero hidráulico reforzado con malla de alambre de acero ofrece una alta posibilidad en el cumplimiento de estas premisas. (Pérez et al., 2017).

En la urbanización de Chucuito las viviendas son regularmente autoconstruidas por lo que no se cumplen los lineamientos técnicos de las normas nacionales de construcción y tampoco la realizan los técnicos especialistas adecuados. (Chuquija, 2017).

Esta tesis realiza una propuesta de vivienda unifamiliar, en la zona de Chucuito Callao dimensionando los elementos estructurales de la propuesta para poder ser analizados y posteriormente diseñados, aplicando los reglamentos nacionales de diseño y concreto armado, para así poder generar una estructura de mayor ductilidad. El propósito de trabajar este nuevo sistema de construcción tiene como finalidad generar una nueva propuesta de estructura menos vulnerable para garantizar así la seguridad de sus habitantes, cumpliendo con el Reglamento nacional de edificaciones 2018.

### <span id="page-21-0"></span>**1.2. Formulación del Problema**

### <span id="page-21-1"></span>*1.2.1. Problema General*

¿Cómo se aplicarán los paneles de ferrocemento para mejorar la capacidad de resistencia sísmica en las estructuras de una vivienda unifamiliar en la urbanización de Chucuito, Callao?

#### <span id="page-21-2"></span>*1.2.2. Problemas Específicos*

- a) ¿Como influirá la durabilidad de los paneles de ferrocemento en la mejora de la rigidez de la capacidad de resistencia sísmica?
- b) ¿De qué manera impactará la corrosión en la capacidad de resistencia sísmica de los paneles de ferrocemento?
- c) ¿Cómo diseñar la superestructura de la propuesta de vivienda con ferrocemento considerando el cumplimiento de los parámetros en las normas vigentes?
- d) ¿Cuál es la estimación económica más factible entre una vivienda con paneles de ferrocemento y una de albañilería confinada?

### <span id="page-21-3"></span>**1.3. Objetivos de la Investigación**

## <span id="page-21-4"></span>*1.3.1. Objetivo general*

Aplicar los paneles de ferrocemento para mejorar la capacidad de resistencia sísmica en las estructuras de una vivienda unifamiliar en la urbanización de Chucuito, Callao.

#### <span id="page-21-5"></span>*1.3.2. Objetivos Específicos*

- a) Determinar la influencia de la durabilidad de los paneles de ferrocemento en la mejora de la rigidez de la capacidad de resistencia sísmica.
- b) Calcular el impacto en la corrosión en la capacidad de resistencia sísmica del ferrocemento.
- c) Diseñar la superestructura de la vivienda de ferrocemento considerando el cumplimiento de las normas vigentes.
- d) Evaluar la estimación económica de la construcción de vivienda con paneles de ferrocemento frente a la vivienda con albañilería confinada.

# <span id="page-22-0"></span>**1.4. Delimitación de la investigación: temporal, espacial y temática**

a) Delimitación Temporal

La presente investigación está planteada para realizarse en un aproximado de tiempo de 6 meses, abarcando específicamente desde el mes de mayo 2023 hasta octubre del 2023, realizando en esta etapa de tiempo, el diseño de la estructura, el modelamiento de la estructura con softwares como AutoCAD y SAP 2000 y el presupuesto para evaluar y comparar con las estructuras de una vivienda construida con albañilería confinada. Ver Anexo 1:

Cronograma de actividades

b) Delimitación Espacial

El lugar de estudio está situado en la zona de Chucuito, en la provincia constitucional del Callao, departamento de Lima. En la figura 1 se aprecia la ubicación del proyecto. El proyecto de vivienda está situado en las siguientes coordenadas:

Sur: 12° 3'54.88" m S

Oeste: 77° 9'11.51" m O

<span id="page-22-1"></span>Altura: 2.00 m

## **Figura 1**

*Ubicación de la zona de Chucuito*

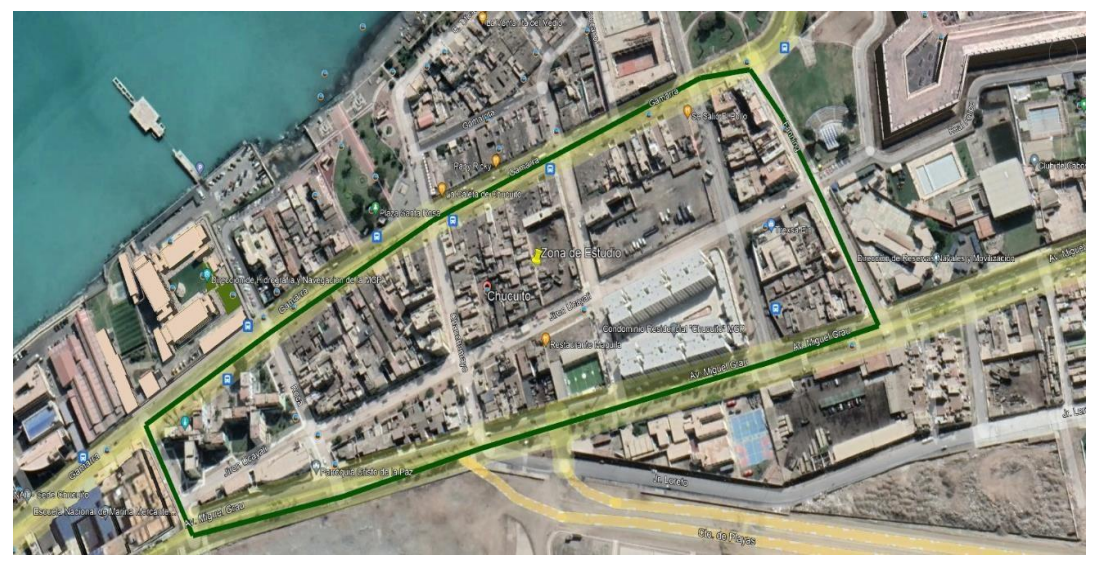

*Nota.* Google Earth Pro

c) Delimitación Temática

En el presente estudio de investigación se trabajará un análisis en la especialidad de estructuras, con lo cual no abarca conceptos de otras especialidades ni la de Arquitectura.

## <span id="page-23-0"></span>**1.5. Justificación e importancia**

## a) Justificación teórica

En este actual trabajo de investigación, nos da una visión más teórica, aplica conocimientos de estructuras y aporta una información necesaria en referencia a los paneles de ferrocemento de alto rendimiento es un nuevo tipo de material inorgánico con ventajas como alta resistencia, pequeña contracción, buenas propiedades de unión, etc. Esto conlleva a su aplicación en viviendas de 1 piso, para así demostrar que una vivienda construida con paneles de ferrocemento es más económico y resistente que una vivienda de albañilería confinada. Para validar ello se utilizan normas del RNE (Reglamento Nacional de Edificaciones) como la E.030, E.060 y E.070.

b) Justificación práctica

La contribución práctica que otorga este trabajo de investigación es la de difundir un nuevo sistema constructivo enfocado en la seguridad de la capacidad de resistencia sísmica y económico en contraste con el sistema constructivos de albañilería confinada, y que también pueda ser emulado en distintas zonas costeras.

#### c) Justificación social

En la presente se justificará un desarrollo de nuevas técnicas como los paneles de ferrocemento para las cargas cíclicas y así aminorar el impacto de un sismo en las estructuras de las viviendas unifamiliares y además de nuevas políticas de construcción que ayuden a reforzar el diseño de estructuras antes sismos con mucha más magnitud que se podrían producir. Para solucionar los problemas que abarcan las viviendas en lo que respecta en su rigidez, el uso de paneles de ferrocemento se establece como una alternativa viable que convendría mucho en la sociedad, ya que también se podría ir construyendo a la par el método convencional que es la construcción de albañilería confinada. Uno de los objetivos de esta investigación es la de que el ciudadano pueda mejorar el nivel de vida de los habitantes de la zona de Chucuito, Callao. El cual se estima que un total de 995,810 habitantes y 212, 587 viviendas estarían comprometidas a sismos de mayores intensidades por ser una zona de alto acoplamiento sísmico. Estos paneles estructurales brindan un mejor análisis como viabilidad para la construcción de estas en el ámbito de la construcción e ingeniería.

d) Justificación económica

En todo el mundo hay un aumento de viviendas, con lo cual se busca una tecnología más aplicada para las personas de pocos recursos, la aportación que se puede entregar en el aspecto económico, es la de dar oportunidad a los proyectos más viables como lo es los paneles de ferrocemento, con ello aportamos un gasto menor para la construcción de una vivienda segura. Ya que el ferrocemento refleja un ahorro de materiales en cuanto a la delimitación de espacios con un ahorro de acero y concreto, muros que requieren solo mortero y acero y losas con un menor uso de varillas, y cabe destacar que este sistema no requiere de encofrado. Con esto se decidirá cuál de los dos sistemas tiene un gran beneficio económica en cuanto a la especialidad de estructuras cotejando ambos presupuestos, para así beneficiarse con un menor costo de 10 % del costo total de la vivienda.

e) Importancia

A pesar de la mínima información que se pudo recabar de nuevos sistemas constructivos, No se ha podido apreciar otras alternativas en la construcción actual como los paneles de ferrocemento con los grandes beneficios que tiene estos ante eventos sísmicos. La presente investigación es novedosa tomando como un enfoque más del confort térmico, ya que esto suma elementos que absorban el calor en el transcurso de las mañanas. Estos beneficios se dan cercanas a la zona costera, con ello se puede reducir

los costos para la compra de calefacción electrónico para el invierno. Además, determinar el comportamiento sísmico de la vivienda unifamiliar tanto en la dirección X como la dirección en Y. Asimismo comparar el presupuesto entre ambos sistemas constructivos como es con paneles de ferrocemento y la albañilería confinada con ellos se reduciría los costos para un beneficio de la construcción en la zona y asimismo obtener una mejor resistencia sísmica en la vivienda.

# **CAPÍTULO II: MARCO TEÓRICO**

#### <span id="page-26-1"></span><span id="page-26-0"></span>**2.1. Antecedentes del estudio de investigación**

#### a) Investigaciones Internacionales

Khurram et al., (2020) en su investigación titulada: "Evaluación experimental de paneles de ferrocemento cuadrados utilizando malla de propileno" en Pakistán, tuvo como objetivo investigar la capacidad de punzonado y flexión de los paneles de ferrocemento utilizando mallas de PP. Es un artículo científico que muestra en forma analítica y gráfica el comportamiento a los ensayos de punzonado y flexión, para ello se utilizó paneles de ferrocemento de 20 mm de espesor con cargas de 0.7kN y 0.91kN respectivamente, por ende, se reforzó de propileno en las mallas metálicas, obteniendo así un resultado más beneficioso. El autor concluye que en los paneles de ferrocemento sus espesores no deben ser menos de 30 mm, lo explica porque hace ensayos con espesores de 20 mm y no realizó un buen trabajo en la estructura, todo este sistema fallo a flexión y no al punzonado. Con lo cual también realizó con unos espesores de 30 mm y 40 mm, y estos trabajaron de forma satisfactoria tanto en las pruebas de punzonado como la de flexión. Todos estos paneles tuvieron un recubrimiento con malla de propileno. Finalmente se puede concluir que este articulo científico muestra una noción de como los paneles de ferrocemento actúan bajo las cargas de punzonamiento y flexión mostrándonos así un enfoque más claro para nuestro diseño de análisis estructural.

Zambrano de la torre et al., (2021) en su investigación titulada: "Enfoque social de las construcciones de viviendas con paredes de ferrocemento en la ciudad de Portoviejo, Manabí" en Ecuador, tuvo como objetivo analizar la alternativa del uso del ferrocemento en la construcción de vivienda social en el cantón Portoviejo, provincia de Manabí, Ecuador. Es un artículo científico donde se muestra mediante encuestas y análisis gráficos el conocimiento acerca el uso del ferrocemento y entendimientos del elemento por especialistas que concuerdan con su viabilidad. Se realizó una estimación y un importe de la vivienda, esto se realizó con el programa de SPSS versión 25. En conclusión, un aspecto que se considera muy interesante es en el beneficio del ferrocemento como un interés social, ya que cuenta con muchos beneficios para la comunidad, estos beneficios son el ahorro, su resistencia, la elasticidad, además no solo este material se puede utilizar en la construcción sino en iglesias, piscinas y tanques de agua. Este articulo científico nos brinda un conocimiento más amplio del uso del ferrocemento en la sociedad, con ello podríamos plantear estas bondades en nuestro propio estudio de trabajo al tener los mismos parámetros de estudio.

Nabeela et al., (2022) en su investigación titulada: "Una revisión sobre el análisis de paneles de ferrocemento" en India, tuvo como objetivo principal estudiar la carga ultima, la deflexión ultima y el modo de falla de expandido y soldado de la malla de alambre. Es un artículo científico que muestra la comparación de resultados entre dos especímenes diferentes como entre los experimentales y modelos numéricos a su gran rendimiento con respecto a una resistencia al impacto, resistencia a la extensión y ductilidad de los paneles de ferrocemento. En conclusión, el ferrocemento tiene una relación resistencia a la tracción -peso muy alta y un comportamiento de fisuración superior en comparación con el hormigón armado convencional, el refuerzo de ferrocemento se puede ensamblar en su forma final deseada y el mortero se puede enyesarse directamente en su lugar sin el uso de una forma. En este articulo científico brinda una idea de cómo el ferrocemento actúa ante demasiado peso estructural, con ello podemos diseñar una mejor estructura para la vivienda.

b) Investigaciones nacionales

Huanca (2019) en su tesis "Análisis de factibilidad técnica y económica de viviendas estructuradas con ferrocemento para las zonas rurales del distrito de Taraco – Puno". Universidad Peruana Unión, Juliaca. Se realizo con el objetivo de analizar la factibilidad del uso del sistema de paneles de ferrocemento vs el uso del sistema de albañilería confinada en una edificación de 1 piso en el distrito de Taraco bajo el enfoque técnico, económico y social, durante el año 2019. Se obtuvieron resultados como los desplazamientos del análisis sísmico estático que fueron de 0.00005 cm en los ejes X e Y demostrando un desempeño apropiado frente a movimientos telúricos. También, el ahorro de construir con ferrocemento vs el sistema de albañilería confinada resulto en un ahorro general del 13.45%, con un ahorro en las partidas de zapatas (del 55.44%), columnas (90.89 %), vigas (84.49%,) y tarrajeo (100%). El autor concluye que estos paneles de ferrocemento al realizar tareas estructurales permiten que las dimensiones de los otros elementos estructurales (vigas, columnas y muros) se reduzcan produciendo así el mayor ahorro en estas partidas. Finalmente se puede concluir que el investigador demuestra de forma analítica que el sistema de ferrocemento economiza más que la albañilería confinada y ello ofrece una alternativa de vivienda asequible a los habitantes de la población en estudio.

Osorio (2020) sustenta la tesis titulada "Comportamiento sísmico de una vivienda de dos pisos con ferrocemento, Puente Piedra - 2019". Universidad Cesar Vallejo, Lima. Se realizó con el objetivo de validar el uso del sistema de paneles de ferrocemento por medio del desempeño sísmico de una vivienda de dos pisos en la comuna de Puente Piedra, durante el año 2020. Los principales resultados obtenidos en la tesis fueron los desplazamientos del análisis sísmico dinámico para la vivienda unifamiliar de 2 pisos con ferrocemento que resultaron de 0.0427 cm y 0.0019 cm en los ejes X e Y respectivamente demostrando un comportamiento adecuado frente a los sismos cumpliendo los valores según la norma E.030. El autor concluye que el conjunto de máximos desplazamientos en el análisis dinámico de la unidad de ferrocemento resultaron menores del 12 % con respecto a los desplazamientos de la unidad de albañilería confinada, permitiendo demostrar que la unidad de ferrocemento adquiere mejor desempeño sísmico que el otro sistema constructivo. Finalmente se puede concluir que el investigador demuestra de forma analítica que la edificación de ferrocemento posee mejores condiciones ante eventos sísmicos y ello ofrece seguridad a sus habitantes tal como indica la filosofía del Diseño Sismorresistente E.030.

Julca et al., (2020) sustenta la tesis titulada "Diseño de paneles nervados de ferrocemento en la construcción de viviendas unifamiliares en la provincia de Jaén". Universidad Nacional de Jaén, Jaén. Se realizó con el objetivo de diseñar paneles nervados con ferrocemento en la ejecución de unidades unifamiliares en Jaén, durante el año 2020. Los resultados principales para el caso de los paneles de ferrocemento fabricados con materiales comerciales del lugar y el alambrón de espesor de 4mm, después de los ensayos a flexión, confirmaron la posibilidad de construir paredes y cubiertas de estos paneles. Además, se trabajó una evaluación técnica económica donde se demostró que el sistema de prefabricados de ferrocemento genera un 41.29 % de ahorro frente al sistema de albañilería confinada demostrando que al utilizar un sistema de construcción prefabricado se logra tener un control de calidad más eficiente resultando en una reducción de costos y partidas en la obra. El autor concluye que los paneles de ferrocemento fabricados en el presente trabajo, al ser sometidos al ensayo de carga a flexión, tuvieron una falla brusca al colocarle la carga distribuida de 1000 kg por lo que se concluye que los paneles se podrían utilizar en paredes y coberturas mas no en entrepisos ya que no llego a soportar los 1000 kg de entrepiso según norma E.020. Finalmente, este antecedente nos aporta una nueva configuración de panel de ferrocemento con materiales mucho más económicos que pueden contribuir en nuestro trabajo a la hora de realizar la valoración de la propuesta.

### <span id="page-29-0"></span>**2.2. Bases teóricas**

## <span id="page-29-1"></span>*2.2.1. Paneles de ferrocemento*

Naamán (2000) define que el ferrocemento es uno de los materiales más resistentes en las construcciones en el ámbito de rigidez, además que también tiene debilidades como es la corrosión de las armaduras. Hoy en día explica que hay trabajos aplicando el ferrocemento que dura más de 20 años y están en perfecto estado, también menciona estados negativos como es el deterioro progresivo en las armaduras con corrosión en un tiempo corto en la construcción. (p.25).

Así también del otro autor Horiuchi (2005) Lo define como un material constituido por mallas de acero, con unos cuantos espesores inmersos en una mezcla valiosa en cemento con agregados finos: también lo define al ferrocemento como un material que tiene virtudes como lo es a la resistencia del fuego, al impacto, a la flexión, y q además tiene un bajo agrietamiento, así como puede ser adaptable al cualquier perfil geométrico.  $(p.12)$ .

a. Propiedades del compuesto

En el presente cuadro se puede apreciar algunos beneficios de las propiedades mecánicas del compuesto del ferrocemento. Como se prueba en la tabla 1.

#### <span id="page-29-2"></span>**Tabla 1**

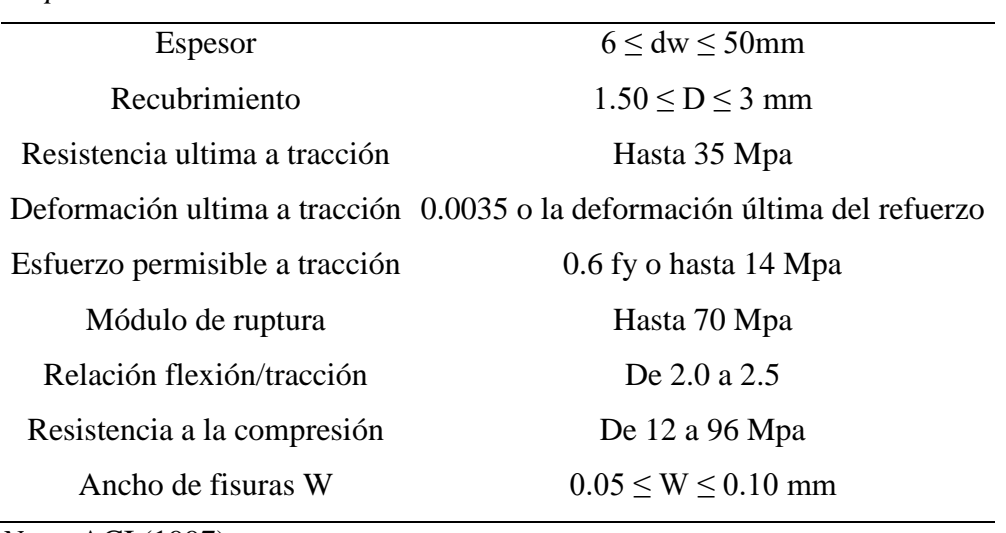

*Propiedades del Ferrocemento*

*Nota.* ACI (1997)

b. Malla de refuerzo

Naamán (2000) define que las hexagonales es el material más utilizado y también lo define "como mallas de gallinero" de alambre. También estas mallas son importantes para el comportamiento de esto en la estructura dependerá de la cantidad, de su orientación y la propiedad que tengan estas mallas. Aunque estructuralmente no son tan eficaces como los otros tipos de mallas rectangulares. Por lo que su participación con barras de refuerzo que se encuentra lejos del eje neutro actuara activamente en la parte de carga a flexión en la estructura, y para esfuerzos menores que se encuentran alejadas del eje no es relevante para la estructura. Tal como se muestra en la figura 2.

# <span id="page-30-1"></span>**Figura 2**

*Malla tridimensional*

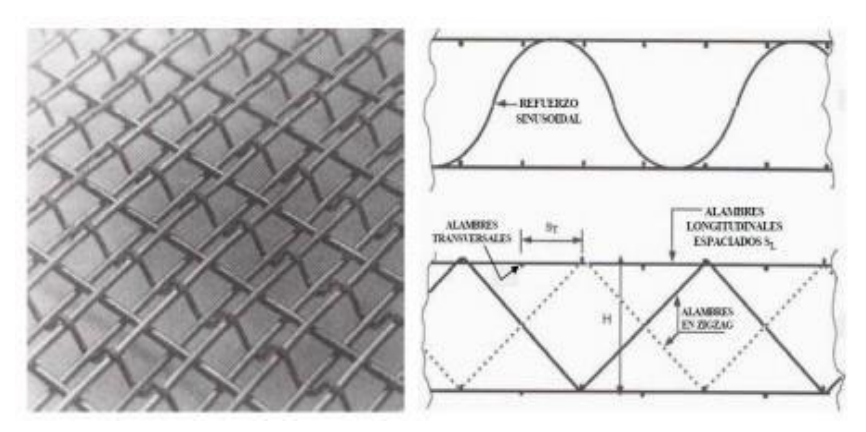

*Nota.* ACI (1997).

En la tabla 2 mostraremos las virtudes y características de la malla de acero

## <span id="page-30-0"></span>**Tabla 2**

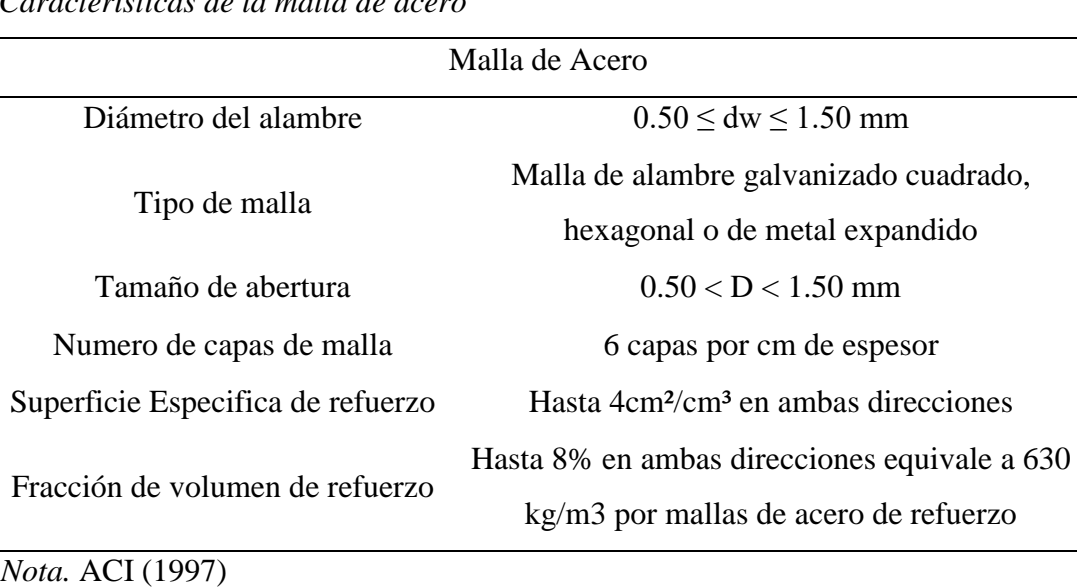

*Características de la malla de acero*

# c. Malla de alambre hexagonal

B.K. Paul et al., (1978) define a este tipo de malla se le conoce como malla de gallinero y la fabricación de este material es con los alambres estirados en frio. En la mayoría de países estas mallas son conocidas para el uso de paneles de ferrocemento, este material que generalmente se entreteje en patrones hexagonales. La malla utilizada en los paneles de ferrocemento por lo general tiene un diámetro de 0.05 a 0.01 cm, y las aberturas de la malla varían de 1 a 2.5 cm. La malla de alambre puede entretejerse en la obra con rollos de alambre, lo que le da al usuario mayor oportunidad de escoger el diámetro del alambre y el tamaño de la malla más apropiado para el tipo de trabajo. En la mayoría de los casos no es necesario que la malla sea de alambre soldado. En la figura 3 se muestra una malla hexagonal típica.

## <span id="page-31-0"></span>**Figura 3**

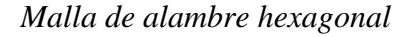

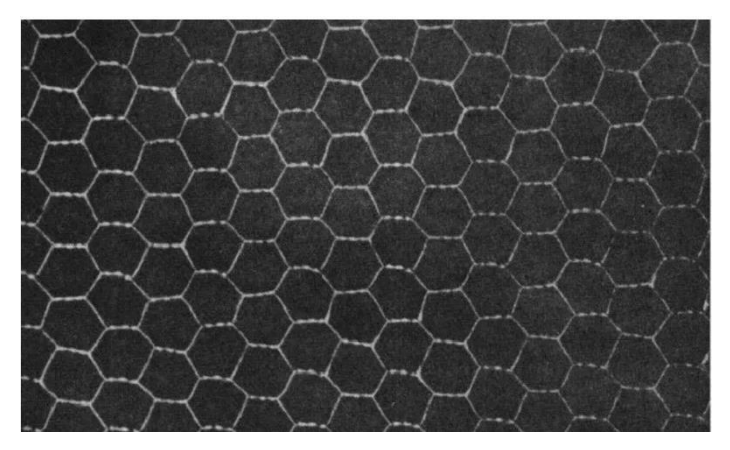

*Nota.* Adaptado de Ferrocemento (p.35), por B. K. Paul, R. P. Pama.

## d. Malla de alambre soldado

<span id="page-31-1"></span>B.K. Paul et al., (1978) define que esta malla generalmente se utiliza alambre de calibre dieciocho o diecinueve. Uno de las dificultades con este material es que la malla de alambre soldado tiene puntos débiles en todas las intersecciones, con lo cual finaliza con una soldadura inadecuada. Estas deficiencias limitan el uso de estas mallas para el uso de paneles de ferrocemento, es necesario ser galvanizada después de ser soldada para un mejor soporte a las cargas. Con este tipo de alambre tiene el beneficio de que tiene mayor resistencia a la tensión ya sea baja o mediana, con lo cual lo vuelve más rígido. Como se muestra en la figura 4.

# **Figura 4**

*Malla de alambre soldado*

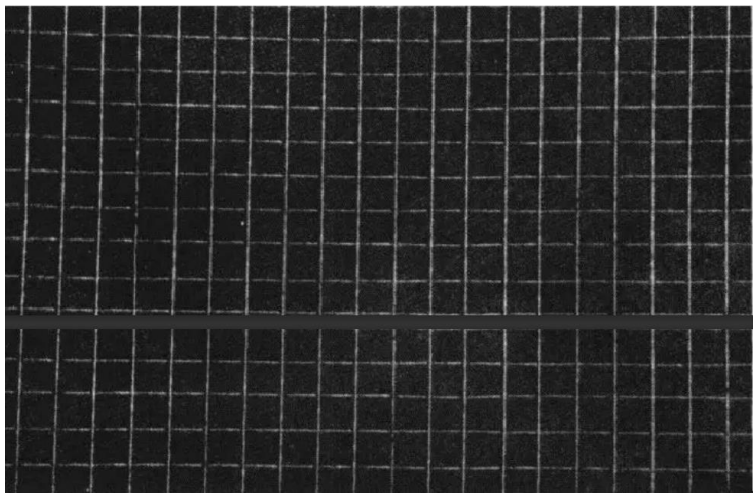

*Nota.* Adaptado de Ferrocemento (p.36), por B. K. Paul, R. P. Pama.

# e. Malla entretejida

B.K. Paul et al., (1978) En este tipo de malla lo define que los alambres están entretejidos al tamaño de la cuadricula deseada y no están soldados en las intersecciones. Los alambres de la malla no están debidamente unidos existe un grado de ondulación. Uno de los problemas con esta malla es que es tiene la dificulta de mantenerla en una posición estable, pero al estirar este material fácilmente se somete a las curvas deseadas. Tal como se observa en la figura 5

# <span id="page-32-0"></span>**Figura 5**

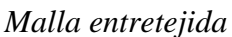

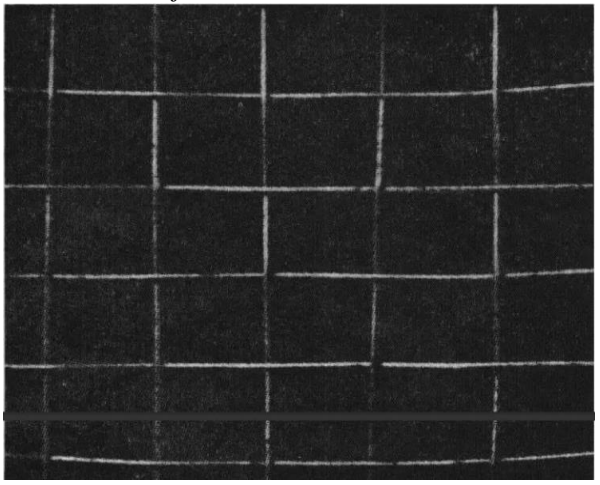

*Nota.* Adaptado de Ferrocemento (p.37), por B. K. Paul, R. P. Pama.

## f. Malla Watson

B.K. Paul et al., (1978) lo define como alambres de alta resistencia además de ser rectos y además de ser un alambre ondulado transversal que sostiene en posición estos alambres. La conclusión que le da que estos alambres son muy resistentes con lo cual no está sujeta a una ruptura durante el proceso constructivo, ya sea por procesos constructivos o el concreto derramado en los paneles. Uno de los beneficios de esta malla Watson es el ahorro significativo en obra. Con esto se define por 3 características principales. Tal como se muestra en la figura 6.

- 1. Tiene una alta resistencia a consecuencia de su figura geométrica, minoriza la necesidad de amarrar, enlazar o agitar. Así como el golpear el encofrado para el concreto obtenga un mejor acabado.
- 2. Reduce significativamente el uso de estas mallas a los paneles de ferrocemento, con lo cual se obtiene una mejor producción en obra.
- 3. No al uso de varillas de acero en el armazón ya que con estas mallas tienen una alta resistencia, un beneficio más es el costo por unidad /peso.

## <span id="page-33-0"></span>**Figura 6**

*Malla Watson*

| <u> 1923 SSS STOR SCH</u><br><u>SEERSHOCKER SARFIES</u><br><u> 2222356636662</u><br>$L_{\text{min}}$<br><u> PARE SEARCHTER STREET.</u><br>TERRETTERER ER PR<br><u>HILLER-RETTELLER F</u> |
|----------------------------------------------------------------------------------------------------|
|                                                                                                    |
|                                                                                                    |
|                                                                                                    |
|                                                                                                    |
|                                                                                                    |
|                                                                                                    |
|                                                                                                    |
|                                                                                                    |
|                                                                                                    |
|                                                                                                    |
|                                                                                                    |
|                                                                                                    |
|                                                                                                    |
|                                                                                                    |
|                                                                                                    |
|                                                                                                    |
|                                                                                                    |
|                                                                                                    |
|                                                                                                    |
|                                                                                                    |
| a a sayyan a bir da bi                                                                                                    |
|                                                                                                    |
|                                                                                                    |
|                                                                                                    |
|                                                                                                    |
|                                                                                                    |
| <u>SERE REFERENCE – L</u>                                                                                                    |
|                                                                                                    |
|                                                                                                    |
|                                                                                                    |
|                                                                                                    |
| <u> PROCESSION CONTRACTORS COMMUNISTIC</u>                                                                                                    |
| <b>PERMIT DE L'ARTISTE</b><br><b>A SALAH DENGAN</b>                                                                                                    |
|                                                                                                    |
|                                                                                                    |
|                                                                                                    |
| STATE ALCOHO<br>S His Li Li Li Li Li Li Li<br><u>L'arrefaint</u>                                                                                                    |
|                                                                                                    |
|                                                                                                    |
| STORE IS HERE                                                                                                    |
|                                                                                                    |
| ALCOHOLANDIANS                                                                                                    |
|                                                                                                    |

*Nota.* Adaptado de Ferrocemento (p.39), por B. K. Paul, R. P. Pama.

#### g. Portland tipo I

Según B.K. Paul et al., (1978) no recomienda el uso de este tipo de cemento Portland ya que no resiste a los ataques de agentes externos como el sulfato, esto si puede ser utilizados para barcos a base de ferrocemento para climas calientes o cálidos, esto debido a que no genera tanto calor como otros cementos.

#### h. Portland tipo II

Según B.K. Paul et al., (1978) define a este cemento como cemento modificado, debido a que brinda resistencias ultimas más altas y resistencias de iniciales muy bajas, con lo cual constituye a una estructura más densa.

#### i. Cemento Portland de endurecimiento rápido (tipo III)

Según B.K. Paul et al., (1978) define a este cemento como el óptimo para cuando se requiera una resistencia inicial alta. Además, que el costo es menor que otros tipos de cementos, tiene un alto nivel de hidratación en construcciones grandes. Este cemento tiene un endurecimiento muy rápido a comparación de los demás, en climas calientes sucede recurrentemente esto a una acelerada velocidad del fraguado movido por la temperatura del aire.

#### j. Cemento Portland resistente a los sulfatos (Tipo V)

Según B.K. Paul et al., (1978) define a este cemento como resistente a los sulfatos. Es uno de los cementos más recomendados para el uso de paneles de ferrocemento debido a sus características como un buen tiempo de fraguado en la construcción y no es susceptible al ataque de sulfatos en las estructuras cerca al mar. Una de las desventajas es el costo que tiene este material.

#### k. Cemento Portland puzolánico

Según B.K. Paul et al., (1978) define a este material a tener una resistencia no buena y el tiempo de curado mucho más largo que otro tipo de cemento. además, este material este compuesto contiene un 40% de sílice. Una de las bondades es que es resistente a los sulfatos y otros agentes dañinos, si es recomendable para el uso de este material en la preparación del ferrocemento, y también es uno de los materiales más económicos. Tal como se muestra en la tabla 3.

## <span id="page-35-0"></span>**Tabla 3**

*Valores típicos de la composición del compuesto de cementos portland de diferentes tipos*

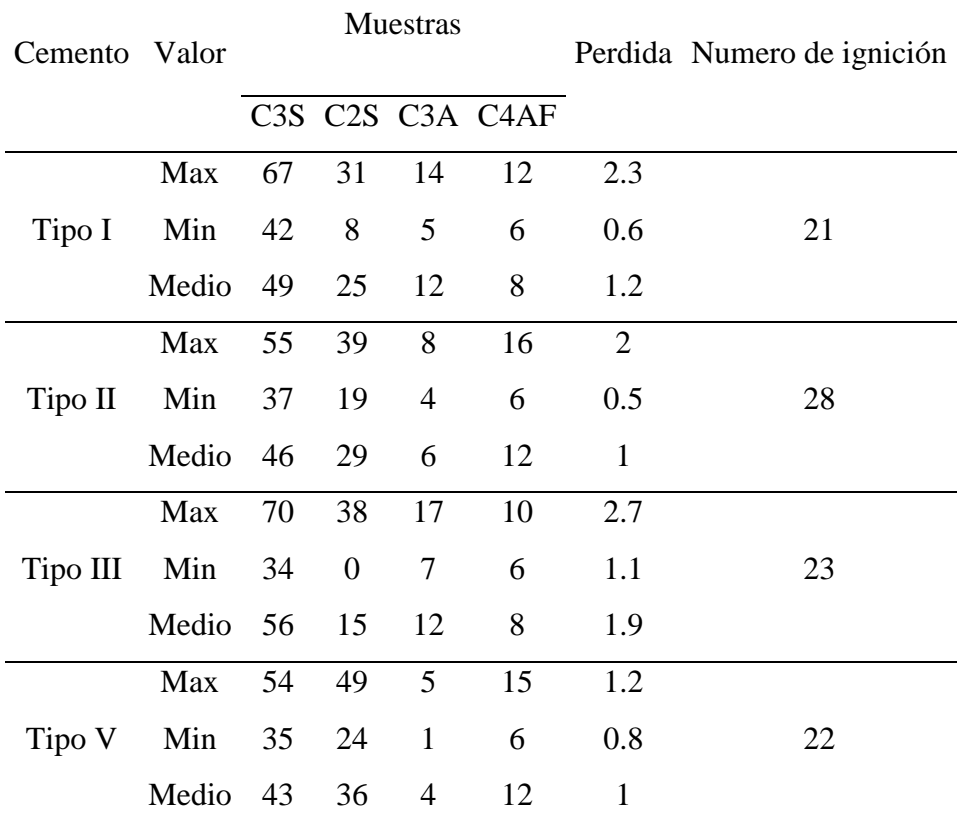

*Nota.* Adaptado de Ferrocemento (p.42), por B. K. Paul, R. P. Pama.

#### l. Agregado

Según B.K. Paul et al., (1978) nos indica que este material compone el 60 % al 70 % del volumen del mortero. Con lo cual los agregados usados en la mezcla deben ser de alta calidad para las estructuras de ferrocemento, deben tener propiedades como impermeables y fuertes para producir una excelente mezcla trabajable con una relación de agua/cemento baja para conseguir una penetración apropiada en la malla.

Un cuidado máximo a la selección de arenas, por lo general las arenas blandas normalmente sufren la abrasión y a los agentes químicos. Los materiales porosos toleraran la entrada de humedad dentro de secciones delgadas con lo cual afecta la durabilidad y el comportamiento estructural de la mezcla. Tal como se muestra en la tabla 4.
## **Tabla 4**

| Abertura (mm) | Malla # | Porcentaje |  |
|---------------|---------|------------|--|
|               |         | que pasa   |  |
| 9.5           | 3/8"    | 100        |  |
| 4.75          | 4       | 95 a 100   |  |
| 2.36          | 8       | 80 a 100   |  |
| 1.18          | 16      | 50 a 85    |  |
| 0.6           | 30      | $25a$ 60   |  |
| 0.3           | 50      | 10a30      |  |
| 0.15          | 100     | 2 a 10     |  |

*Granulometría para el agregado fino*

*Nota.* Bedoya y Farbiarz (2002)

# m. Área efectiva de refuerzo

$$
A_r = n_0 V_r A_c
$$

Donde:

Vr: Fracción de volumen total de esfuerzo

Ac: Área transversal de la sección de ferrocemento

 $n_0$ : Factor de eficiencia del refuerzo en la dirección considerada de la carga.

En la figura 7 se muestra las direcciones de carga de tipos de mallas de refuerzo.

## **Figura 7**

*Dirección de la carga y orientación de las mallas de refuerzo*

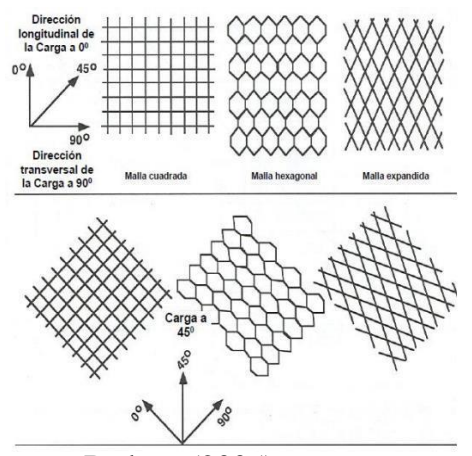

*Nota.* Bedoya (2005)

#### *2.2.2. Capacidad de Resistencia*

#### a) Comportamiento en compresión

Naamán (2000) nos indica que con este parámetro es calculable la capacidad de resistencia de una estructura, Para tener una clara resistencia es a una uniforme relación de agua/cemento y no por las mallas de acero ya que esto tiende a pandearse ante una carga. Una de las características es su módulo de elasticidad del ferrocemento en compresión. Esto se puede apreciar en la figura 8.

### **Figura 8**

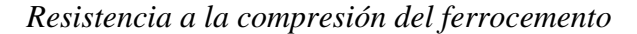

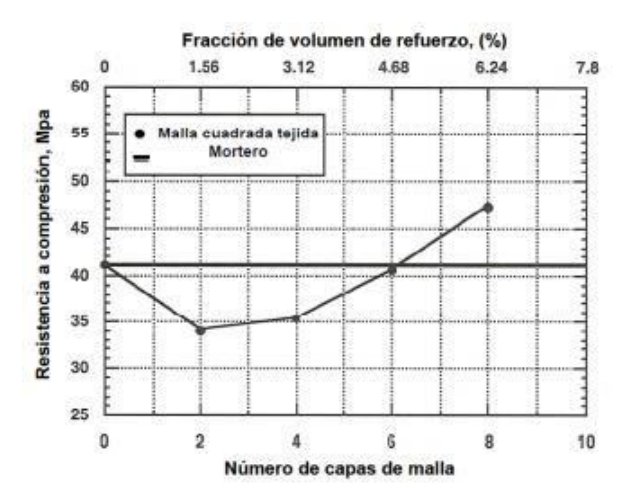

*Nota.* Naamán (2000)

#### b) Comportamiento a flexión

Naamán (2000) nos indica que en los puntos OA no se parecía ningún agrietamiento. En la parte AB se están presentando grietas y además está aumentando el ancho de esta, en cada vez q la carga aumenta. En el punto BC se encuentra una disminución de la malla de acero con refuerzo con respecto a la carga que tiene esta. En el tramo CD es donde el elemento tiende a endurecerse esto a causa de la deformación y por último en el punto E conlleva a la falla de este elemento. Esto se puede apreciar en la figura 9.

*Comportamiento de deflexión o desplazamiento*

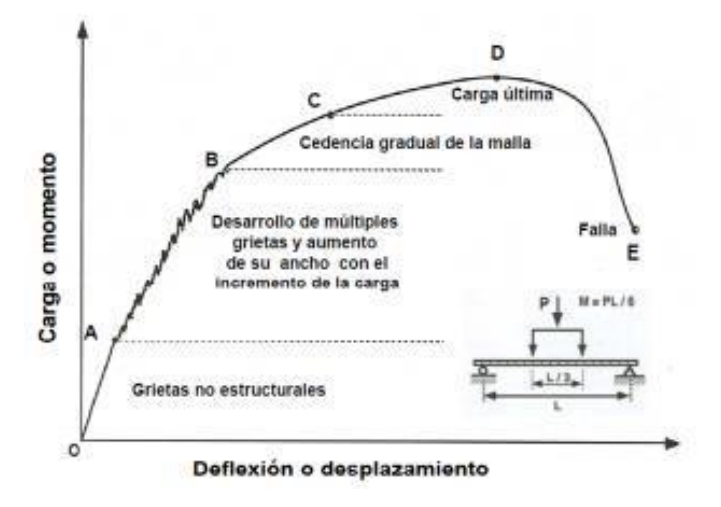

*Nota.* Naamán (2000)

### c) Resistencia ultima a tensión

Bedoya (2005) indica que el mortero preparado no ayuda a la resistencia a tracción, ya que es frágil y falla. Este material tiene un desempeño con respecto a la carga que la de esfuerzo a tracción. Además, nos indica que el ferrocemento es un material independiente con lo que respecta a su capacidad a carga ultima a tracción al espesor de este elemento. Esto se muestra en la figura 10.

### **Figura 10**

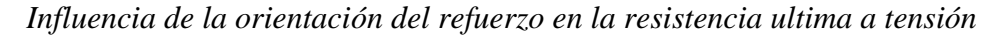

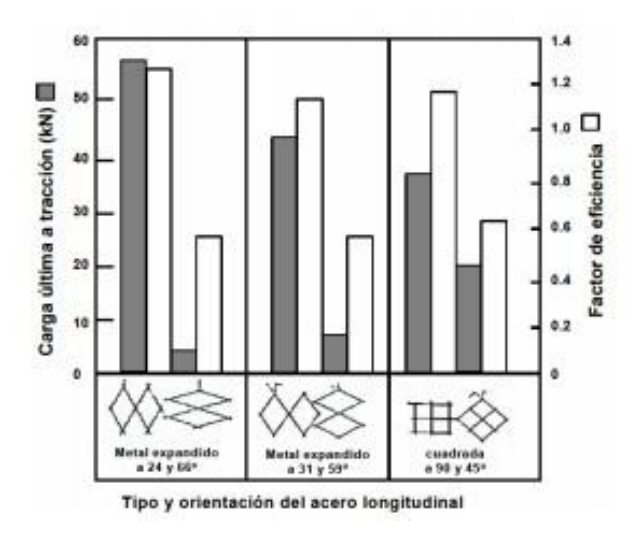

*Nota.* ACI (1997)

#### d) Resistencia última a cortante

Naamán (2000) indica que debido a que el material de ferrocemento tiene como característica ser de muro delgado, este elemento al exponerse a una carga este elemento tiende a pandearse por lo cual la falla es generalmente por flexión y no por cortante. La siguiente ecuación nos proporciona a conseguir la resistencia a cortante.

$$
V_C = \frac{\sqrt{f'}_C}{6}
$$

Donde:

- Vc: Es la resistencia promedio nominal a cortante proporcionada por la matriz de mortero
- f'c: Es la resistencia a la compresión del mortero
- e) Módulo de elasticidad a tracción

Naamán (2000) define que es la medición de dos puntos, cuando se produce un cambio de esfuerzo en una curva de esfuerzo deformación cuando este se somete a una carga a tracción, seguidamente, podemos ver algunas definiciones.

### **2.3. Definición de términos básicos**

- a. Corrosión al Deterioro. El daño de un material a consecuencia de la agresión de un agente electroquímico a su entorno.
- b. Degradación. Es la reducción gradual de su rigidez, sin volver a recuperar su capacidad original, es un material expuesto a fuerzas cíclicas que son reversibles. Se puede apreciar en una estructura que es atacada por un sismo fuerte.
- c. Ductilidad. Esta propiedad lo tiene algunos materiales y aleaciones que están supeditada a la acción de una fuerza. La acción de un agente externo puede producir que el material se pueda deformar sin romperse, a esto se le llama ductilidad.
- d. Durabilidad. Es el alcance que tienen las estructuras de concreto cuando son atacadas por distintas cargas o esfuerzos y no se ven inalterada por estos.
- e. Rigidez. Es la virtud que tiene un elemento al no deformarse por una fuerza externa, tiene como principal característica el no ceder ante cargas o tensiones, por consiguiente, mantenerse en su forma estructural intacta.

## **CAPITULO III: SISTEMA DE HIPÓTESIS**

### **3.1. Hipótesis**

## *3.1.1. Hipótesis General*

a) La aplicación de paneles de ferrocemento mejoraría la capacidad de resistencia sísmica en un 10% en las estructuras de una vivienda unifamiliar en la urbanización de Chucuito, Callao.

## *3.1.2. Hipótesis Específico*

- a) La durabilidad de los paneles de ferrocemento mejoro eficientemente la rigidez de la capacidad de resistencia sísmica en un 5% en sus estructuras.
- b) La corrosión se redujo significativamente en un 20% ante la capacidad de resistencia sísmica de los paneles de ferrocemento.
- c) El diseño de la superestructura cumplirá con ciertos requerimientos que se establecen en el Reglamento Nacional de Edificaciones.
- d) Tras la estimación técnico-económica, se obtuvo al ejecutar los paneles de ferrocemento se permitió reducir costos en un 20% frente a la valoración de la propuesta de albañilería confinada.

## **3.2. Variables**

## *3.2.1. Definición conceptual de las variables*

## a. Variable independiente

De acuerdo con Hernández (2014), a la variable independiente se le denomina como el objeto causal entre variables ya que este produce un efecto el cual es llamado variable dependiente.

"Panel de ferrocemento"

b. Variable dependiente

De acuerdo con Hernández (2014) es la variable que presenta algún cambio por influencia de la variable independiente. Se la estudia para saber el impacto de la variable independiente.

"Capacidad de resistencia sísmica"

## *3.2.2. Operacionalización de variables*

De acuerdo con Hernández (2014), establece un conjunto de métodos que especifican las tareas que un observador debe efectuar para llegar a un estado de sensibilización que le permita indicar la existencia de una teoría en superior o inferior magnitud. La matriz de operacionalización de variables se presenta en el Anexo 2.

### **CAPÍTULO IV: METODOLOGIA DE LA INVESTIGACIÓN**

### **4.1. Tipo y nivel**

### *4.1.1. Tipo*

Según el autor la investigación científica está sujeta a la realidad donde se desarrolla el problema, usando conocimientos o estrategias que cumplan con el proporcionar soluciones a las dificultades en los ámbitos establecidos de un sector determinado, cumple dos objetivos importantes, la de producir teorías y conocimientos que llaman a esto investigación básica o la de solucionar problemas que a esto lo llama como investigación aplicada. Además, los planteamientos deben de determinar una causalidad, evaluación, comparación e interpretación, todas estas características deben estar acorde a una investigación aplicada. (Lester, como se citó en Hernández, 2014) La investigación cuantitativa propone conocer la realidad utilizando procesamiento y recolección de datos para luego ser contrastados con las hipótesis. (Borjas, 2012) El presente trabajo de investigación fue de tipo aplicada con un enfoque cuantitativo ya que los paneles de ferrocemento producen cambios basados en conocimientos anteriores para un beneficio estructural en su capacidad de resistencia ante eventos sísmicos.

### *4.1.2. Nivel*

Según Guevara et al., (2020) nos indica que:

Lo define como uno de los puntos más importantes de la investigación descriptiva es la de conocer las costumbres, situaciones y actitudes a través de la definición precisa de sus actividades, personas o procesos.

Hernández et al., (2014) nos indica que:

Según el autor en una de sus definiciones que la principal característica las investigaciones explicativas es la de aclarar por qué ocurre un hecho y como son las condiciones para esto. O por qué las variables están relacionadas entre sí, esto puede ser más de una variable.

Descriptiva: Dado que se realizó el análisis estructural de la vivienda unifamiliar idealizado de una manera propia con paneles de ferrocemento con la ayuda del software SAP 2000.

Explicativo: Dado que se estudió de qué manera afecta la capacidad de resistencia sísmica la incorporación de paneles de ferrocemento.

La presente investigación fue de nivel descriptivo- explicativo.

#### **4.2. Diseño de investigación**

Según (Hernández, 2014, p.152) las investigaciones no experimentales lo definen como: "Podría definirse como la investigación que se realiza sin manipular deliberadamente variables. Es decir, se trata de estudios en los que no hacemos variar en forma intencional las variables independientes para ver su efecto sobre otras variables."

"En la investigación no experimental las variables independientes ocurren y no es posible manipularlas, no se tiene control directo sobre dichas variables ni se puede influir en ellas, porque ya sucedieron, al igual q sus efectos."

La investigación no experimental con diseño longitudinal "estudia la evolución del fenómeno a través del tiempo. Corresponde a las investigaciones históricas" (Borja, 2016.p.14).

La investigación fue no experimental con diseño longitudinal.

### **4.3. Población y muestra**

### *4.3.1.Población*

Según (Lepkowski, como se citó en Hernández, 2014) "una vez que se ha definido cual será la unidad de muestreo/análisis, se procede a delimitar la población que se va ser estudiada y sobre la cual se pretende generalizar los resultados. Así, una población es el conjunto de todos los casos que concuerdan con una serie de especificaciones."

La población de estudio para este proyecto de investigación fueron todas las viviendas unifamiliares con características similares de 1 piso ubicadas en la zona de urbanización de Chucuito, en la provincia constitucional del Callao.

### *4.3.2. Muestra*

Según (Hernández, 2014, p.173) "es un subgrupo de la población de interés sobre el cual se recolectarán datos, y que tiene q definirse y delimitarse de antemano con precisión, además de que debe ser representativo de la población"

La muestra seleccionada es una muestra no probabilística por conveniencia el cual fue de vivienda unifamiliar de 1 piso con material noble, destinado a uso domiciliario, con sala y comedor, 3 dormitorios (el dormitorio principal con baño incorporado), baño secundario, cocina con reposteros y una azotea con parapetos. Cuenta con un metraje de  $120 \text{ m}^2$ , el frontis con 10 ml y 12 ml de fondo.

### **4.4. Técnicas e instrumentos de recolección de datos**

## *4.4.1.Técnica de recolección de datos*

### - Observación directa

En base a lo mencionado, la técnica de recopilación de datos a utilizar, será la de observación puesto que la experimentación se realizará mediante el programa SAP 2000, utilizando las normas vigentes y los datos serán mostrados en fichas técnicas que serán sometidas a juicio de expertos para la propia conformidad de validez de dicho documento.

- Análisis documental

Para la presente investigación se utilizará la técnica de revisión documental. Debido a la cantidad de información teórica requerida para explicar la respuesta estructural del edificio.

**Instrumentos** 

Para la presente investigación se utilizaron los siguientes instrumentos:

- Norma Técnica A.010 Condiciones Generales de Diseño
- Norma Técnica E 0.20 Cargas
- Norma Técnica E 0.30 Diseño Sismorresistente
- Norma Técnica E 0.60 Concreto Armado
- Norma Técnica E.070 Albañilería
- Guía de construcción para estructuras de ferrocemento
- Norma Americana ASTM E519 02
- Norma Americana ASTM C39
- Norma Americana ASTM C469
- SAP 2000 v24.0.0
- AutoCAD 2021 v47.0.0
- Revit 2021 v1.7.0

### *4.4.2.Criterios de validez y confiabilidad de los instrumentos*

Se realizo un modelo matemático mediante el programa SAP 2000 considerando| las bases teóricas aprendidas en las distintas asignaturas de la línea de estructuras del programa de estudio que mantiene la carrera de Ingeniería Civil de nuestra universidad de procedencia. Para lo cual se procedió a validar el resultado del análisis del modelo matemático verificando que se cumplieran los parámetros dictados en las normas técnicas nacionales de "Diseño Sismorresistente", "Concreto Armado" y "Cargas".

## *4.4.3. Procedimientos para la recolección de datos*

En la figura 11, 12, 13 y 14 se muestran los diagramas de flujos para la realización de los objetivos.

## **Figura 11**

*Diagrama de flujo para el procedimiento de las derivas de entrepiso de la vivienda*

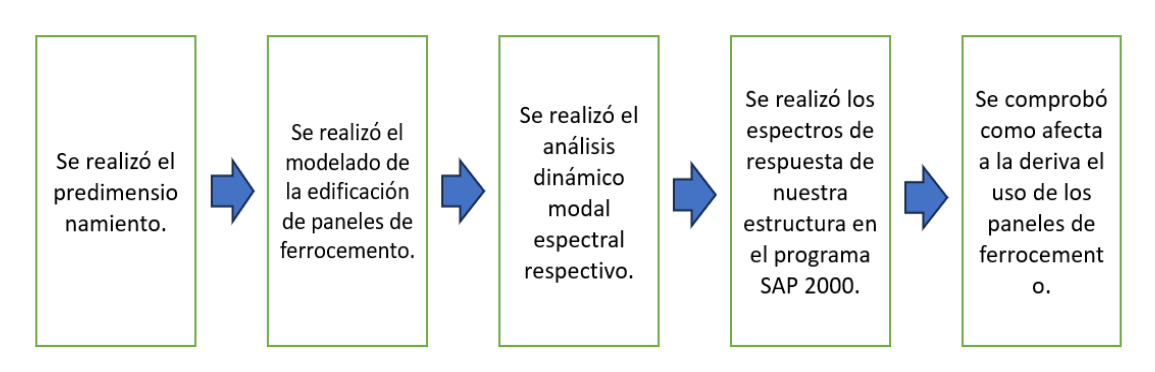

*Nota.* Elaboración propia

## **Figura 12**

*Diagrama de flujo para el procedimiento de determinación del grado de corrosión en las estructuras de ferrocemento*

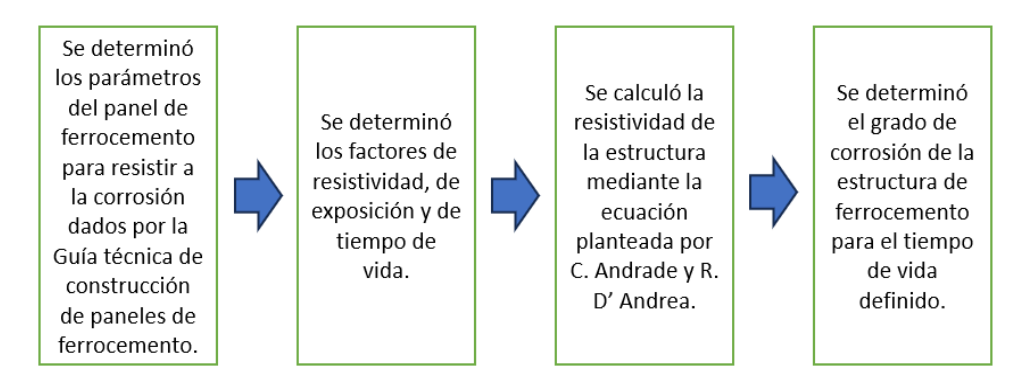

*Nota.* Elaboración propia

*Diagrama de flujo para el procedimiento de diseño de la superestructura de la vivienda de ferrocemento*

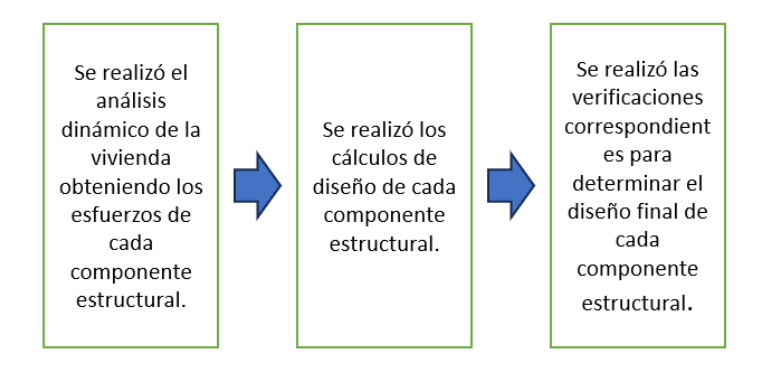

*Nota.* Elaboración propia

# **Figura 13**

*Diagrama de flujo para el procedimiento de la comparación económica entre ambos* 

*sistemas*

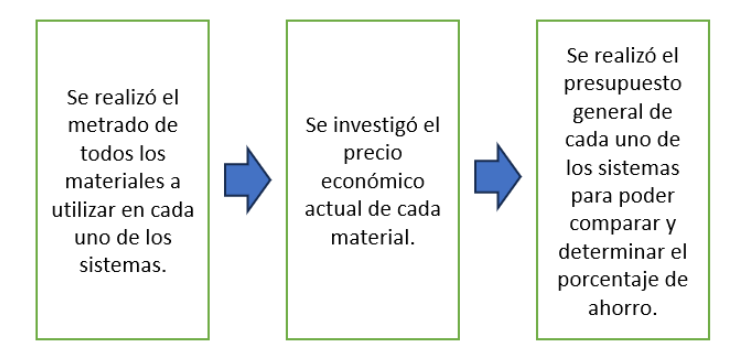

*Nota.* Elaboración propia

# **4.5. Técnicas para el procesamiento y análisis de la información**

El procesamiento de datos se desarrolló en tablas y gráficos, mediante el uso de hojas de cálculo en Microsoft Excel y programas de cómputo de ingenierías especializadas para el análisis estructural como SAP 2000 y AutoCAD 2021, donde se realizó a cabo el análisis de la estructura y se obtuvieron los desplazamientos laterales, las derivas de entrepiso, los esfuerzos cortantes y momentos flectores.

# **CAPÍTULO V: PRESENTACIÓN Y ANALISIS DE RESULTADOS DE LA INVESTIGACIÓN**

## **5.1. Propuesta arquitectónica de vivienda**

El proyecto de vivienda considero una idea de diseño focalizado en optimizar espacios para la confortabilidad de sus residentes. Como idea de proyecto se buscó cumplir con los parámetros de diseño contemplados en el conjunto de normas vigentes de arquitectura. El área en el cual se trabajó el proyecto consto de 72 metros cuadrados con 36 metros lineales de perímetro, no se presentaron desniveles importantes en la topografía. El lote mantiene una forma rectangular y se consideró una fachada que sea contigua con las viviendas presentes en el lugar de estudio. En las figuras 15 y 16 se aprecian algunas de las fachadas que colindan con nuestro proyecto.

## **Figura 14**

*Viviendas de 1 piso en la Av. Gamarra*

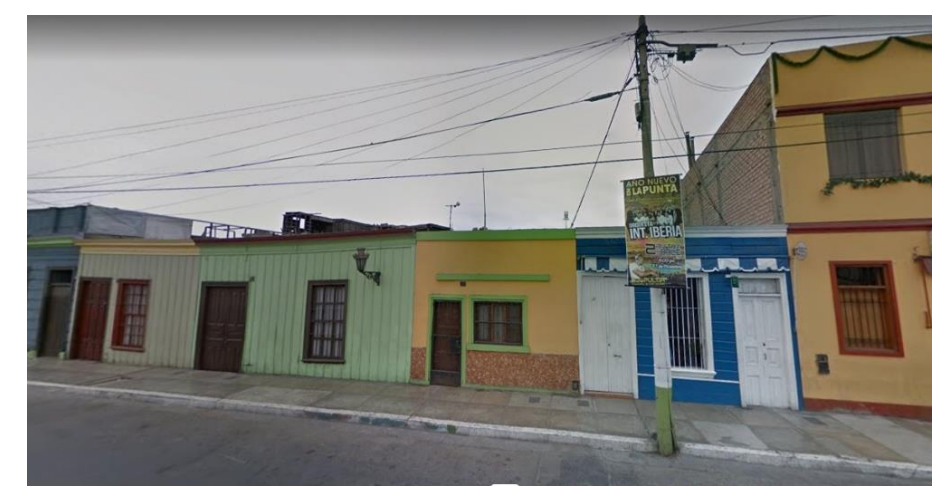

*Nota.* Elaboración propia

*Viviendas de 1 piso en el Jr. Ucayali*

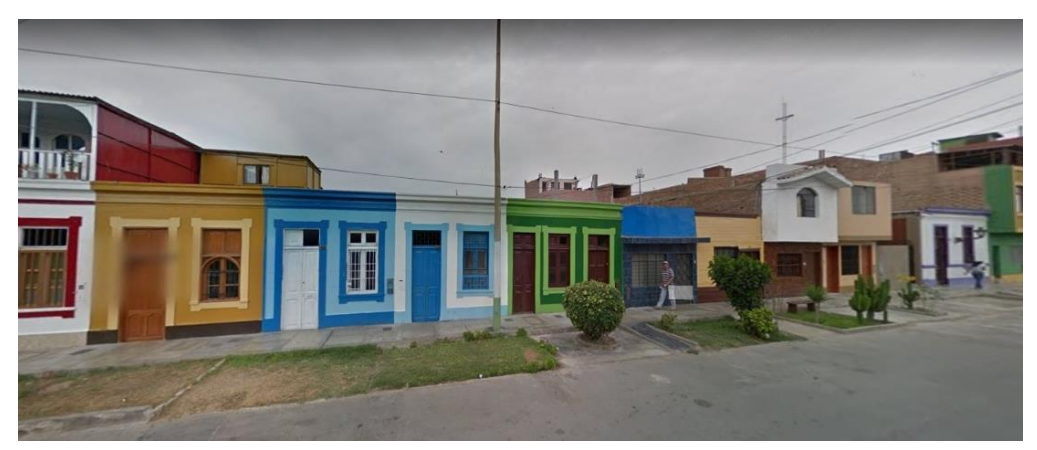

*Nota.* Elaboración propia

### *5.1.1. Vivienda básica*

La vivienda básica estuvo focalizada en satisfacer las necesidades de una comunidad constituida por 4 miembros. El edificio fue una residencia unifamiliar que contó con un área techada de 72 metros cuadrados. Esta edificación constó de un solo nivel con una estructura de vigas y columnas y paneles de ferrocemento cumpliendo la función de tabiquería y muros portantes. Se considero una altura de entrepiso de 3.00 metros.

La primera planta estuvo conformada por 50.29 metros cuadrados de área techada y 21.71 metros cuadrados de área libre, en esta planta se ubicó el patio exterior, la sala, el comedor, la cocina, dos patios interiores, un baño completo y dos dormitorios. Todos los ambientes estuvieron enfocados en brindar las comodidades necesarias garantizando la correcta funcionalidad de los mismos. La cocina tuvo un diseño lineal concentrando todas las funciones técnicas en un solo lado. El baño contiene una ducha tipo cabina que optimiza el espacio disponible. Los accesos a áreas libres contemplaban mamparas que otorgan un mayor ingreso de luz natural y ventilación a los ambientes interiores brindando mayor sensación de amplitud. El nivel de piso terminado en el patio fue de 5 centímetros sobre el nivel de la vereda; para los ambientes interiores, el nivel de piso terminado fue de 15 centímetros por encima del nivel de la vereda.

Las ventanas bajas contemplan un alféizar de 1.20 metros y las ventanas altas, 2.10 metros. Los vanos de las puertas eran de 2.10 metros de alto con anchos variables, según los ambientes tal como se observa en la figura 17.

*Primer nivel de la vivienda básica*

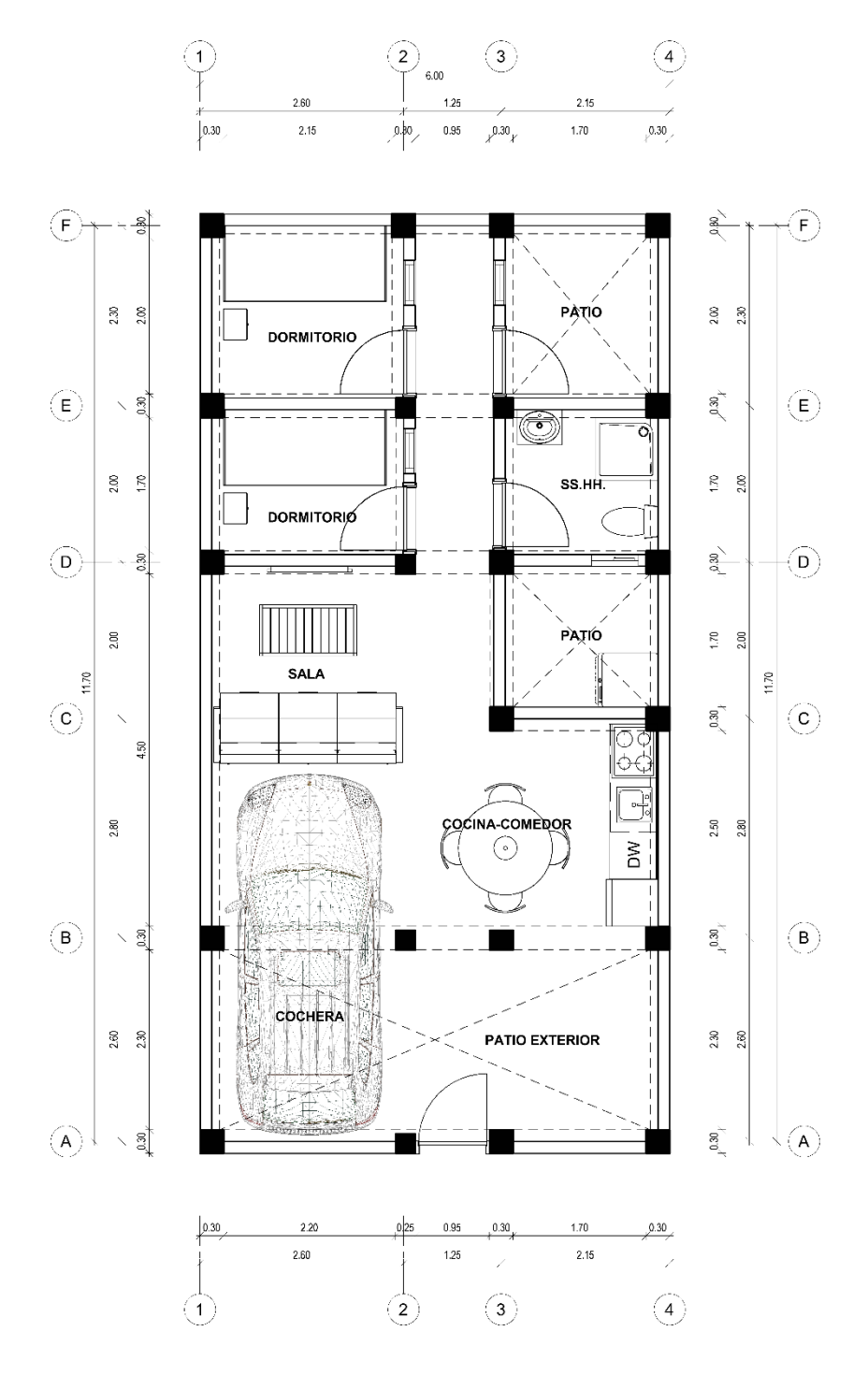

*Nota.* Elaboración propia

## **5.2. Ensayos de propiedades de los materiales**

### *5.2.1. Análisis de contenido de humedad*

Se define al contenido de humedad como la cantidad de agua que posee el agregado en su estado natural, el cual es importante conocer el porcentaje para la elaboración de la mezcla, ya que esta propiedad puede variar la relación de agua cemento y finalmente la calidad del concreto. Tal como se muestra en la figura 18.

## **Figura 17**

*Contenido de humedad de las arenas*

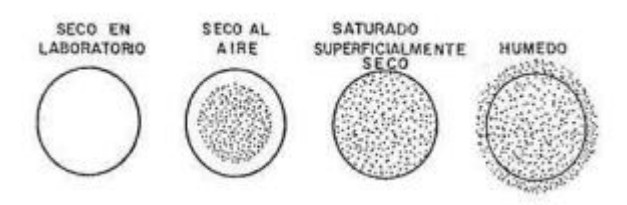

*Nota.* Bebeto (2019)

$$
Contentido de Humedad = \frac{Peso Humedo - Peso seco}{Peso seco} x100
$$

En la tabla 5 se muestra las propiedades del agregado fino.

### **Tabla 5**

*Contenido de humedad del agregado fino de la cantera "Romaña"*

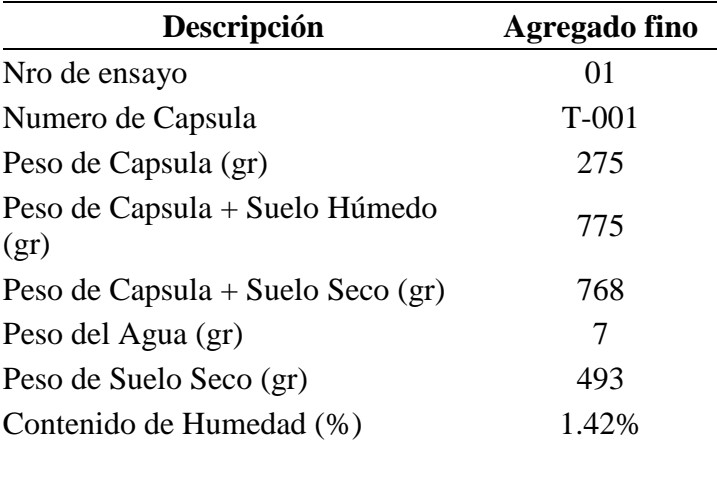

*Nota.* Elaboración propia

En la tabla 6 se muestra las propiedades del agregado grueso.

## **Tabla 6**

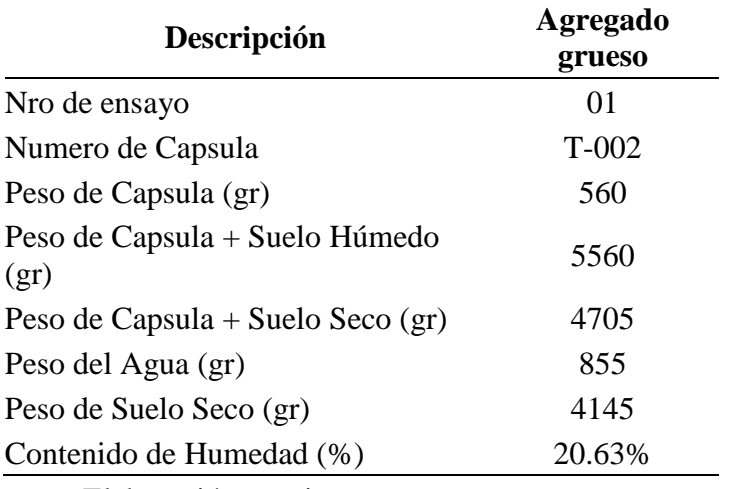

*Contenido de humedad del agregado grueso de la cantera "Romaña"*

*Nota.* Elaboración propia

### *5.2.2. Análisis granulométrico*

Se procede a realizar el análisis granulométrico del agregado fino y grueso el cual consiste en la distribución de partículas mediante un proceso mecánico sobre la muestra seca de agregado, pesando lo que retienen en cada tamiz que van progresivamente de una abertura mayor a una de tamaño menor.

Los resultados que se obtuvieron de este análisis fueron comparados con los límites máximos y mínimos de acuerdo a la normativa ASTM C33, posteriormente se procedió a elaborar las probetas las cuales serán ensayadas a compresión para así obtener la resistencia a compresión de la cantera. Tal como se muestra en la figura 19 y 20.

## **Figura 18**

*Preparación del equipo para tamizado de agregados finos*

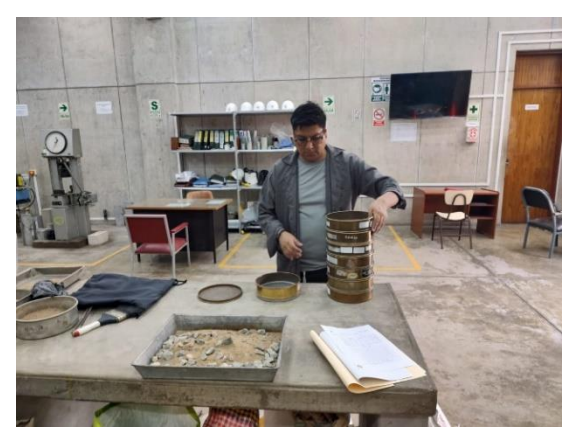

*Nota.* Elaboración Propia

*Procedimiento de sacudir de manera horizontal los tamices*

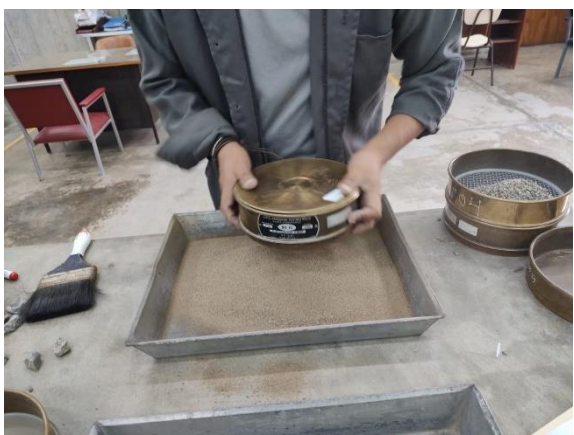

*Nota.* Elaboración Propia

En la siguiente figura 21 podemos apreciar la curva granulométrica de la cantera "Romaña" considerando que llega a ser adecuado para la elaboración de las columnas, vigas, losa y los paneles de ferrocemento.

## **Figura 20**

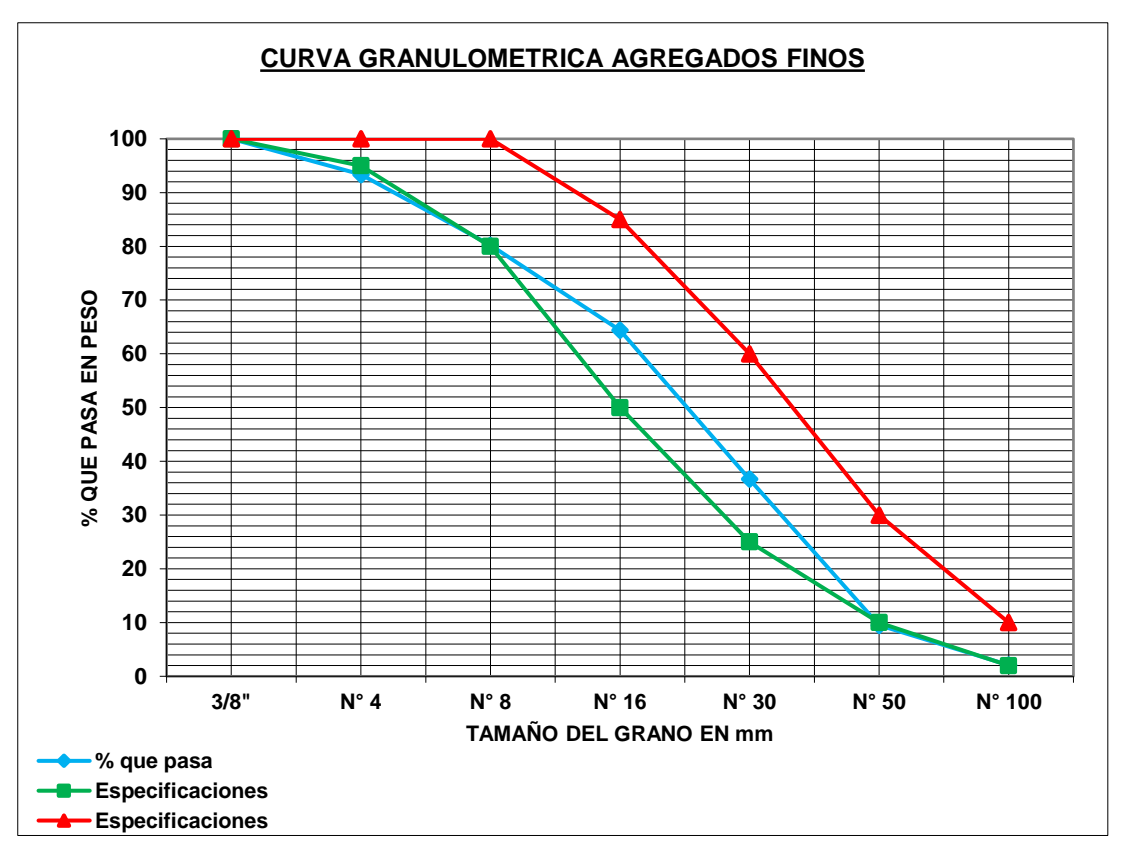

*Curva granulométrica del agregado fino de la cantera Romaña*

*Nota.* Elaboración Propia

Se tuvo en cuenta el módulo de finura dentro del cual: valores de hasta 2.3 se trata de una arena fina; los valores de módulo de finura entre 2.3 a 3.1 son arena mediana y finalmente las mayores a 3.1 son arena gruesa. Tal como se muestra tabla 7.

$$
M. Finura = \frac{\sum \% Ret Acuml. (3", 1.5", 3/4", 3/8", N°4, N°16, N°30, N°50, N°100)}{100}
$$

### **Tabla 7**

*Módulo de finura del agregado fino de la cantera "Romaña"*

| Cantera | Módulo de<br>finura | Condición    |
|---------|---------------------|--------------|
| Romaña  | 3.16                | Arena gruesa |

*Nota.* Elaboración propia

De la misma forma se empieza con el análisis granulométrico de la muestra seca del agregado grueso.

En la siguiente figura podemos apreciar la curva granulométrica de la cantera "Romaña" considerando que llega a ser adecuado para la elaboración de las columnas, vigas, losa y los paneles de ferrocemento. Tal como se muestra en la figura 22.

### **Figura 21**

*Curva granulométrica del agregado grueso de la cantera Romaña*

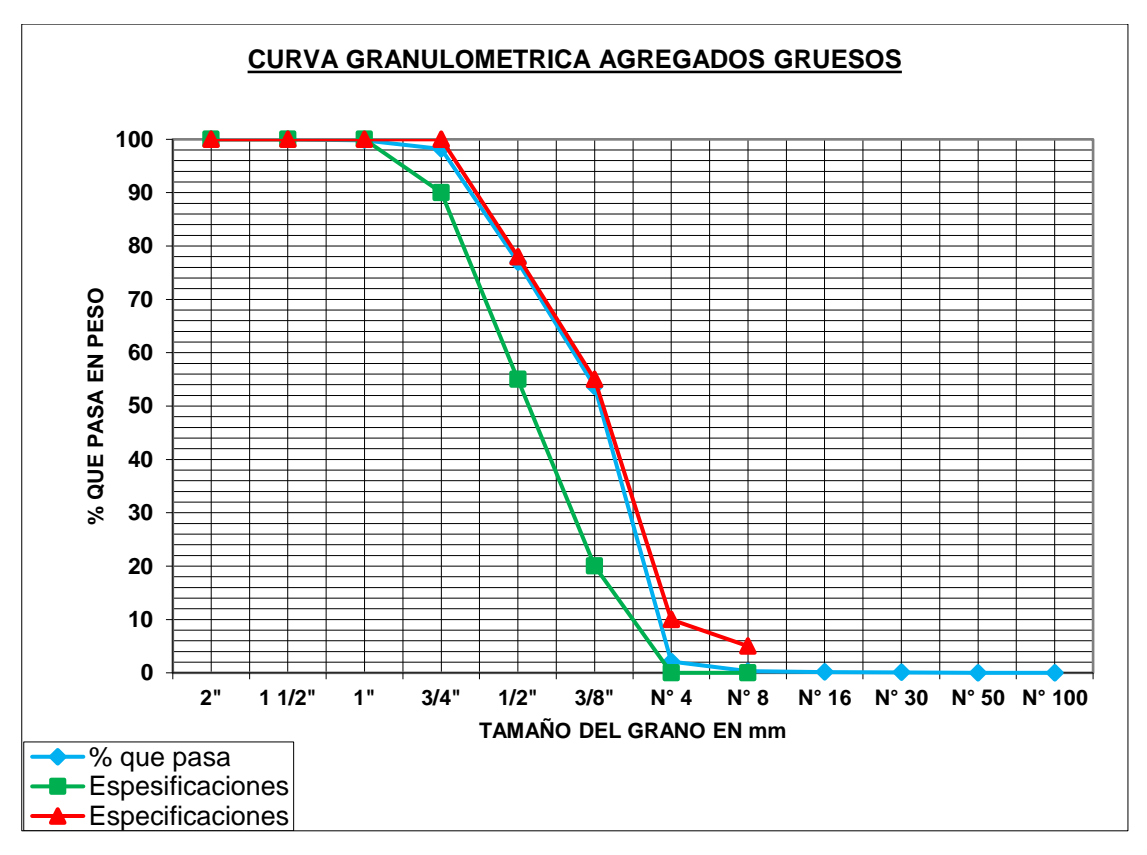

*Nota.* Elaboración Propia

Se tuvo en cuenta el módulo de finura del mismo el cual resulto en 6.45 realizado con la siguiente formula.

$$
M. Finura = \frac{\sum \% Ret\ Acuml.\ (3", 11/2", 3/4", 3/8", N^{\circ}4, N^{\circ}8, N^{\circ}16, N^{\circ}30, N^{\circ}50, N^{\circ}100)}{100}
$$

Seguidamente se realizó el diseño de mezcla eligiendo una dosificación, basado en estudios ya realizados por otros autores, de peso de cemento: agregado 1:2 y la relación a/c en 0.40 para lograr la resistencia de 210 kg/cm2 a los 28 días. Tal como se aprecia en la figura 23 y 24.

# **Figura 22**

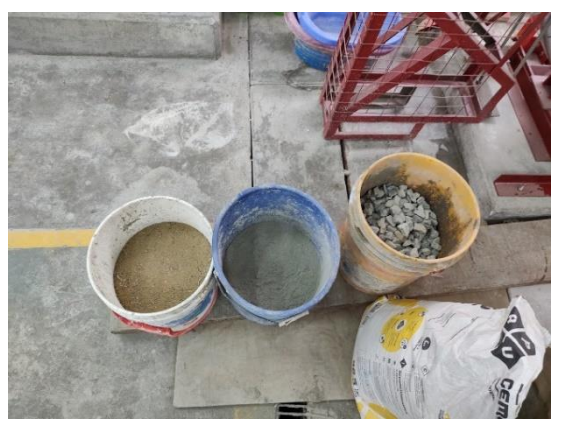

*Vista de la dosificación para la elaboración de la mezcla*

*Nota.* Elaboración propia

# **Figura 23**

Proceso de mezclado del concreto con el trompo *mezclador*

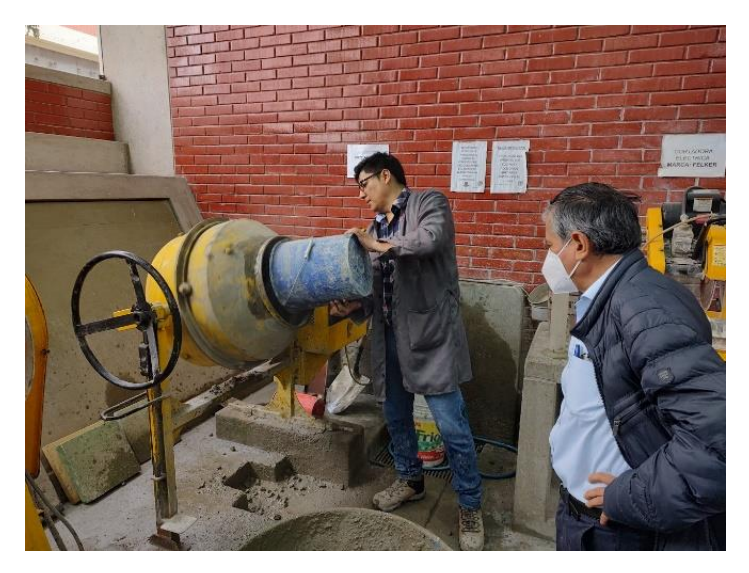

*Nota.* Elaboración propia

Se realizó el control del slump al momento de realizar el vaciado tanto de las probetas de concreto como de los paneles. El slump fue de 4 pulgadas fue adecuado para que este pueda traspasar tranquilamente las mallas electrosoldadas. Tal como se observa en la figura 25 y 26.

# **Figura 24**

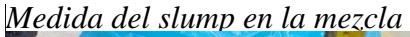

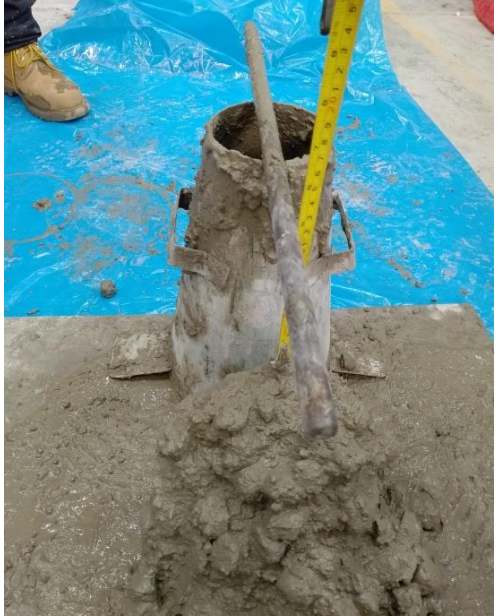

*Nota.* Elaboración propia

Fueron 3 probetas las que se elaboraron.

# **Figura 25**

*Elaboración de probetas de concreto*

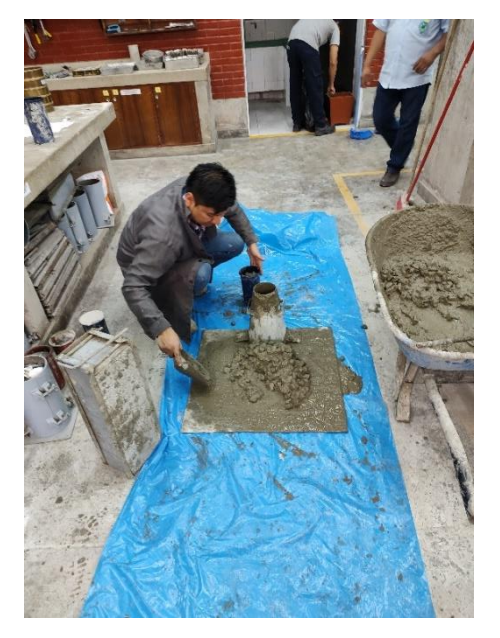

*Nota.* Elaboración propia

Dejando secar las probetas por 24 horas se pasa a desencofrar insertándoles un poco de aire en la parte inferior de la probeta. Tal como se muestra en la figura 27.

# **Figura 26**

*Desencofrado de probetas*

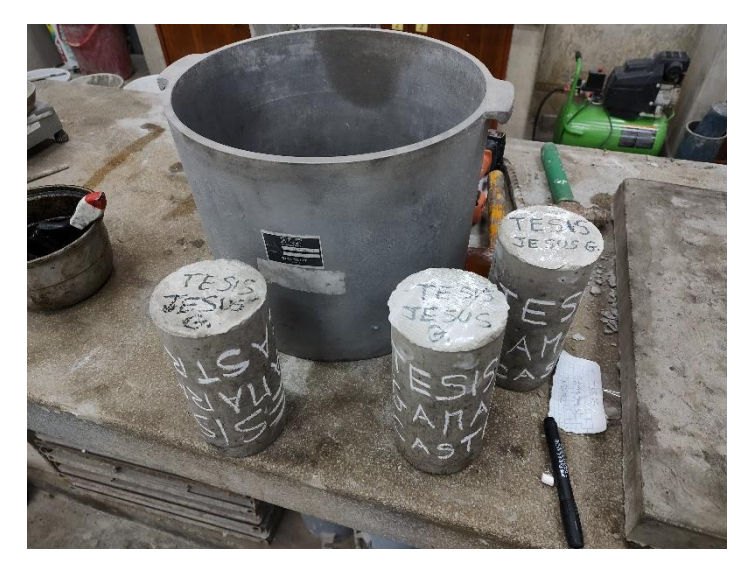

*Nota.* Elaboración propia

El curado se realizó en las instalaciones del laboratorio de ensayo de materiales de la Universidad Ricardo Palma. Tal como se muestra en la figura 28.

**Figura 27**

*Curado de probetas*

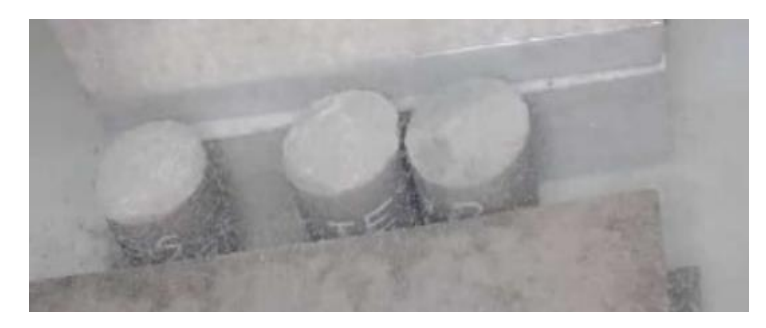

*Nota.* Elaboración propia

Las roturas de las probetas se realizaron a distintas edades: 7 días, 14 días y 28 días, considerando que en a los 28 días alcanza su máxima resistencia. Tal como se observa en la figura 29.

*Rotura de probetas en el laboratorio de ensayo de materiales*

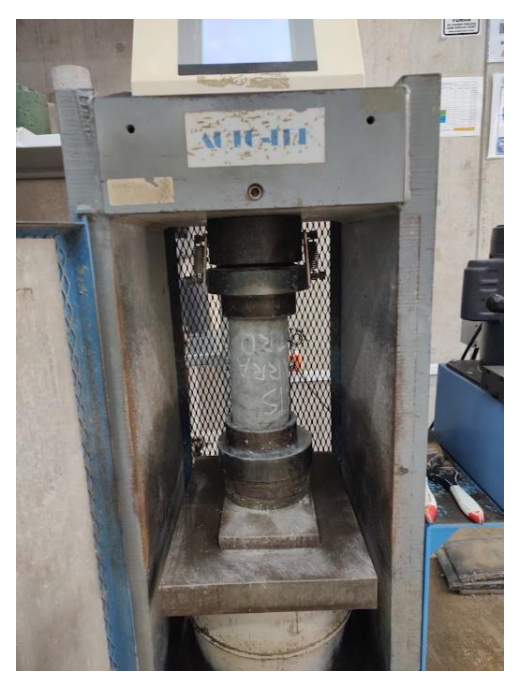

*Nota.* Elaboración propia

En la figura 30 se puede apreciar los resultados obtenidos a los 7 días obteniendo la máxima resistencia del concreto el cual llega a 165.8 kgf/cm2.

# **Figura 29**

*Resultado en el manómetro digital del equipo de compresión axial*

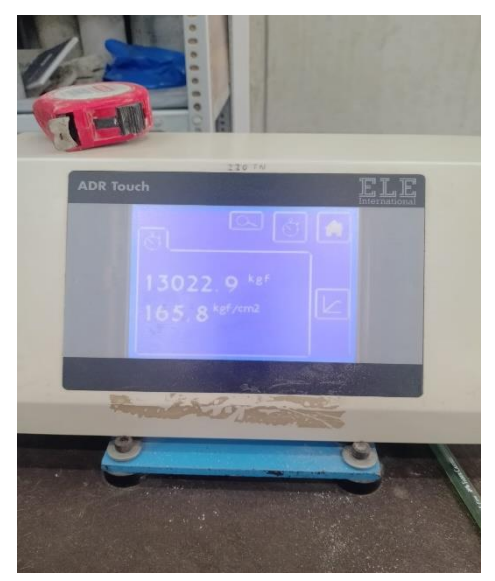

*Nota.* Elaboración propia

En la figura 31 se muestra la relación de resistencias por días.

## **Figura 30**

*Relación entre la resistencia del concreto a una determinada edad y su resistencia a los 28 días*

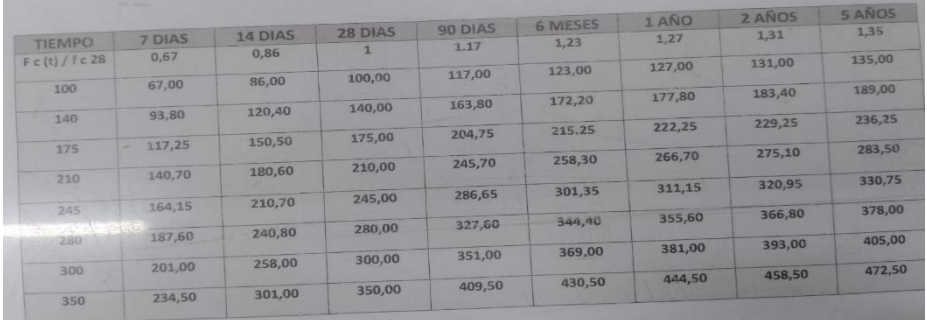

### *Nota.* Elaboración propia

En la tabla 8 se observa las resistencias obtenidas a los 7 días.

### **Tabla 8**

*Resultado de resistencias a los 7 días*

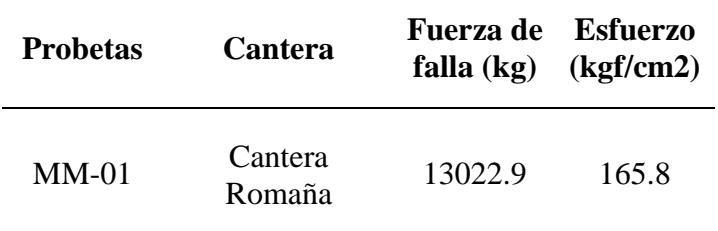

*Nota.* Elaboración propia

La máxima resistencia alcanzada a los 14 días fue de 212.2 kg/cm2, tal como se muestra en la tabla 9.

### **Tabla 9**

*Resultado de resistencias a los 14 días*

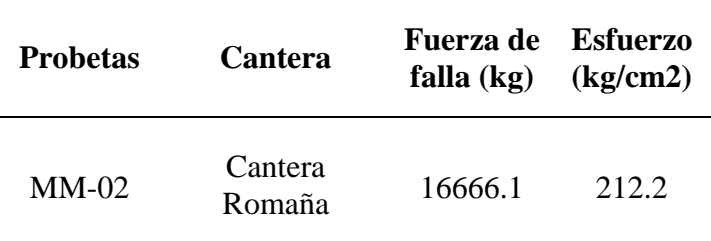

### Nota. Elaboración propia

Finalmente se realizó la última rotura a los 23 días, obteniendo la máxima resistencia

del concreto a 232.8 kg/cm2. Tal como se muestra en la tabla 10.

### **Tabla 10**

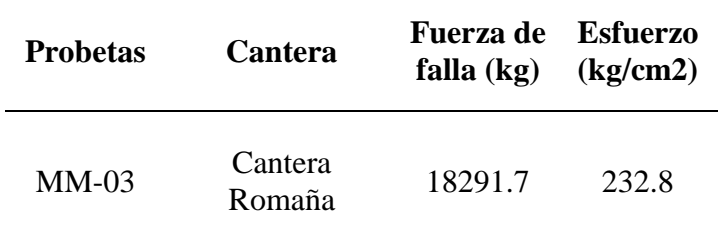

*Resultado de resistencias a los 23 días*

Nota. Elaboración propia

### **5.3. Ensayos experimentales**

### *5.3.1. Ensayo de compresión diagonal*

a) Fabricación de paneles de ferrocemento

Se utilizo la misma dosificación utilizada para el diseño de las probetas solo que esta vez se le añadió el aditivo Sika -1 impermeabilizante.

Después de obtener la mezcla se realizó el vaciado a los moldes, empezando por realizar una primera capa de concreto de 2 cm de espesor para recién después colocar la malla y completándolo hasta llenar los 5 cm de espesor. Tal como se muestra en la figura 32 y 33.

### **Figura 31**

*Colocado de primera capa de concreto para la fabricación de los paneles*

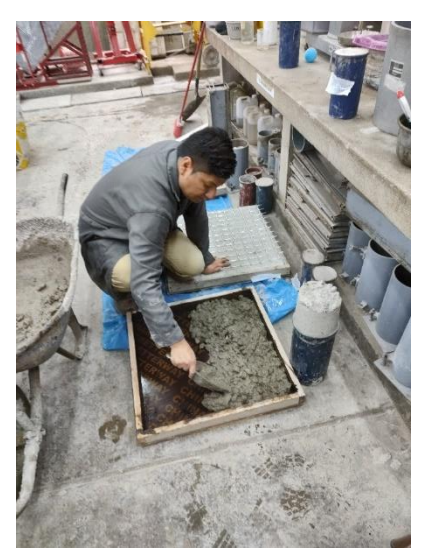

*Nota.* Elaboración propia

*Vista de la primera capa de 2 cm de espesor más la malla electrosoldada*

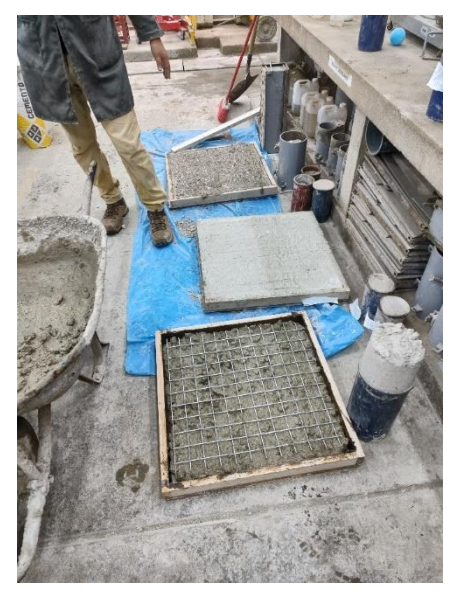

*Nota.* Elaboración propia

Terminando, se le da el acabado uniforme en la superficie. Tal como se observa en la figura 34.

# **Figura 33**

*Elaboración de acabado sobre la superficie de los paneles*

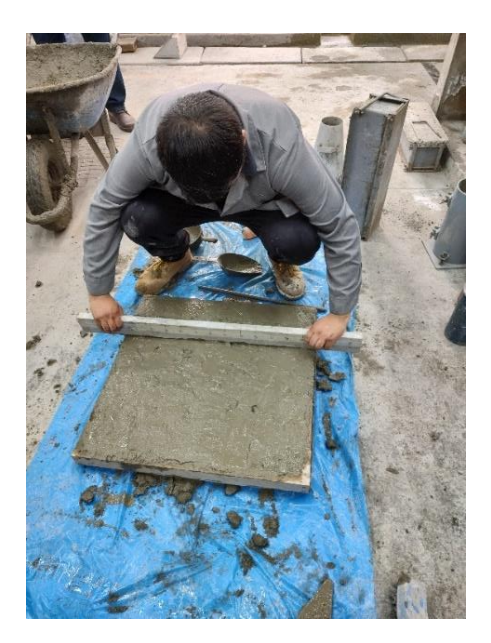

*Nota.* Elaboración propia

Seguidamente, se pasa a la mesa vibratoria para eliminar los vacíos dentro de la mezcla de concreto. Tal como se muestra en la figura 35.

# **Figura 34**

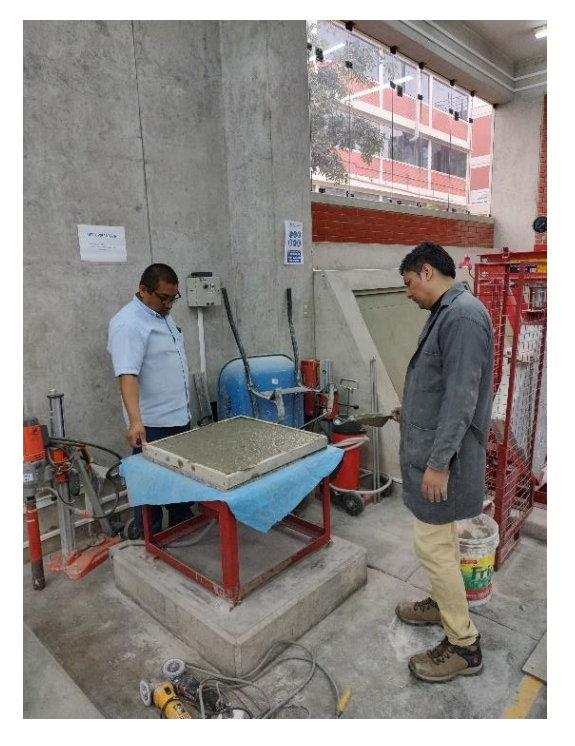

*Vibrado de paneles con la ayuda de la mesa vibratoria*

*Nota.* Elaboración propia

Dejándolo secar por 24 horas se pasa a desencofrar los testigos. Tal como se muestra en la figura 36.

# **Figura 35**

*Desencofrado de paneles de ferrocemento*

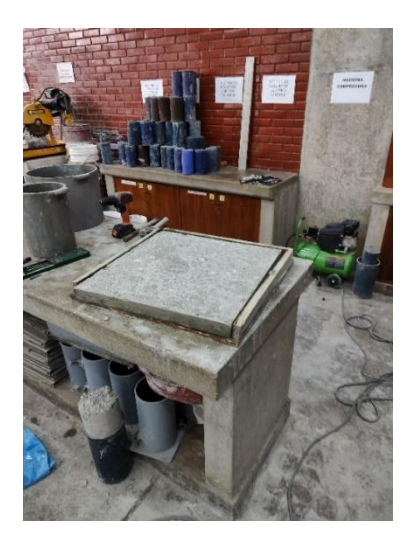

*Nota.* Elaboración propia

Finalmente, se deja curar por 28 días, para que alcance su máxima resistencia, en el depósito de curado del laboratorio de ensayo de materiales de la Universidad Ricardo Palma. Tal como se muestra en la figura 37.

## **Figura 36**

*Curado de paneles*

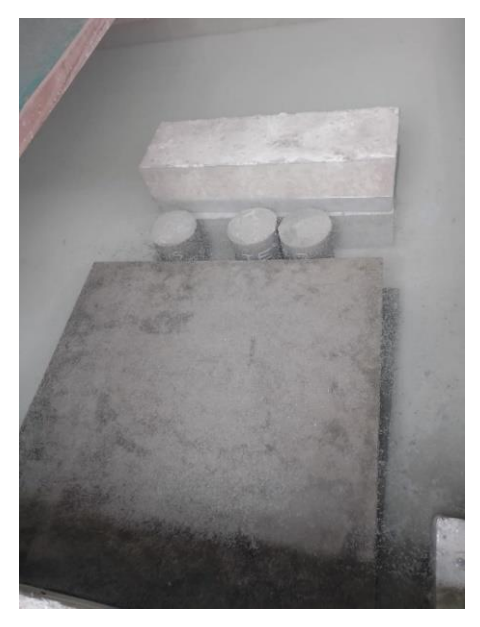

*Nota.* Elaboración propia

b) Ensayo de testigos a los 23 días

Se procede a realizar el ensayo de compresión diagonal para poder obtener la máxima resistencia al corte y el % de corte que resulta de la falla. Para poder proceder con este ensayo se tiene en cuenta la siguiente información:

- $f'c$  = resistencia a compresión del concreto = 232.8 kg/cm2 (ensayo de probetas).
- $fy =$  esfuerzo de fluencia del refuerzo dúctil = 4200 kg/cm2.
- $E =$  módulo de elasticidad del concreto = 15100  $\sqrt{f}c = 230393$  kg/cm2 [Norma]
- Técnica de Edificaciones E.060].
- $G =$  módulo de corte del concreto = E / 2.3 = 100170.67 kg/cm2 [Norma Técnica de Edificaciones E.060].
- $L =$ longitud del muro = 60 cm.
- $h =$  altura desde la base del muro = 60 cm.
- $t =$  espesor del muro = 5 cm.
- I = momento de Inercia de la sección transversal =  $t L<sup>3</sup>/12 = 90000$  cm4.
- $f =$  factor de forma de la sección rectangular = 1
- $A = \text{area de la sección transversal} = t L = 300 \text{ cm}$ 2.

Las estructuras de ferrocemento pueden estar sometidos a compresión diagonal en el caso de asentamiento diferencial o cuando ocurre un sismo. El testigo que empleamos

es un panel de 60 cm de lado con espesor de 5 cm. El ensayo se basa en la aplicación de una carga diagonal al testigo el cual ocasiona esfuerzos de tracción en la diagonal horizontal y esfuerzos de compresión en la diagonal vertical. Tal como se muestra en la figura 38 y 39.

# **Figura 37**

*Ensayo de compresión diagonal*

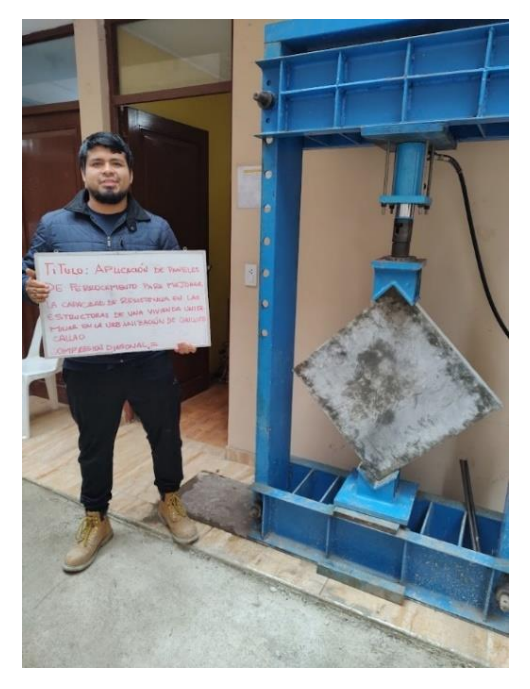

*Nota.* Elaboración propia

# **Figura 38**

*Vista de la longitud de falla del panel a compresión diagonal*

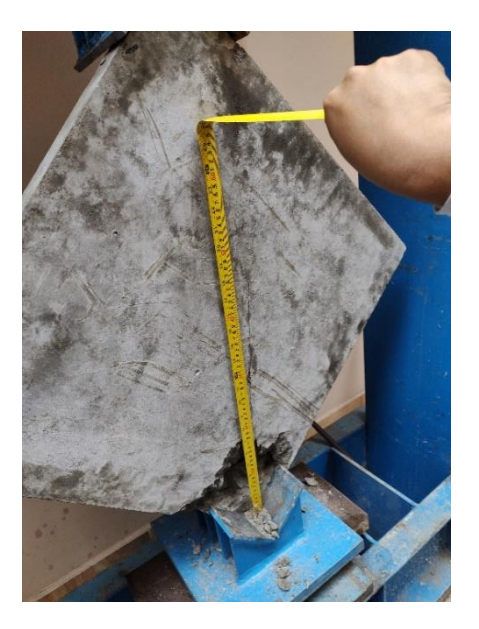

*Nota.* Elaboración propia

En la figura 40 se aprecia el resultado del ensayo a compresión diagonal.

## **Figura 39**

*Resultado en el manómetro digital del equipo de compresión diagonal*

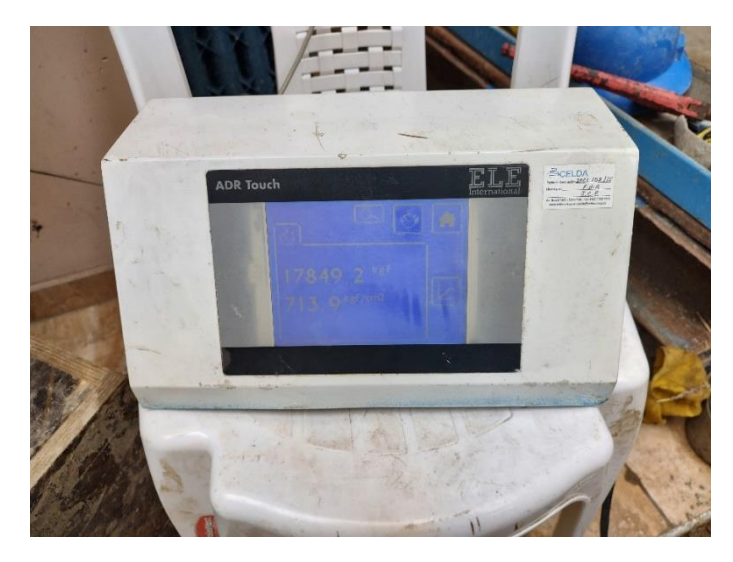

*Nota.* Elaboración propia

En total fueron 2 paneles de ferrocemento ensayados en el laboratorio de estructuras de la empresa INGEOCONTROL S.A.C., obteniendo las fuerzas de rotura de ambas muestras tal como se observa en la tabla 11.

## **Tabla 11**

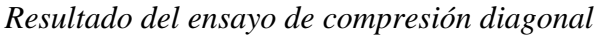

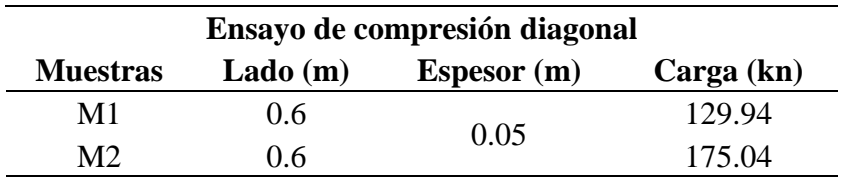

*Nota.* Elaboración propia

El concreto ofrece una resistencia a la fisura diagonal (Vc, [N.T.P. E060]) dada por:

$$
Vc = 0.53 * \sqrt{f'c} * L_t
$$

$$
Vc = 2425.988 kg
$$

Mediante el ensayo de compresión diagonal de los paneles se determinó la resistencia característica al corte puro (Vm). La cual se consigue por medio de la relación de la carga de rotura y el área bruta en la diagonal cargada (Dt) tal como se observa en la figura 41.

*Compresión diagonal de un murete*

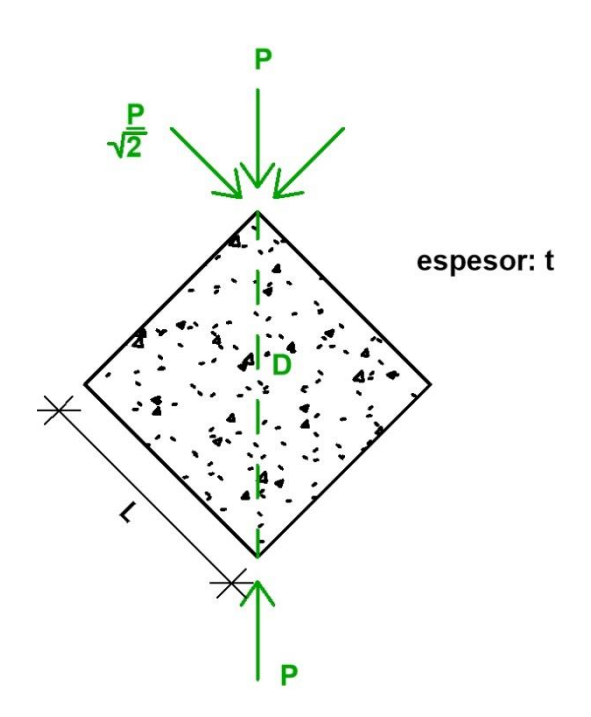

*Nota.* Elaboración propia

$$
Vm = \frac{P}{Dt}
$$

$$
Vm = \frac{P/\sqrt{2}}{Lt}
$$

$$
Vm = 42.07 \, kg/cm^2
$$

### *5.3.2. Ensayo de compresión axial*

Se procede a realizar el ensayo basándonos en lo estipulado en la norma E.070 para calcular la resistencia a la compresión (f'm). El equipo utilizado es una maquina universal de compresión hidráulica. Se logro obtener la carga máxima y el modo de falla. La resistencia de la mampostería se obtiene de la carga máxima dividida entre el área bruta (P/A). Esta resistencia se corrige por un factor geométrico que depende de la relación longitud y altura (h/t). Tal como se muestra en la figura 42 y 43.

*Ensayo de compresión axial*

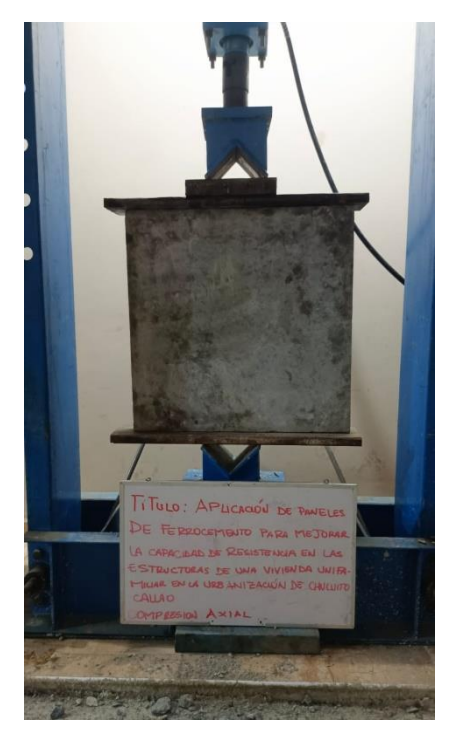

*Nota.* Elaboración propia

# **Figura 42**

*Vista del panel con su modo de falla a su última resistencia*

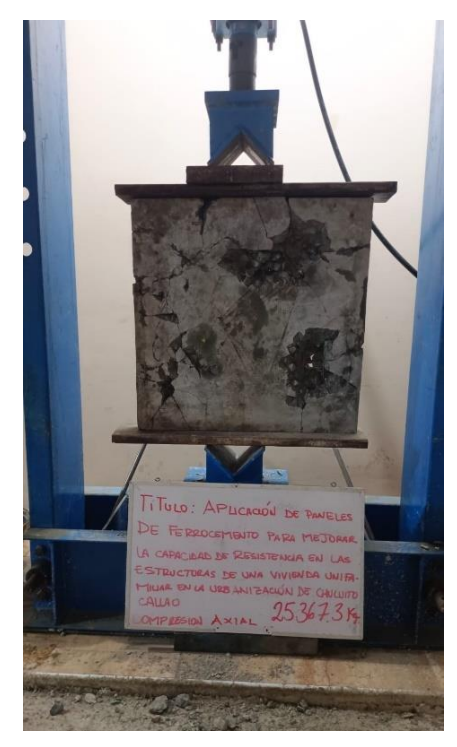

*Nota.* Elaboración propia

En la figura 44 se aprecia el resultado del ensayo a compresión axial.

# **Figura 43**

*Resultado en el manómetro digital en el ensayo de compresión axial en el panel*

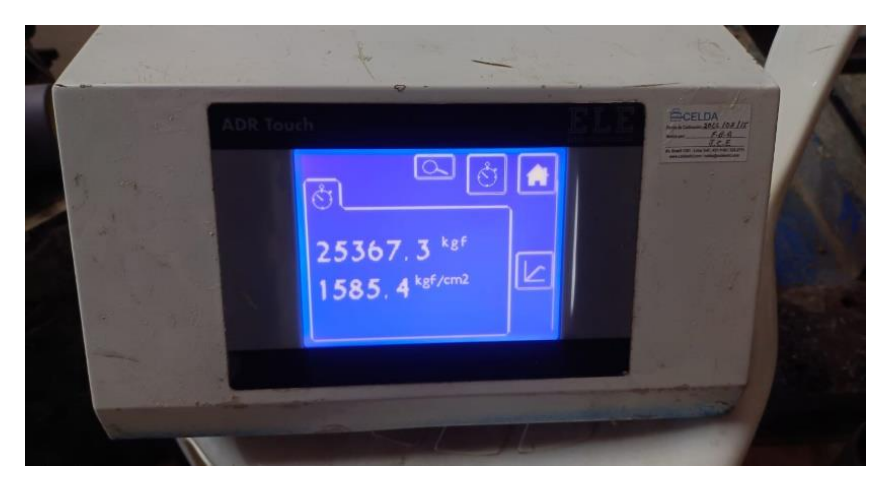

*Nota.* Elaboración propia

En la tabla 11 se muestra el resultado del ensayo a compresión axial.

# **Tabla 11**

*Resultado del ensayo de compresión axial*

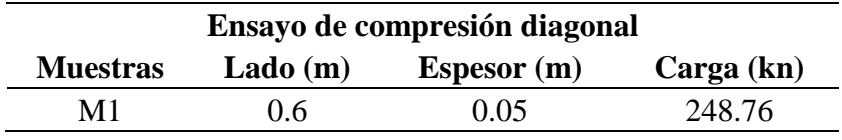

*Nota.* Elaboración propia

En la figura 45 se aprecia las resistencias características de la albañilería.

# **Figura 44**

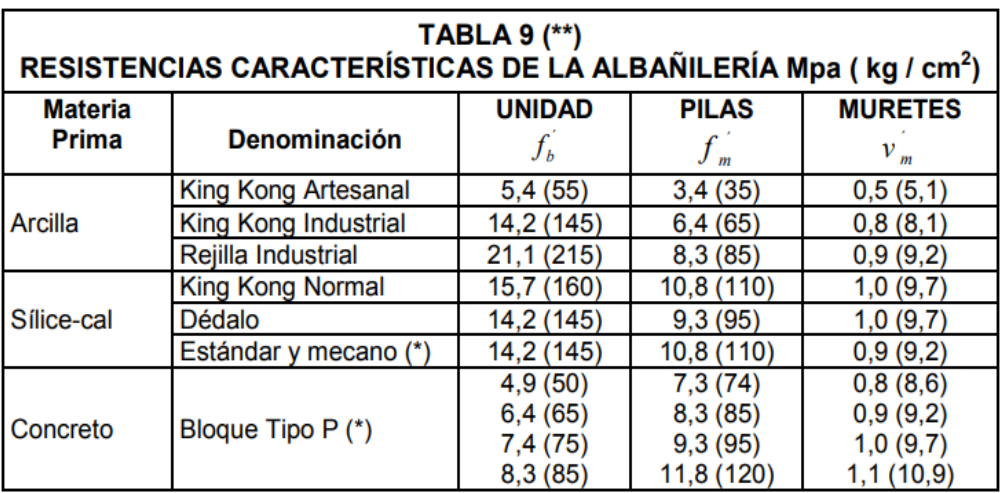

*Resistencias características de la albañilería Mpa (kg/cm2)*

*Nota.* Norma de diseño en Albañilería E.070 (2016)

En la figura 46 se muestra las clases y las resistencias características a compresión de albañilería.

### **Figura 45**

| <b>TABLA1</b><br>CLASE DE UNIDAD DE ALBAÑILERIA PARA FINES ESTRUCTURALES |                                                                      |                 |                  |                                    |                                                                                                    |  |  |
|--------------------------------------------------------------------------|----------------------------------------------------------------------|-----------------|------------------|------------------------------------|----------------------------------------------------------------------------------------------------|--|--|
| <b>CLASE</b>                                                             | <b>VARIACIÓN DE LA</b><br><b>DIMENSION</b><br>(máxima en porcentaje) |                 |                  | <b>ALABEO</b><br>(máximo<br>en mm) | <b>RESISTENCIA</b><br><b>CARACTERÍSTICA</b><br>A COMPRESIÓN<br>$f_{h}$ mínimo en MPa<br>$(kg/cm2)$ sobre área<br>bruta |  |  |
|                                                                          | Hasta<br>100 mm                                                      | Hasta<br>150 mm | Más de<br>150 mm |                                    |                                                                                                    |  |  |
| Ladrillo I                                                               | $\pm 8$                                                              | ± 6             | ± 4              | 10                                 | 4,9(50)                                                                                                    |  |  |
| Ladrillo II                                                              | ±7                                                                   | ± 6             | ± 4              | 8                                  | 6,9(70)                                                                                                    |  |  |
| Ladrillo III                                                             | ± 5                                                                  | ± 4             | ± 3              | 6                                  | 9,3(95)                                                                                                    |  |  |
| <b>Ladrillo IV</b>                                                       | ± 4                                                                  | ± 3             | ± 2              | 4                                  | 12,7 (130)                                                                                                    |  |  |
| Ladrillo V                                                               | ± 3                                                                  | $+2$            | ±1               | 2                                  | 17,6 (180)                                                                                                    |  |  |
| Bloque P <sup>(1)</sup>                                                  | ± 4                                                                  | ± 3             | ± 2              | 4                                  | 4,9(50)                                                                                                    |  |  |
| Bloque NP <sup>(2)</sup>                                                 | ±7                                                                   | ± 6             | ± 4              | 8                                  | 2,0(20)                                                                                                    |  |  |

*Clase de unidad de albañilería para fines estructurales*

*Nota.* Norma de diseño en Albañilería E.070 (2016)

• Para hallar la resistencia del panel (f'm).

$$
f'm = \frac{P}{A}
$$

$$
f'm = 84.6 \, kg/cm^2
$$

## **5.4. Modelamiento de la vivienda**

### *5.4.1. Normatividad técnica*

La propuesta se estructuro empleando las siguientes normas técnicas vigentes del Reglamento Nacional de Edificaciones:

- NTP E.020 Cargas
- NTP E.070 Albañilería

## *5.4.2. Generalidades*

La propuesta estructural planteada incluyó un sistema estructural de albañilería confinada con vigas y columnas de concreto armado, con paneles de ferrocemento cumpliendo la función de muros portantes y de tabiquería.

La altura total de la edificación fue 3.30 metros, contando con un solo nivel.

### *5.4.3. Características de los materiales*

Los materiales considerados para la propuesta fueron los presentados en la Tabla 12 donde se señalaron los aspectos técnicos de cada uno.

### **Tabla 12**

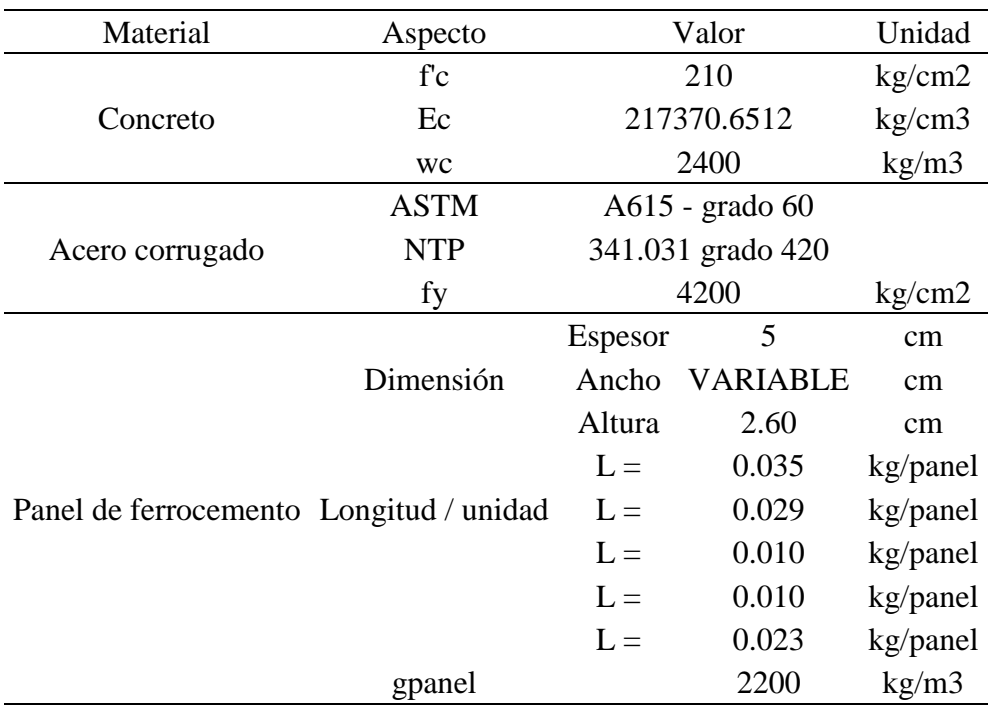

*Aspectos técnicos de los materiales*

*Nota.* Elaboración propia

### *5.4.4. Predimensionamiento*

#### a) Paneles de ferrocemento

La propuesta de vivienda se diseña a partir de los paneles de ferrocemento con espesores de 50mm. Debido al espesor delgado de estos paneles, es necesario adicionar algunos elementos verticales (nervios) que ayuden a rigidizar la estructura y soportar las cargas, este elemento ayuda también a tener una buena unión entre paneles, sin la necesidad de adicionar otro tipo de uniones. El ancho de los paneles es similar en todas las paredes de la vivienda.

Los paneles de ferrocemento al tener una pared delgada de 5 cm, factores como la resistencia a los golpes, conductividad térmica y otros hacen que sea necesario contar con doble panel, conformando de esta manera un espesor total de 15 cm, teniendo una cámara de aire de 10 cm de espesor, el cual puede ser utilizado para aislamiento térmico empleando otros materiales.

Para la armadura nos basaremos en las indicaciones de la Guía de construcción de estructuras de ferrocemento (2011) para lo que se calculó la cantidad en peso admisible de reforzamiento para el panel el cual resulto en 0.90 kg, lo que equivale a una malla electrosoldada de 56 cm de lado de calibre N° 10 y cocada 2". Tal como se muestra en la figura 47.

### **Figura 46**

*Detalle de sección transversal de panel de ferrocemento*

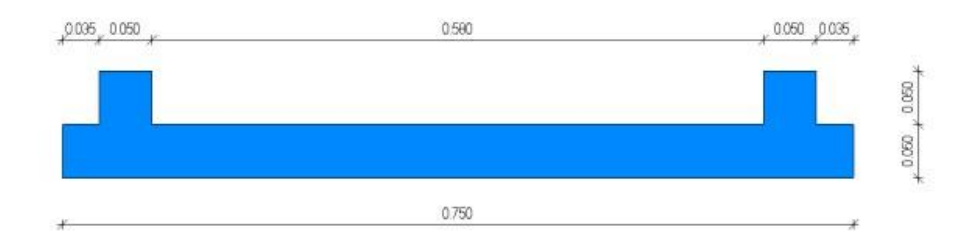

### *Nota.* Elaboración propia

b) Vigas y columnas

Para determinar las dimensiones de la sección de viga, se tomó la mayor separación entre caras de columnas, resultando está en 4.50 metros en el eje 1-1 entre el eje B-B y D-D (ver Figura 22). Tal como se muestra en la figura 48.

### **Figura 47**

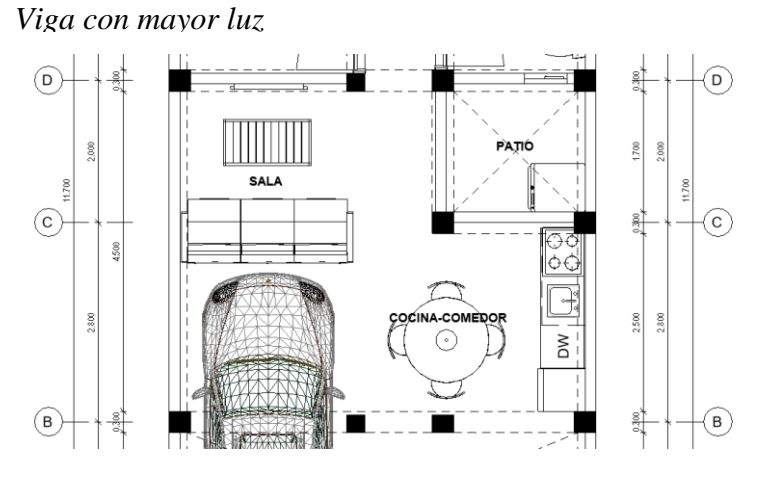

*Nota.* Elaboración propia empleando el software Revit 2021

$$
h1 = \frac{1}{10} x L = \frac{4.50}{10} = 0.45 m
$$

$$
h1 = \frac{1}{12} x L = \frac{4.50}{12} = 0.38 m
$$

$$
b1 = \frac{1}{2} x h = \frac{0.45 m}{2} = 0.23 m
$$

$$
b1 = \frac{2}{3} x h = \frac{2x0.45 m}{3} = 0.30 m
$$

El peralte de la viga podría tener un valor entre 38 y 45 centímetros, sin embargo, nosotros decidimos redondear el peralte a 50 centímetros con una base de 30 centímetros.

Para la columna, se decidió por una sección cuadrada de 30 centímetros en cada lado. Además, estamos considerando otro tipo de columnas cuadradas y rectangulares de 25x25 y 25x30 respectivamente. Para estos tipos de columnas estamos considerando una viga de amarre de 25x40 centímetros.

#### c) Losa aligerada tradicional

Para su predimensionamiento, se tuvo en cuenta la mayor luz presente en los paños y se la dividió entre 25, siendo esta luz de 4.50 metros. El cálculo resulto en una losa de 18 centímetros; sin embargo, se prefirió por una losa de 20 centímetros de espesor, para respetar la arquitectura planteada, empleando unidades de ladrillo de 30x30x15 centímetros y 5 centímetros de losa de concreto.

$$
H = \frac{4.50 \, m}{25} \approx 0.18 \, m = 0.20 \, m
$$

### *5.4.5. Esfuerzo axial máximo*

El esfuerzo axial máximo que tuvo el panel M-3 fue de 84.6 kg/cm2. Si tomamos de referencia la normativa mexicana de especificaciones y métodos que deben cumplir los paneles de uso estructural (NMX-C-405-ONNCCE-2014) la cual indica que el esfuerzo mínimo axial que debe tener un panel para uso estructural es de 5kg/cm2, pues nuestros paneles sobrepasan este valor considerablemente.

### *5.4.6. Cargas de diseño*

Se consideraron las cargas a las cuales la estructura estaría sometida durante su funcionamiento.

d) En la tabla 13 se aprecia las descripciones de la carga muerta.

## **Tabla 13**

*Carga muerta*

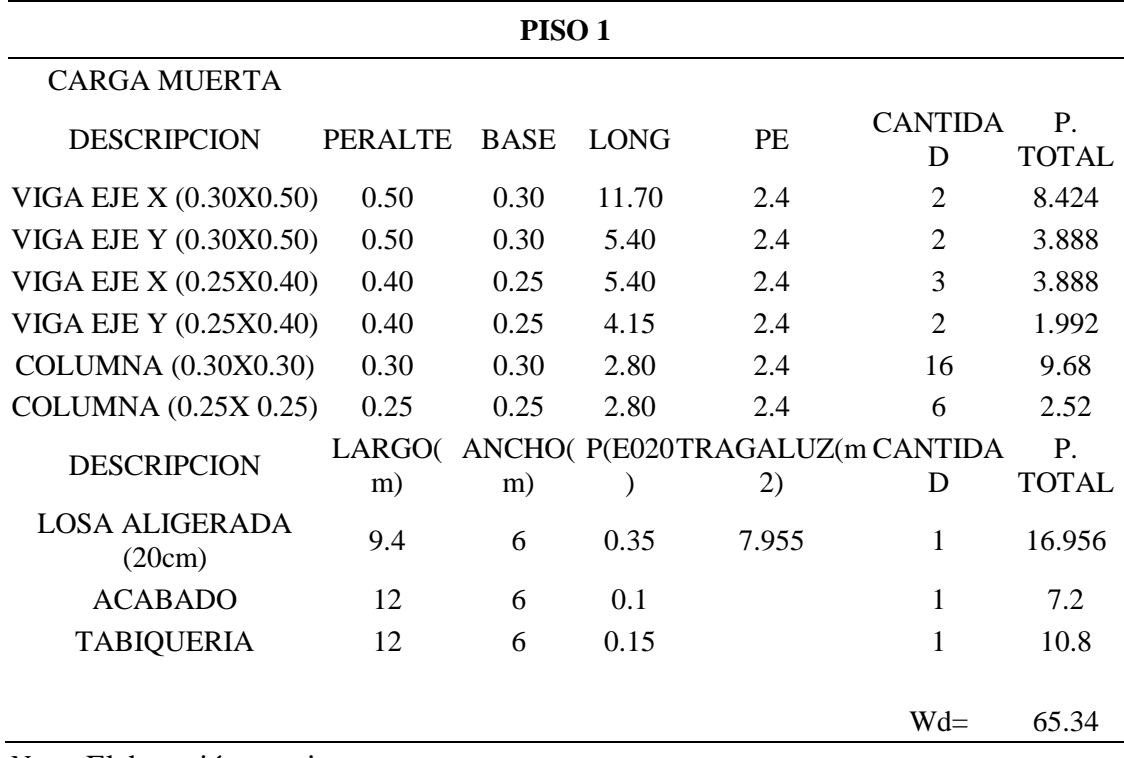

*Nota.* Elaboración propia

e) En la tabla 14 se aprecia las descripciones de la Carga viva.

### **Tabla 14**

*Carga viva*

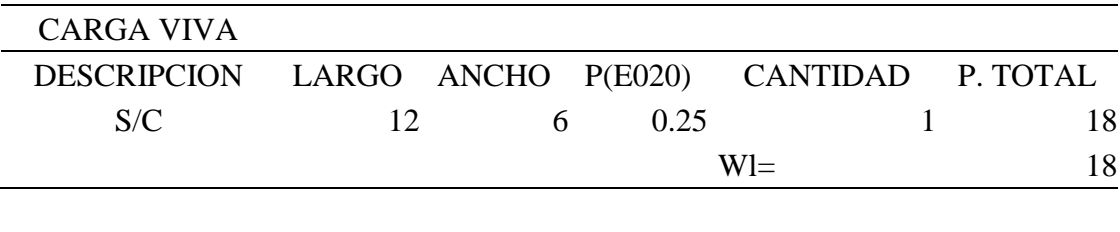

W total= 83.34

*Nota.* Elaboración propia

### *5.4.7. Modelo matemático de análisis*

El modelo matemático tridimensional se desarrolló en el programa SAP 2000 v24.0.0. El análisis fue del tipo elástico lineal. Para los paneles, se emplearon elementos tipo Shell, para columnas y vigas elementos tipo Frame. La losa del techo se idealizó como
un diafragma rígido y se utilizó el tipo Membrane para transmitir únicamente acciones gravitacionales tal como se aprecia en la figura 49.

## **Figura 48**

*Sección de Columna de 0.25m x 0.25m*

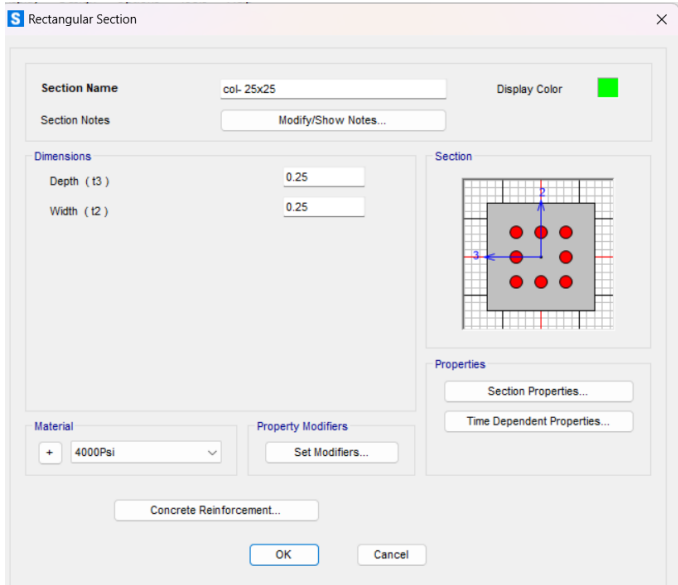

*Nota.* Elaboración propia empleando el software SAP 2000

Se coloca en el programa SAP2000 las secciones que serán características de nuestro modelo de vivienda en este caso con una sección de columna de 0.25m x 0.25m. Tal como se muestra en la figura 50.

### **Figura 49**

*Sección de Columna de 0.30m x 0.30m*

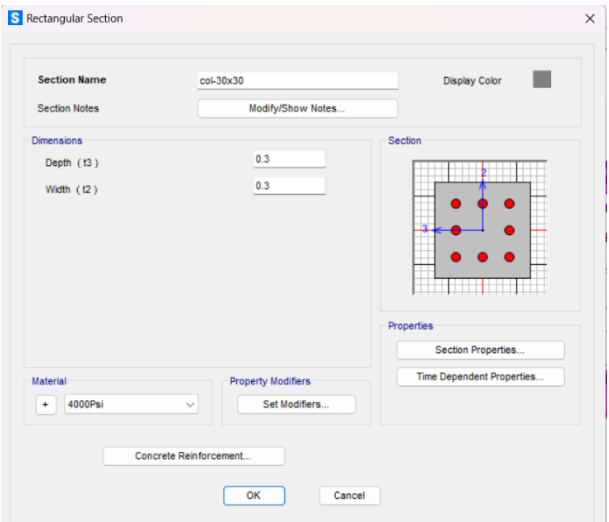

*Nota.* Elaboración propia empleando el software SAP 2000

De la misma manera se utiliza una sección de columna de 0.30m x 0.30m, estas columnas serán distribuidas en cada esquina de la vivienda propuesta. Tal como se muestra en la figura 51.

## **Figura 50**

*Sección de Columna de 0.25m x 0.30m*

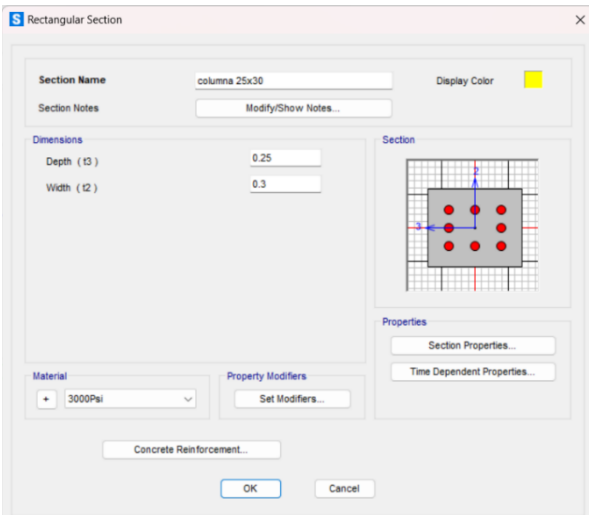

*Nota.* Elaboración propia empleando el software SAP 2000

Se establece una sección de columna de 0.25m x 0.30m para el diseño de propuesta, esto se ubica en la parte lateral de la vivienda. Tal como se muestra en la figura 52.

## **Figura 51**

*Sección de Viga de 0.25m x 0.40m*

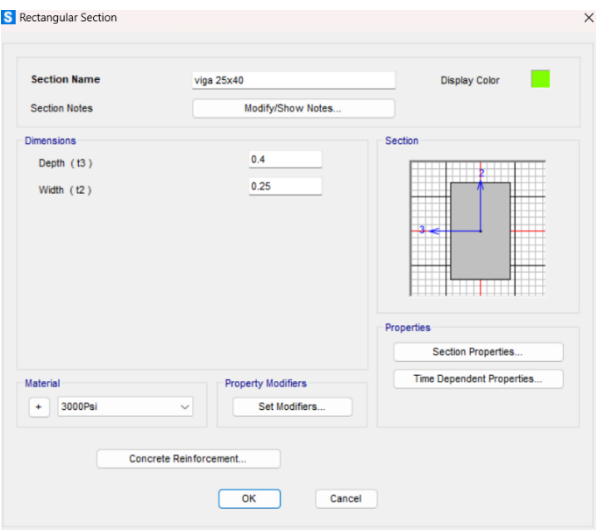

*Nota.* Elaboración propia empleando el software SAP 2000

Se asigna de la misma manera para el uso de 3 vigas en este caso se asignó la viga 0.25m. x 0.40m. donde se consideró criterios según la norma E-030 para el uso de esta viga tal como se muestra en la figura 53.

## **Figura 52**

*Sección de Viga de 0.30m x 0.50m*

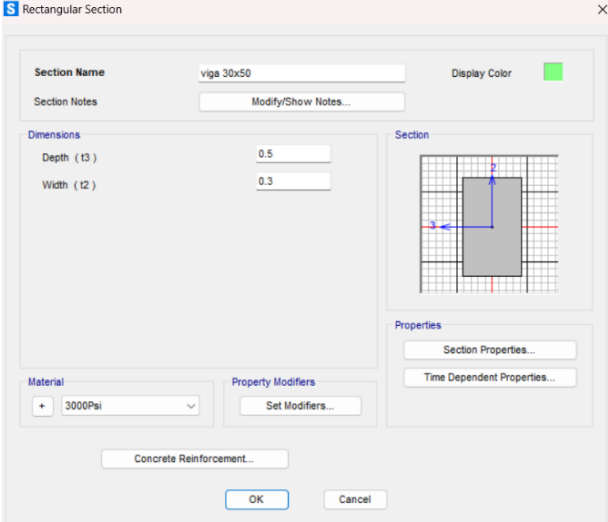

*Nota.* Elaboración propia empleando el software SAP 2000

Se asigna los muros con el f'm de los paneles de ferrocemento obtenidos en el laboratorio. Tal como se muestra en la figura 54.

## **Figura 53**

*Sección de muro con propiedades de paneles de ferrocemento*

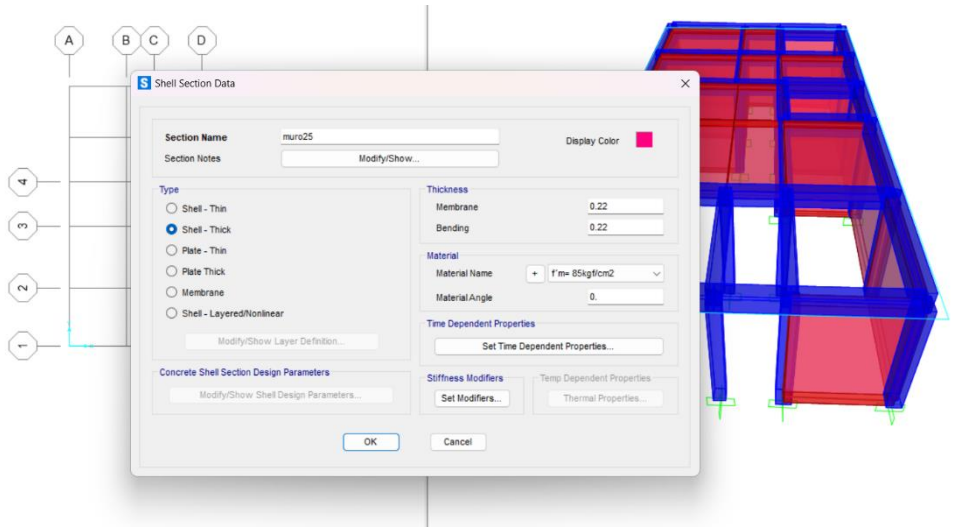

*Nota.* Elaboración propia empleando el software SAP 2000

Se asigna los muros con el módulo de poisson de los paneles de ferrocemento obtenidos en el laboratorio. Tal como se muestra en la figura 55.

## **Figura 54**

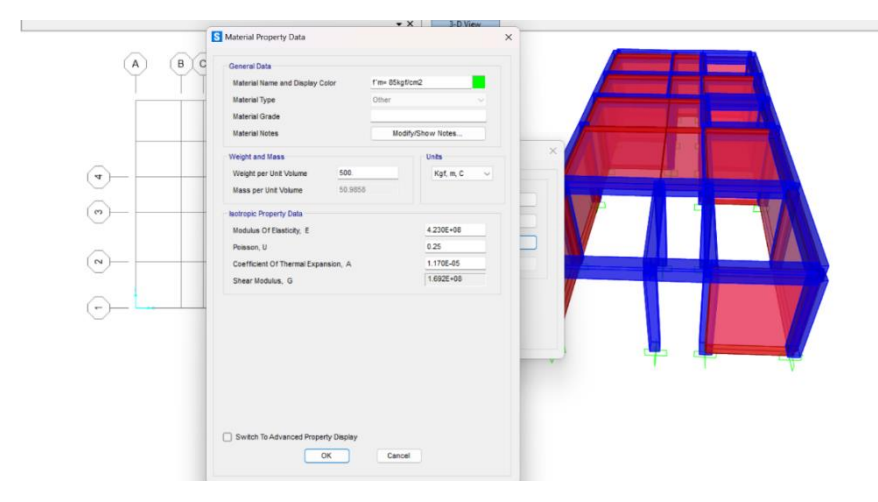

*Sección de muro con propiedades de paneles de ferrocemento*

*Nota.* Elaboración propia empleando el software SAP 2000

Se asigno un muro con propiedades de paneles de ferrocemento con un f'm =  $85$ kgf/cm<sup>2</sup>. Esto se realizó en todos los muros de la vivienda propuesta. Tal como se aprecia en la figura 56.

## **Figura 55**

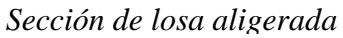

| <b>Section Name</b>                             | losa aligerada 0.20 |                                  |                               | <b>Display Color</b>             |  |
|-------------------------------------------------|---------------------|----------------------------------|-------------------------------|----------------------------------|--|
| <b>Section Notes</b><br>Modify/Show             |                     |                                  |                               |                                  |  |
| Type                                            |                     | <b>Thickness</b>                 |                               |                                  |  |
| <b>O</b> Shell - Thin                           |                     | Membrane                         |                               | 0.2                              |  |
| Shell - Thick                                   |                     | Bending                          |                               | 0.2                              |  |
| Plate - Thin                                    |                     | <b>Material</b>                  |                               |                                  |  |
| <b>Plate Thick</b>                              |                     | <b>Material Name</b>             | 3000Psi<br>÷                  | $\checkmark$                     |  |
| Membrane                                        |                     | Material Angle                   |                               | 0.                               |  |
| Shell - Layered/Nonlinear                       |                     | <b>Time Dependent Properties</b> |                               |                                  |  |
| Modify/Show Layer Definition                    |                     |                                  | Set Time Dependent Properties |                                  |  |
| <b>Concrete Shell Section Design Parameters</b> |                     | <b>Stiffness Modifiers</b>       |                               | <b>Temp Dependent Properties</b> |  |
| Modify/Show Shell Design Parameters             |                     | Set Modifiers                    |                               | Thermal Properties               |  |

*Nota.* Elaboración propia empleando el software SAP 2000

Asignamos el espesor de la losa aligerada de 0.20m en el programa SAP2000. Con cálculos ya realizados en el predimensionamiento. Como se muestra en la figura 57.

### **Figura 56**

*Modelo de columnas, vigas, losas y muros (paneles de ferrocemento)*

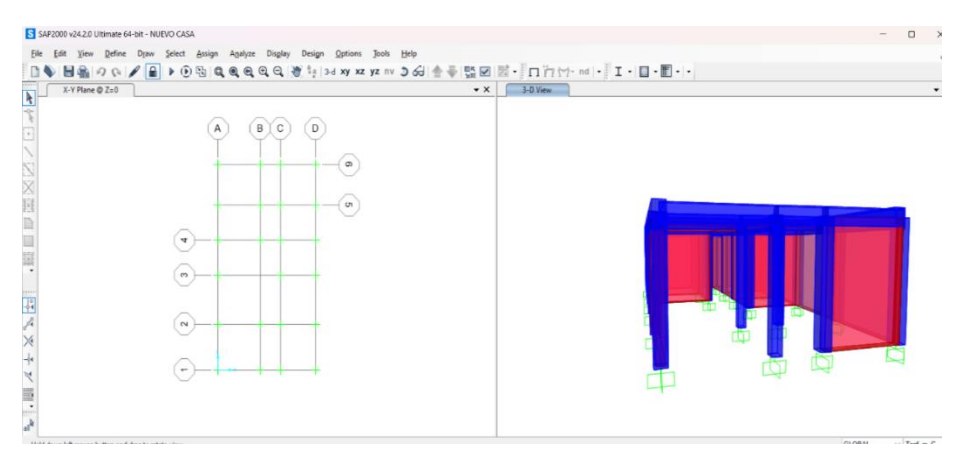

*Nota.* Elaboración propia empleando el software SAP 2000

Después de asignar las cargas en el programa, se procede al diseño de las columnas, vigas, losas y muros. Son empotradas las columnas para una verificación en el diseño establecido. Como se aprecia en la figura 58.

## **Figura 57**

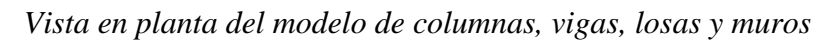

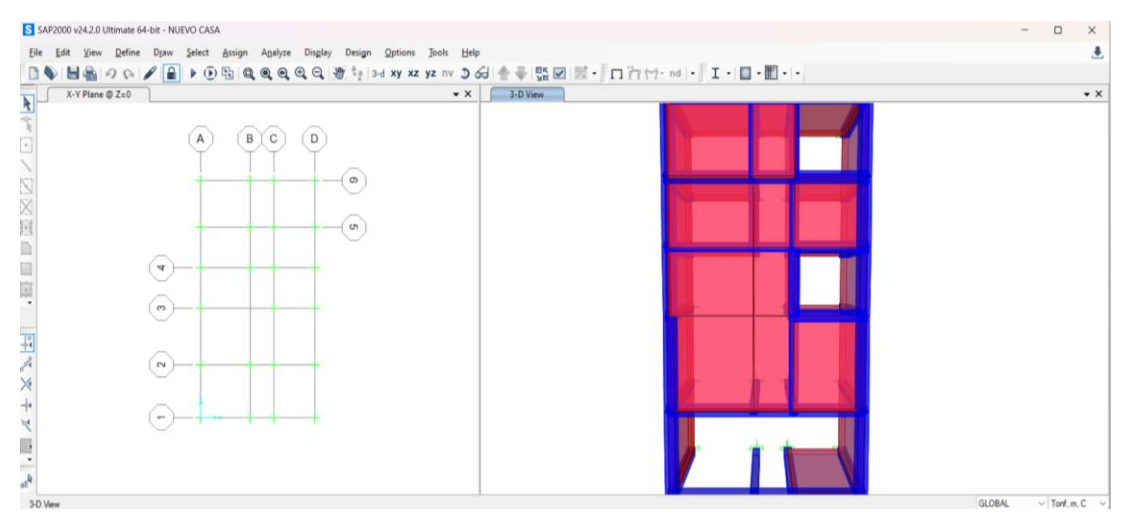

*Nota.* Elaboración propia empleando el software SAP 2000

Vista en planta de la vivienda con propuesta de paneles de ferrocemento, además de las asignaciones de columnas, vigas y losas. Como se aprecia en la figura 59 y 60.

on controller the Dem Select Assign Agalyze Digday Design Quiens Bels Help<br>1 - Bel Year Define Dem Select Assign Agalyze Digday Design Quiens Dels Help<br>1 - XYPiane(02=0 - | XYPiane(02=0 - - - - - - - - - - - - - - - - - $\hat{\mathbf{z}}$ ň  $\overline{\phantom{a}}$  $\sqrt{A}$  $(B(C)$   $(D)$  $\Theta$  $\widehat{(\bullet)}$  $\begin{pmatrix} \mathbf{u} \\ \mathbf{v} \end{pmatrix}$ FA  $\circledcirc$  $\widehat{(\mathfrak{d})}$ 天平之画  $\bigodot$ 

*Vista en planta del modelo de columnas, vigas, losas y muros*

*Nota.* Elaboración propia empleando el software SAP 2000

## **Figura 59**

*Colocación de Cargas en el programa SAP2000*

| S SAP2000 v24.2.0 Ultimate 64-bit - NUEVO CASA                                                 |                                                                               |                                   |                                     |                             | $\Box$<br>$\sim$                                      |
|------------------------------------------------------------------------------------------------|-------------------------------------------------------------------------------|-----------------------------------|-------------------------------------|-----------------------------|-------------------------------------------------------|
| Eile                                                                                           | Edit View Define Draw Select Assign Analyze Display Design Options Tools Help |                                   |                                     |                             |                                                       |
| □◆ 昌昌 タ& / 全 ▶⊙岛 Q@@QQ 赏! 3d xy xz yz ハv ⊃ xj 含量  盟図  云 -    □   ☆ ∵ nd -    I-  □ •      -  - |                                                                               |                                   |                                     |                             |                                                       |
| X-Y Plane @ Z=0                                                                                |                                                                               | 3-D View<br>$\bullet$ $\times$    |                                     |                             |                                                       |
|                                                                                                |                                                                               |                                   |                                     |                             |                                                       |
| $\frac{1}{\left \mathbf{A}\right }\psi^{\mu}$<br>A                                             | D<br>B<br>C                                                                   |                                   |                                     |                             |                                                       |
|                                                                                                |                                                                               |                                   |                                     |                             |                                                       |
|                                                                                                | S Define Load Patterns                                                        |                                   |                                     | $\times$                    |                                                       |
|                                                                                                | <b>Load Patterns</b>                                                          |                                   |                                     | Click To:                   |                                                       |
|                                                                                                | <b>Load Pattern Name</b>                                                      | Self Weight<br>Multiplier<br>Type | Auto Lateral<br><b>Load Pattern</b> | Add New Load Pattern        |                                                       |
| 区区国口口目:                                                                                        | Dead<br><b>EAD</b>                                                            | $\vee$ 1                          |                                     | Add Copy of Load Pattern    |                                                       |
| 4                                                                                              | <b>DEAD</b><br>Dead                                                           |                                   |                                     | Modify Load Pattern         |                                                       |
|                                                                                                | LIVE<br>Live<br><b>SISMIC</b><br>Quake                                        |                                   | $\bullet$<br>None                   | Modify Lateral Load Pattern |                                                       |
| co                                                                                             |                                                                               |                                   |                                     | Delete Load Pattern         |                                                       |
|                                                                                                |                                                                               |                                   | ٠                                   |                             |                                                       |
| 平陽文                                                                                            |                                                                               |                                   |                                     | Show Load Pattern Notes     |                                                       |
| $\sim$                                                                                         |                                                                               |                                   |                                     |                             |                                                       |
|                                                                                                |                                                                               |                                   |                                     | Cancel<br>OK                |                                                       |
| $\frac{1}{2}$                                                                                  |                                                                               |                                   |                                     |                             |                                                       |
| $\overline{\phantom{m}}$                                                                       |                                                                               |                                   |                                     |                             |                                                       |
| $\mathbb{Z}$ $\mathbb{R}$ $\vdash$ $\mathbb{Z}$                                                |                                                                               |                                   |                                     |                             |                                                       |
|                                                                                                |                                                                               |                                   |                                     |                             |                                                       |
|                                                                                                |                                                                               |                                   |                                     |                             |                                                       |
| 3.D Mary                                                                                       |                                                                               |                                   |                                     |                             | $\vee$ Torf m (<br>X0.333 Y15.385 Z0<br><b>GLORAL</b> |

*Nota.* Elaboración propia empleando el software SAP 2000

Se procede a colocar las cargas que actuaran en la vivienda propuesta con paneles de ferrocemento, tanto para la carga muerta, carga viva y para la carga sísmica. Tal como se muestra en la figura 61, 62, 63, 64, 65 y 66.

*Respuesta espectral del diseño*

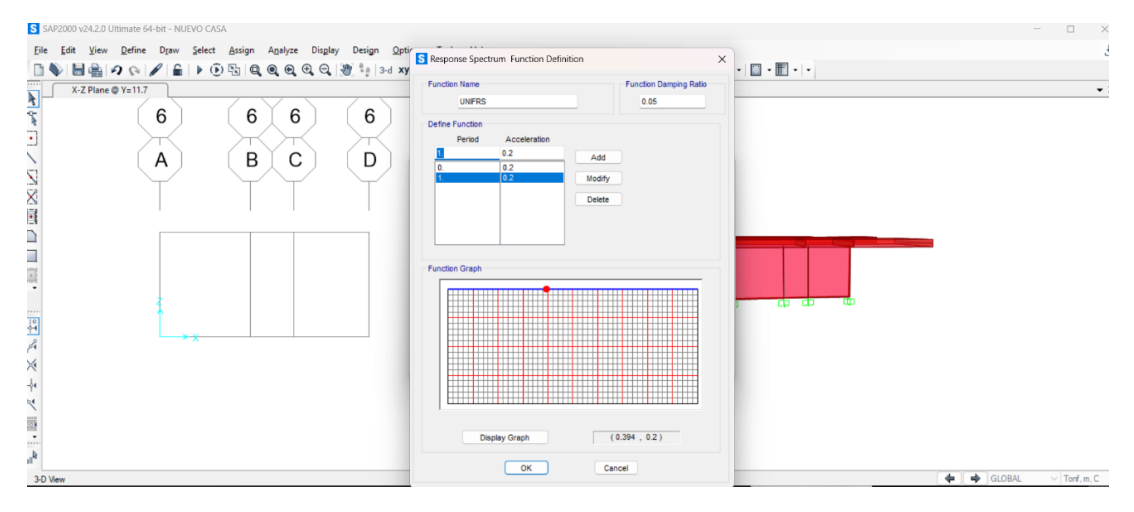

*Nota.* Elaboración propia empleando el software SAP 2000

### **Figura 61**

*Configuración de las combinaciones de cargas*

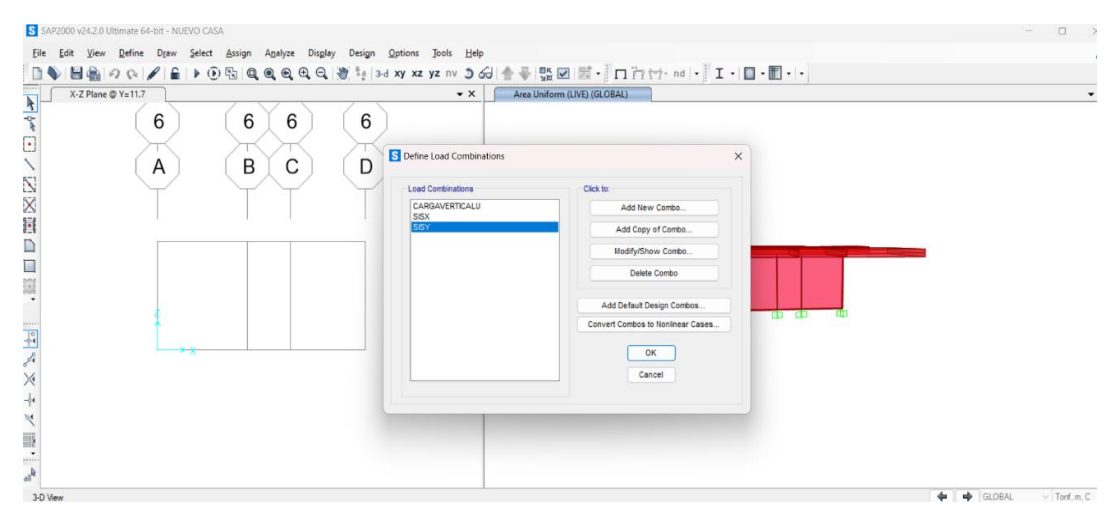

*Nota.* Elaboración propia empleando el software SAP 2000

*Asignación de Contracciones de Cargas*

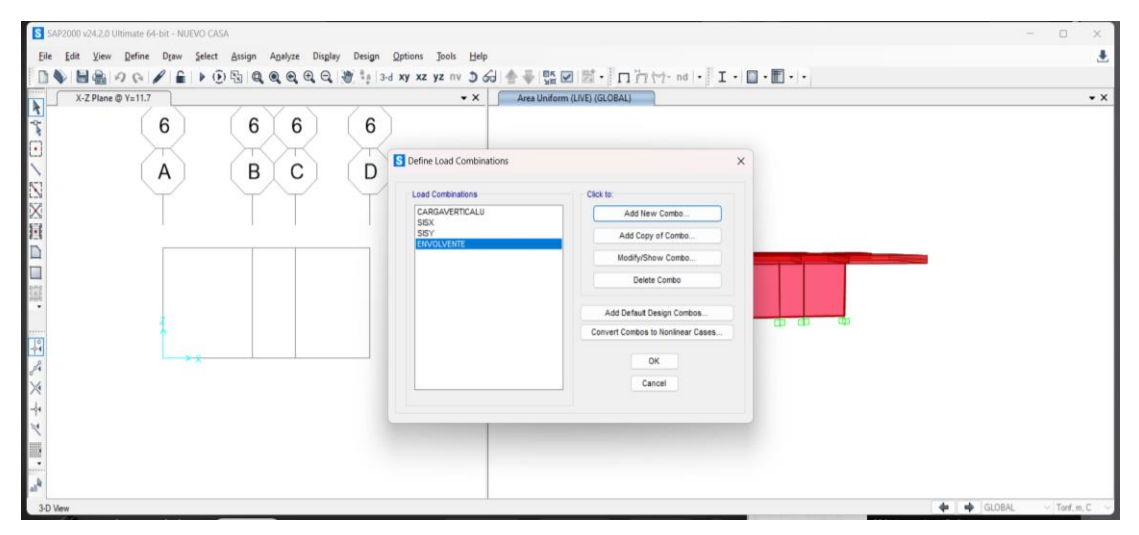

*Nota.* Elaboración propia empleando el software SAP 2000

## **Figura 63**

*Vista global del modelo en el software SAP 2000*

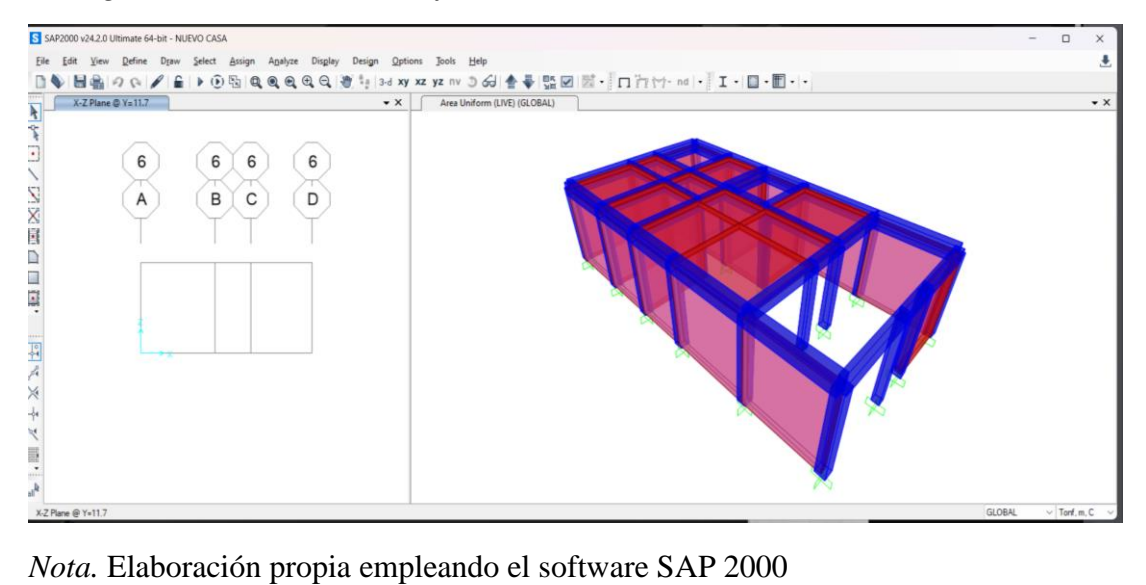

*Modelo cargado*

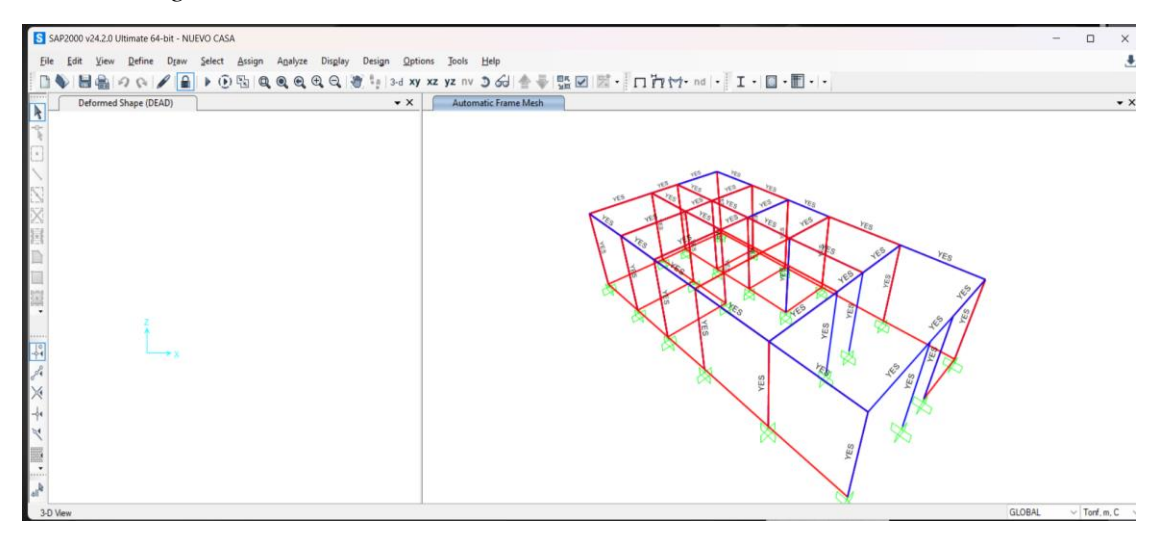

*Nota.* Elaboración propia empleando el software SAP 2000

## **Figura 65**

*Simulación en el software SAP2000 en el eje Y*

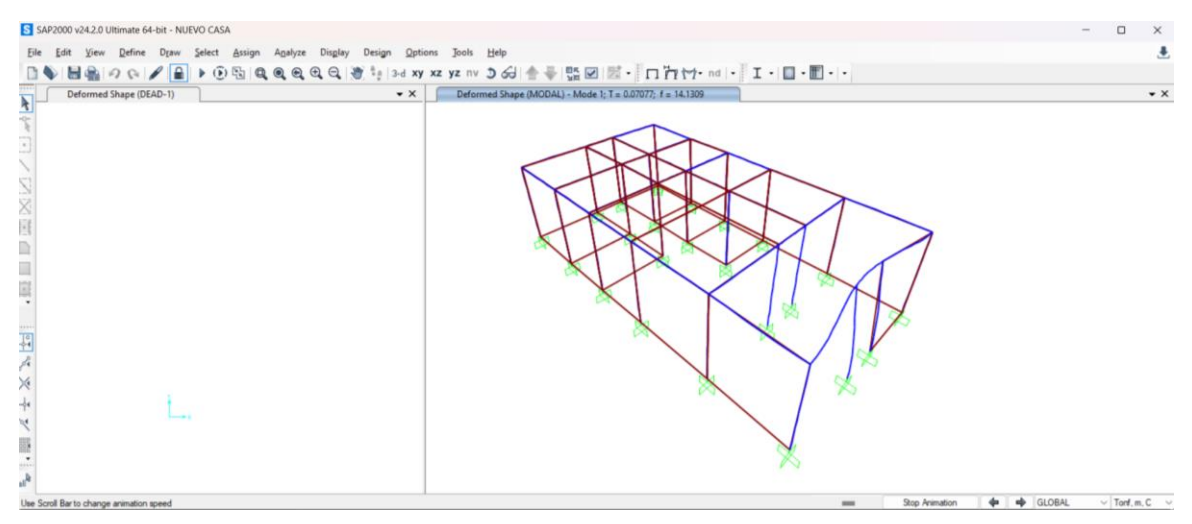

*Nota.* Elaboración propia empleando el software SAP 2000

Se analiza en el modo vertical la vivienda propuesta con ferrocemento , apreciando asi en el frontis un claro desplazamiento al no tener vigas amarradas. Tal como se aprecia en la figura 67.

*Simulación en el software SAP2000 en el eje Y*

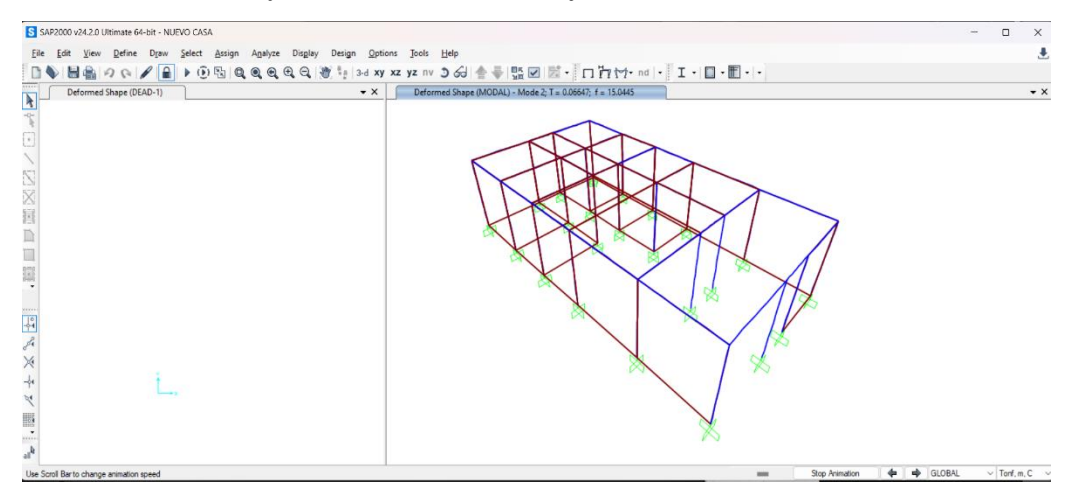

*Nota.* Elaboración propia empleando el software SAP 2000

Se muestra las debilidades de la estructura en el modo vertical ante un evento sísmico, y esto afectaría la vivienda.

#### **Figura 67**

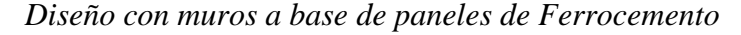

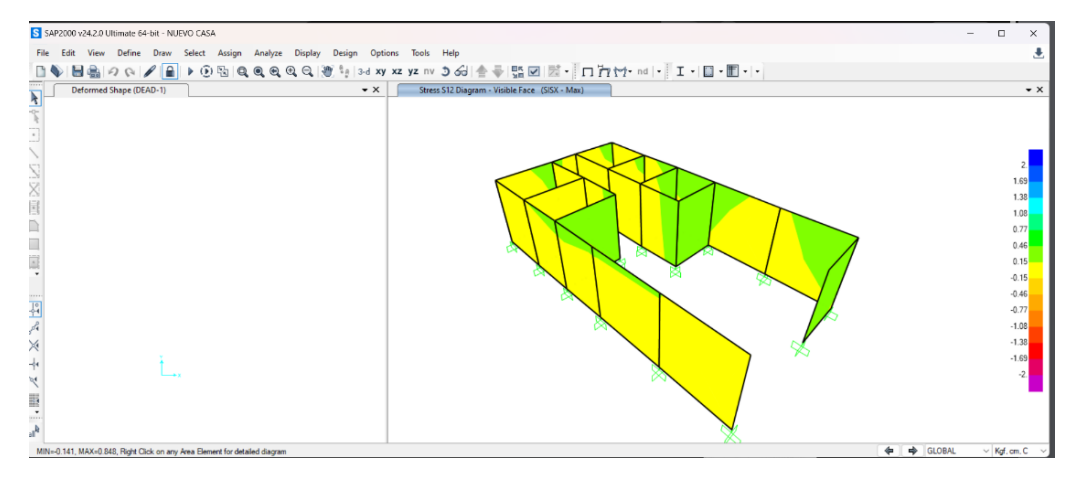

*Nota.* Elaboración propia empleando el software SAP 2000

Los muros en el sentido X serán los más afectados ante un evento sísmico, pero no supera la demanda a la resistencia

En la imagen precisa que los muros a base de paneles de ferrocemento están actuando de forma adecuada ante un sismo tanto en eje x como en eje y cómo se puede apreciar en los parámetros de 2 a -2. Tal como se muestra en la figura 69 y 70.

*Diseño con muros a base de paneles de Ferrocemento*

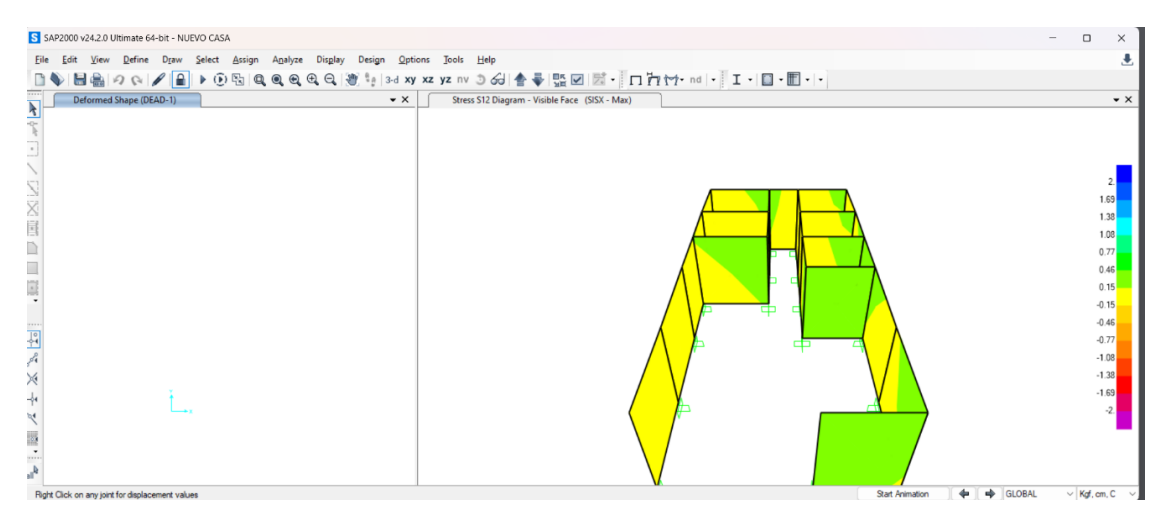

*Nota.* Elaboración propia empleando el software SAP 2000

## **Figura 69**

*Diseño con muros a base de paneles de Ferrocemento*

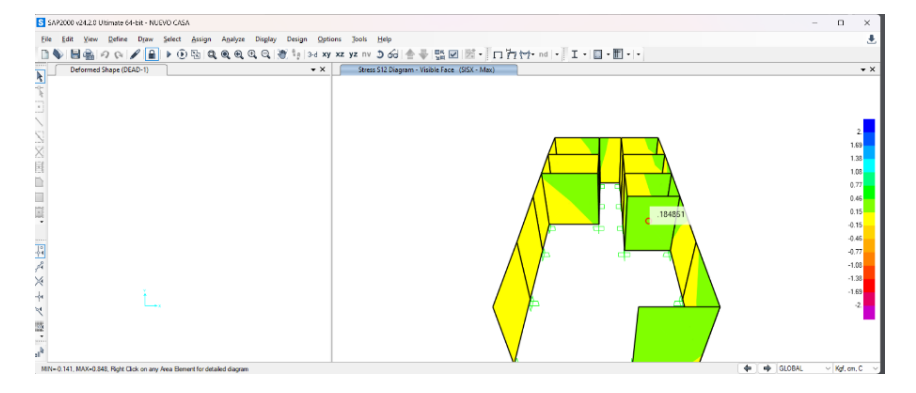

*Nota.* Elaboración propia empleando el software SAP 2000

La resistencia supera la demanda en los muros con paneles de ferrocemento, está trabajando de forma adecuada en el proceso constructivo. Tal como se muestra en la figura 71.

*Deformada debido a la carga ultima en losa*

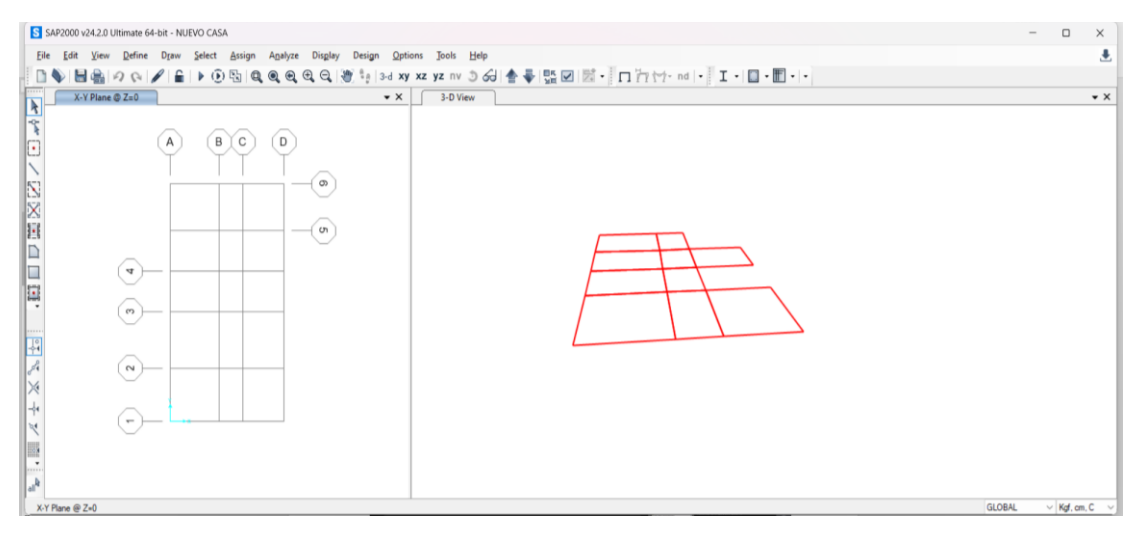

*Nota.* Elaboración propia empleando el software SAP 2000

Nos muestra el programa SAP2000 la losa del techo que luego lo someteremos a una carga ultima para corroboraciones posteriores. Tal como se muestra en la figura 72.

## **Figura 71**

*Deformada debido a la carga ultima en losa*

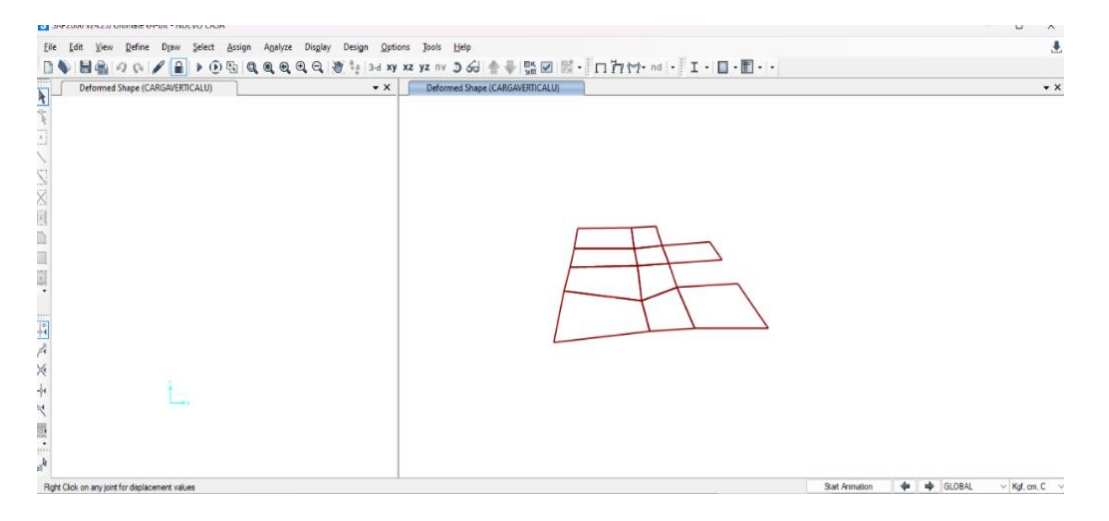

*Nota.* Elaboración propia empleando el software SAP 2000

Se aprecia la problemática concentrada en el punto más crítico de la losa, la carga afecta la zona con mayor carga de la losa. Tal como se muestra en la figura 73.

*Deformada debido a la carga ultima en losa*

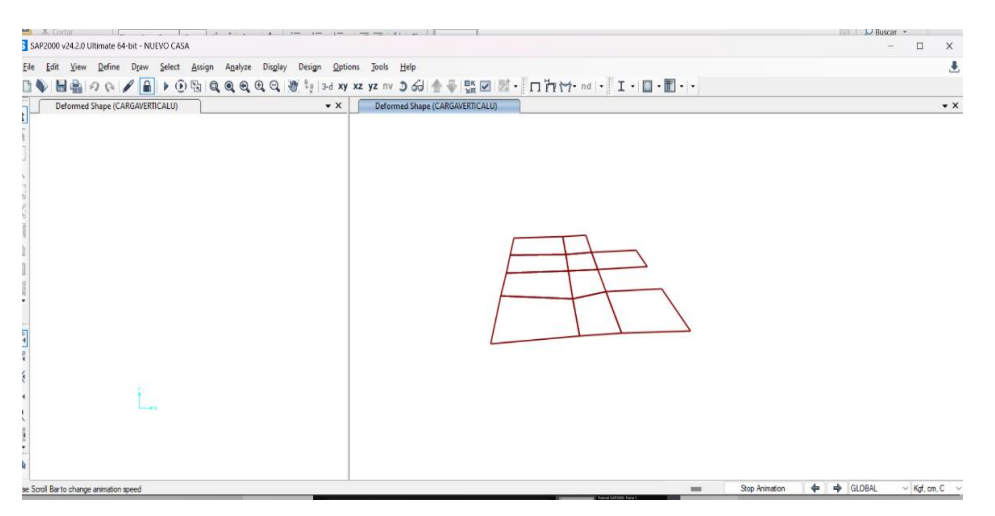

*Nota.* Elaboración propia empleando el software SAP 2000

La problemática de la losa es en el paño donde no se encuentra muros a base de paneles de ferrocemento o muros de albañilería confinada. Tal como se muestra en la figura 74.

## **Figura 73**

*Deformada debido a la carga ultima en losa*

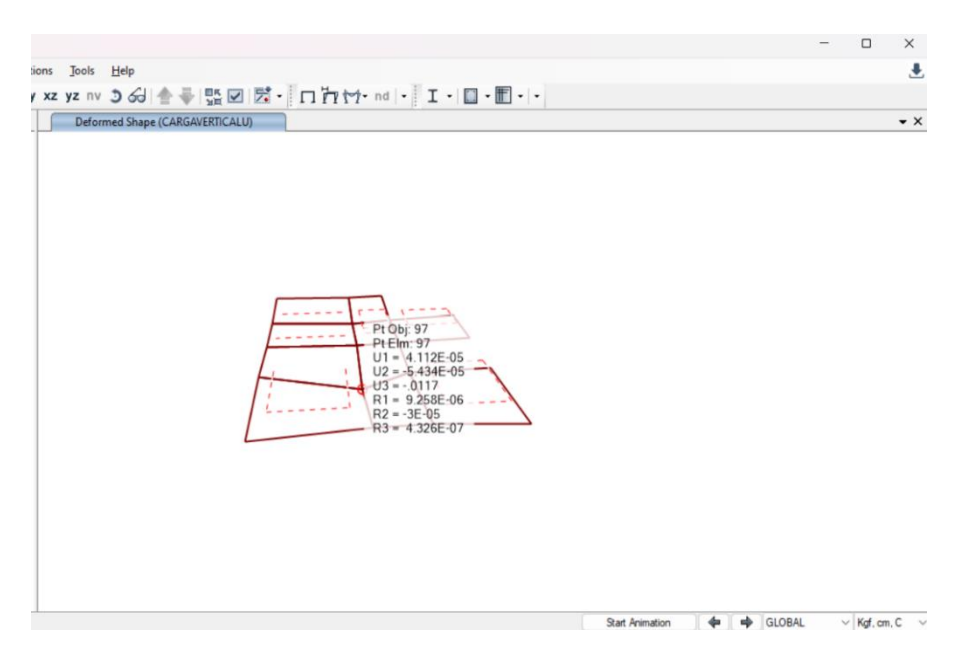

*Nota.* Elaboración propia empleando el software SAP 2000

Se aprecia una rigidez en el diseño de la losa ante una deformada de una carga vertical. A pesar de no contar en el punto crítico un muro para soportar el peso vertical, una deformación de 1 ml que no afectaría la vivienda propuesta con paneles de ferrocemento.

#### **5.5. Cálculo del grado de corrosión de los paneles de ferrocemento**

#### *5.5.1. Fórmulas de durabilidad de estructuras de CA*

La resistividad eléctrica es una propiedad del concreto que permite su control de forma no destructiva. La resistividad es un indicador del fraguado, resistencia mecánica y de la capacidad de saturación y por ello del grado de curado y de la impermeabilidad ante sustancias agresivas.

La resistividad puede ser cuantificada mediante una expresión matemática (de predicción) que considere el periodo de iniciación de la corrosión hasta que se desarrolla en la armadura. (Andrade et al, 2000; Andrade y D'Andrea, 2008)

Si la vida total de la estructura es la suma del periodo de iniciación hasta que la armadura se corroe más el periodo de propagación de la corrosión hasta alcanzar un determinado ancho de fisura del recubrimiento, se puede decir que el tiempo de vida total será:  $t =$  $t_i + t_p$ . Y si consideramos que el periodo de iniciación es proporcional a la raíz cuadrada del tiempo y el de propagación es lineal con la perdida de diámetro de la armadura resulta:

$$
t = V_{cl,CO_2} * \sqrt{t_i} + \frac{P_x}{V_{corr}}
$$

Sustituyendo en esta expresión el valor de la velocidad  $V_{cl,CO_2}$  de ingreso de los cloruros o la carbonatación por su equivalente de resistividad eléctrica la expresión que se obtiene es:

$$
t_l = t_i + t_p = \frac{x^2 * \rho_{es} * r_{cl,CO_2}}{F_{cl,CO_2}}
$$

En esta expresión se incluye el "Factor de Reacción" que depende del tipo de cemento y los factores  $F_{cl,CO_2}$  que depende del tipo de ambiente. De esta manera el cálculo de la vida útil es posible a partir del valor de la resistividad del hormigón y de unos factores que tienen unos valores fijos que dependen del ambiente o del tipo de cemento. Despejando la variable ρ obtenemos:

$$
X_{Cl} = \sqrt{\frac{F_{Cl}}{\rho_0 * \left(\frac{t_2}{0.0767}\right)^q * r_{cl}}} * \sqrt{t_1}
$$

Donde:

 $X_{Cl}$ : recubrimiento  $F_{Cl}$ : clase de exposición  $r_{\text{Cl}}$ : resistencia a cloruros del cemento t: tiempo de vida q: factor de envejecimiento  $\rho_0$ : resistencia eléctrica a los 28 días

Una vez calculada la resistencia eléctrica a los 28 días podremos calcular la vida útil del elemento mediante la siguiente formula:

$$
t_i = \frac{C^2 * \rho_{ap}}{K_{cl,CO_2}} = \frac{C^2 * \rho * r_{cl,CO_2}}{K_{cl,CO_2}}
$$

#### *5.5.2. Cálculo de la durabilidad y corrosión de los paneles de ferrocemento*

Para determinar el grado de corrosión de los paneles de ferrocemento utilizaremos las ecuaciones ya expuestas.

Como datos tenemos:

- Cemento (Tipo V):  $r_{\text{Cl}} = 1.9$ 

- Clase ambiental (IIIa):  $F_{Cl} = 10000 \text{ cm}^3 \Omega/\text{a}$ ño
- Tiempo de vida útil:  $t_1 = 100$  años
- Recubrimiento:  $X_{Cl} = 2.16$  cm
- Factor de envejecimiento:  $q = 0.2$

#### En donde:

En la tabla 15 se muestra los valores del concreto con su factor de envejecimiento según el tipo de concreto a usar.

### **Tabla 15**

| Concreto          | Tipos de<br>cemento       | Valor de q     | Valor promedio<br>de q | Desv.<br>estándar | $R^2$ del      |
|-------------------|---------------------------|----------------|------------------------|-------------------|----------------|
| $I-01$            |                           |                |                        |                   | ajuste<br>0.97 |
|                   | I 42,5R/SR                | 0.21           |                        |                   |                |
| $I-02$            | <b>CEMI 42,5R</b>         | 0.23           | 0.22                   | 0.01              | 0.79           |
| $I-03$            | <b>CEMI 42,5R</b>         | 0.21           |                        |                   | 0.70           |
| $\overline{I-12}$ | $I\overline{42.5R/SR}$    | $\boxed{0.21}$ |                        |                   | 0.99           |
| $IIA-02$          | <b>CEM IIA-P</b><br>42,5R | 0.32           |                        |                   | 0.97           |
| $IIA-03$          | <b>CEM IIA-P</b><br>42,5R | 0.32           |                        |                   | 0.97           |
| $IIA-12$          | <b>CEM IIA-P</b><br>42,5R | 0.43           | 0.37                   | 0.06              | 0.98           |
| $IIA-17$          | <b>CEM IIA-P</b><br>42,5R | 0.33           |                        |                   | 0.98           |
| $IIA-21$          | <b>CEM IIA-P</b><br>42,5R | 0.44           |                        |                   | 0.98           |
| $IIA-16$          | <b>CEM IIA-V</b><br>42,5R | 0.50           |                        |                   | 0.99           |
| $IIA-23$          | <b>CEM IIA-V</b><br>42,5R | 0.61           | 0.57                   | 0.08              | 0.99           |
| $IIB-33$          | <b>CEM IIB-V</b><br>42,5R | 0.51           |                        |                   | 0.98           |
| $IIB-34$          | <b>CEM IIB-V</b><br>42,5R | 0.66           |                        |                   | 0.97           |

*Valores promedios del factor de envejecimiento (q) según el tipo de concreto*

*Nota.* D'Andrea (2010)

El concreto que más se asemeja a nuestro mortero de ferrocemento es el I-12 ya que este contiene aditivos resistentes a los sulfatos. Así que tomaremos el valor de 0.21 para nuestros cálculos. Tal como se muestra en la tabla 16.

### **Tabla 16**

*Valores promedios de la resistencia a los cloruros según el tipo de cemento*

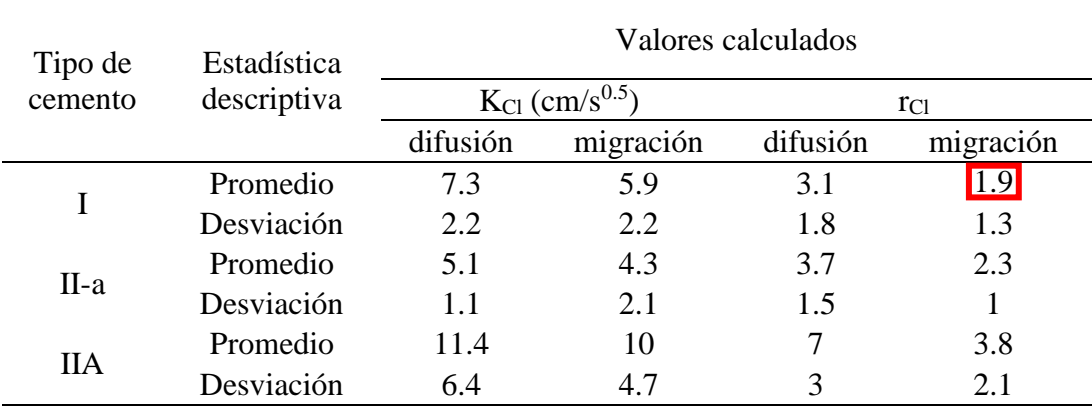

*Nota.* D'Andrea (2010)

Según esta tabla 17 se muestra el valor promedio de  $r_{Cl}$  para un cemento tipo I es de 1.9.

### **Tabla 17**

*Valores del grado de presencia de cloruros según el tipo de ambiente*

| Ambiente                                      | $K_{Cl} (\Omega cm^3/a\tilde{n}o)$ |
|-----------------------------------------------|------------------------------------|
| IIIa $(d > 500$ m de<br>la costa)             | 5000                               |
| IIIa ( $d < 500$ m de<br>la costa)            | 10000                              |
| Шb                                            | 20000                              |
| Шc                                            | 25000                              |
| $\Gamma$ , $\Lambda$ 1 (0.01)<br>$\mathbf{r}$ |                                    |

*Nota.* D'Andrea (2010)

Como nuestro proyecto se encuentra a 250 m de la costa aproximadamente tomaremos el valor de 10000.

Tomando estos valores procedemos a realizar el cálculo mediante la ecuación I para obtener la resistividad eléctrica a 28 días el cual resulto de 405.64 Ω.m.

$$
2.16 = \sqrt{\frac{10000}{\rho_0 * (\frac{10}{0.0767})^{0.22} * 1.9}} * \sqrt{100} \left\{ \rho_0(\Omega, \text{cm}) = 40564.48 \rightarrow \rho_0(\Omega, \text{m}) = 405.64 \right\}
$$

Seguidamente, usaremos la ecuación II para calcular el tiempo de iniciación de la corrosión obteniendo que nuestros paneles de ferrocemento (con las características consideradas) tendrán una t<sup>i</sup> de 36 años.

$$
\frac{(\frac{2.16}{10})^2 \times 40564.48 \times 100 \times 1.9}{10000} = 36 a\text{m}
$$

Para calcular el tiempo de propagación "t<sub>p</sub>" de la corrosión en el acero utilizaremos la siguiente formula, la cual adaptamos de la normativa española EHE-08:

$$
t_p = \frac{80 * C}{V_{corr} * \emptyset}
$$

Donde:

 $t_p$ : tiempo de propagación en años

C: espesor de recubrimiento en mm

Ø: diámetro de la armadura en mm

: Velocidad de corrosión en μm/año

Para lo cual, utilizaremos el valor de  $V_{\text{corr}} = 4$ , dado por la siguiente Tabla 13, ya que nuestro ambiente es urbano costero y estamos a 200 m de la costa. Como se muestra en la tabla 18.

### **Tabla 18**

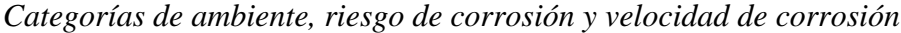

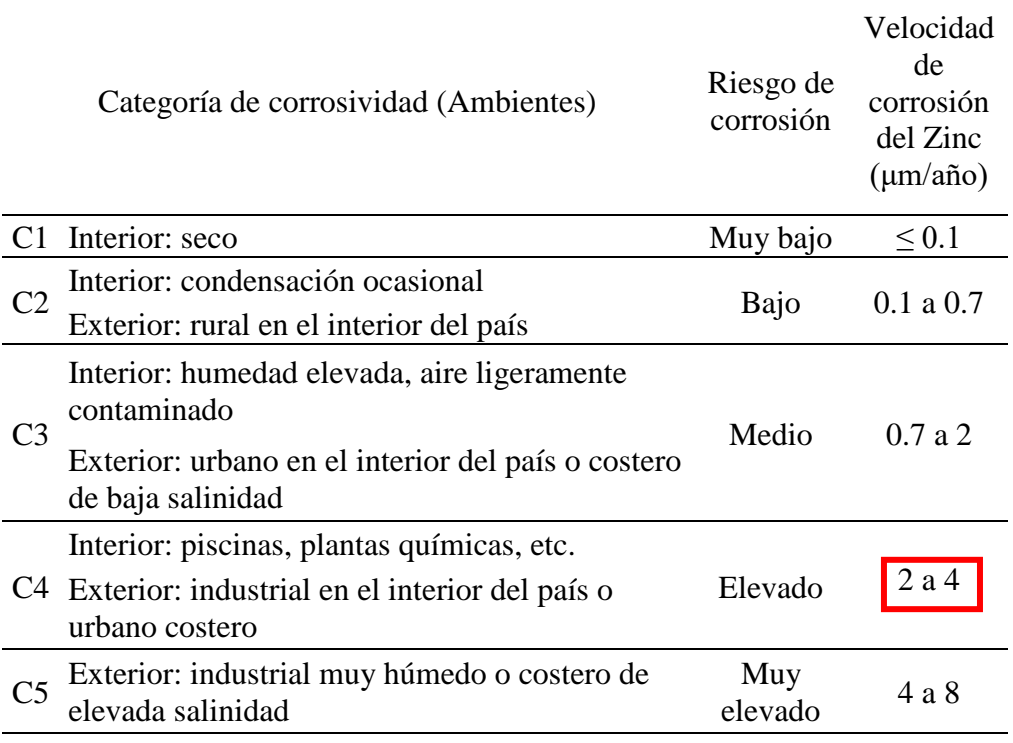

*Nota.* Normativa española UNE EN ISO 14713-1 (2017)

Reemplazando los valores obtenemos un tiempo de vida útil de 163 años, tiempo en el que la corrosión se manifestara en los paneles mediante las primeras fisuras en el recubrimiento.

$$
t_p = \frac{80 \times 21.6}{4 \times 3.4} = 127 \text{ años}
$$

También, estimaremos el % de perdida de sección transversal de los alambres de acero galvanizado en 127 años. Para ello primero estimaremos la perdida de sección de los alambres de acero galvanizado de la siguiente manera:

$$
4 \frac{\mu \text{m}}{a \tilde{n} \rho} \, x \, 127 \, a \tilde{n} \rho s = 508 \, \mu m = 0.508 \, mm
$$

Lo cual nos indica que los alambres de acero galvanizado en un tiempo de 127 años perderán 0.508 mm de diámetro de sección transversal.

Finalmente, calculamos el porcentaje de pérdida de masa de los alambres, los cálculos son presentados en la siguiente tabla 19.

#### **Tabla 19**

*Cálculo del porcentaje de perdida de sección de los alambres de la malla de acero galvanizado para el periodo de 127 años según la velocidad de corrosión*

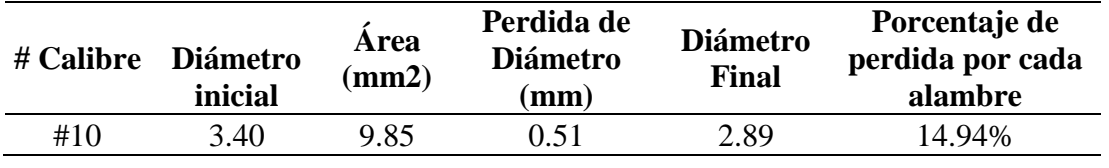

*Nota.* Elaboración propia

Para efectos de poder sacar un porcentaje de mejora, evaluaremos el mismo procedimiento con un panel con las mismas características, pero con un diseño de mezcla sin aditivo impermeabilizante, lo que nos resultó en los valores de la tabla 20.

#### **Tabla 20**

*Valores de durabilidad y porcentaje de corrosión en la armadura en el panel con un diseño de mezcla sin aditivo*

| Parámetro                                           | Valor | Unidad |
|-----------------------------------------------------|-------|--------|
| ti                                                  | 33    | años   |
| tp                                                  | 127   | años   |
| % de<br>perdida de<br>sección en<br>los<br>alambres | 14.94 | %      |

*Nota.* Elaboración propia

Como se puede observar en comparación con el primer panel evaluado el único parámetro que varía su valor es el periodo de iniciación de la corrosión (ti) que resulta en 33 años, puesto que el otro panel obtuvo 36 años existe una mejora en la durabilidad ante la corrosión del 1.84% lo que evidencia la importancia de utilizar el aditivo impermeabilizante en el diseño de mezcla del concreto.

#### *5.5.3. Lista de aditivos Especificaciones (tiempo de durabilidad)*

a) Sika® -1 en Polvo (aditivo impermeabilizante para concretos)

Una de las bondades que se puede utilizar para reducir la corrosión en el acero de refuerzo es el uso de un aditivo impermeabilizante en el concreto. Con este aditivo se asegura la impermeabilidad del concreto y se protege al acero de la corrosión, proporciona resistencia a los ataques de cloruro. Este aditivo será aplicado para las

estructuras de confinamiento y para los paneles de ferrocemento. tal como se muestra en la figura 75.

## **Figura 74**

*Sika® -1 en Polvo*

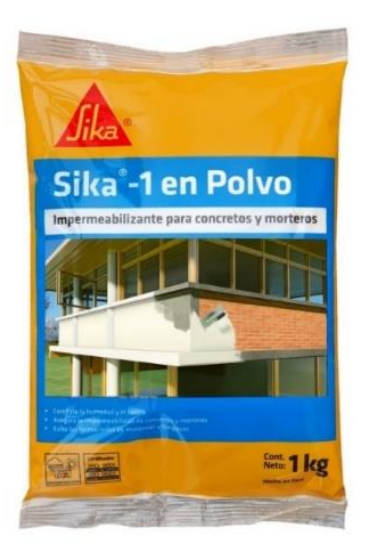

*Nota.* Sika Perú 2020

b) SikaFill® Techo-3

Este aditivo proporciona un recubrimiento elástico impermeable para la protección contra cloruros y sulfatos de cubiertas y terrazas. Tal como se muestra en la figura 76.

## **Figura 75**

*SikaFill® Techo-3*

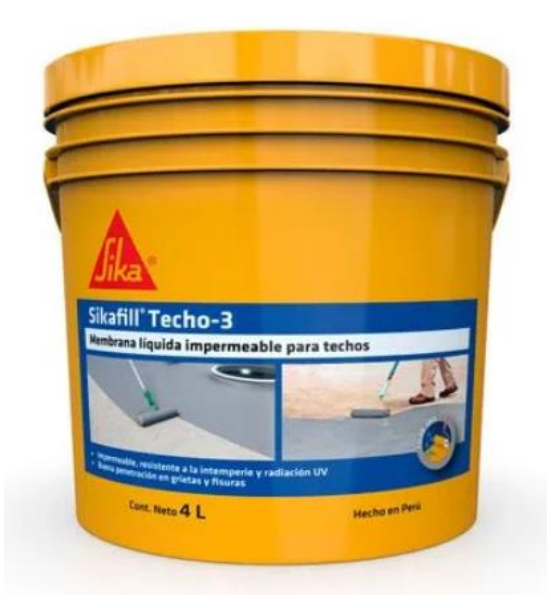

*Nota.* Sika Perú 2020

#### **5.6. Diseño de la superestructura de la vivienda**

#### *5.6.1. Diseño estructural de los paneles de ferrocemento*

#### a) Dimensión y cargas actuantes de los paneles

Dimensionar paneles portantes para una vivienda previamente dimensionada. Se escogen dimensiones que son determinadas por la altura de la vivienda, las dimensiones económicas para las habitaciones de la vivienda, puertas y ventanas que deben poseer. En la Figura 77 se muestra la distribución de los paneles en la propuesta de vivienda y

### **Figura 76**

*Distribución de los paneles en la propuesta de vivienda*

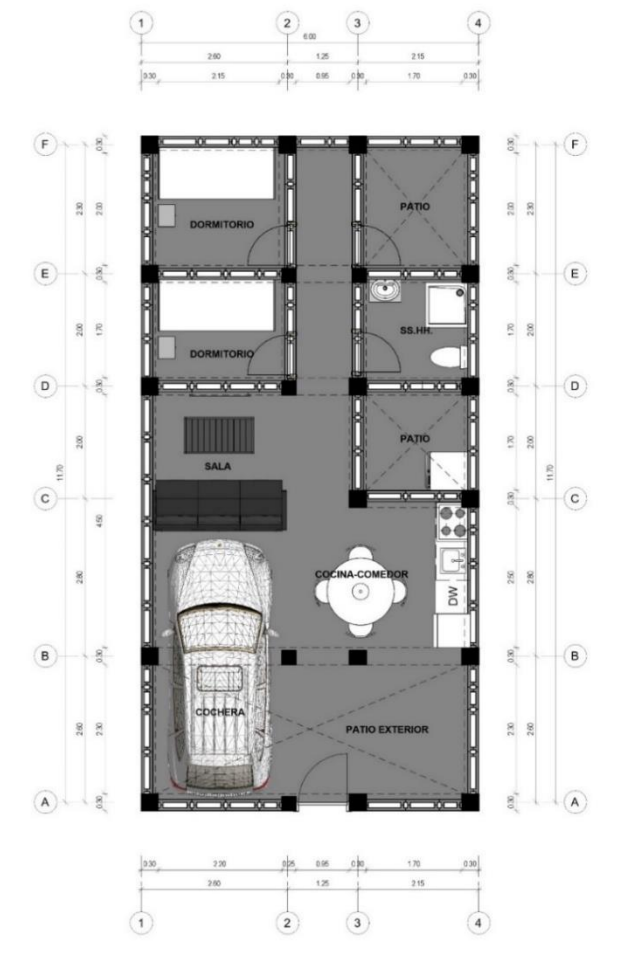

*Nota.* Elaboración propia

En la tabla 21 se detallan las dimensiones y la contabilidad de los tipos de paneles que están entrando en el proyecto.

### **Tabla 21**

*Dimensiones y contabilidad de los tipos de paneles empleados en la Vivienda de Ferrocemento*

| <b>TIPO</b> |       | <b>DIMENSIONES</b> (m) |             |      | <b>TOTAL</b> |  |
|-------------|-------|------------------------|-------------|------|--------------|--|
|             | ANCHO | <b>LARGO</b>           | <b>ALTO</b> | (m)  |              |  |
| $PF-1$      | 0.075 | 0.35                   | 3.10        | 0.05 | 10           |  |
| $PF-2$      | 0.075 | 0.40                   | 3.10        | 0.05 | 14           |  |
| $PF-3$      | 0.075 | 0.50                   | 3.10        | 0.05 | 48           |  |
| $PF-4$      | 0.075 | 0.60                   | 3.10        | 0.05 | 58           |  |
| $PF-5$      | 0.075 | 0.75                   | 3.10        | 0.05 | 32           |  |

*Nota.* Elaboración propia

b) Verificación del estado limite a compresión vertical

Para poder proceder con dicha verificación se tomará el panel PF-3 y se tomaran en cuenta los siguientes parámetros:

Módulo de elasticidad (E): 42,300 kgf/cm<sup>2</sup>

Coeficiente de poisson (v): 0.2

Peso específico: 2,400 kg/m<sup>3</sup>

## <span id="page-93-0"></span>**[Figura 78](#page-93-0)**

*[Detalle de sección transversal del panel Tipo PF-](#page-93-0)*4

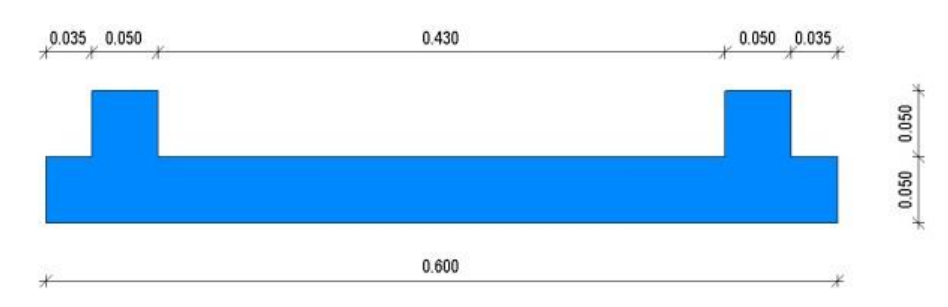

## *Nota.* Elaboración propia

Se procedió a modelar el panel en el software SAP 2000 (ver figura 78), se insertaron los parámetros y la carga total se corrió el modelo y se obtuvo el diagrama de estado tensional en los ejes X e Y. Podemos apreciar que los esfuerzos a tracción son tan bajos que solo se necesitaría acero mínimo por temperatura. En la figura 79 se observa un comportamiento similar.

## **Figura 79**

*Comportamiento a compresión axial de los paneles de ferrocemento de la vivienda en los ejes X e Y*

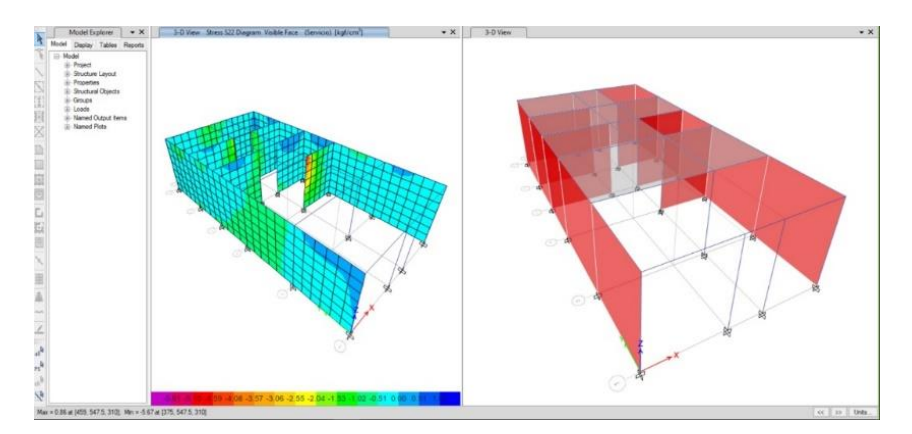

*Nota.* Elaboración propia

Al obtener estos resultados óptimos, seguiremos con la configuración del panel realizado en la etapa de predimensionamiento.

## *5.6.2. Análisis de la rigidez de la estructura con los paneles de ferrocemento*

En la figura 80 se muestra el análisis de la rigidez de los paneles de ferrocemento utilizando el programa Excel.

### **Figura 80**

*Análisis con cálculos con el programa Excel para el confinamiento en los cambios de muros con paneles de ferrocemento.*

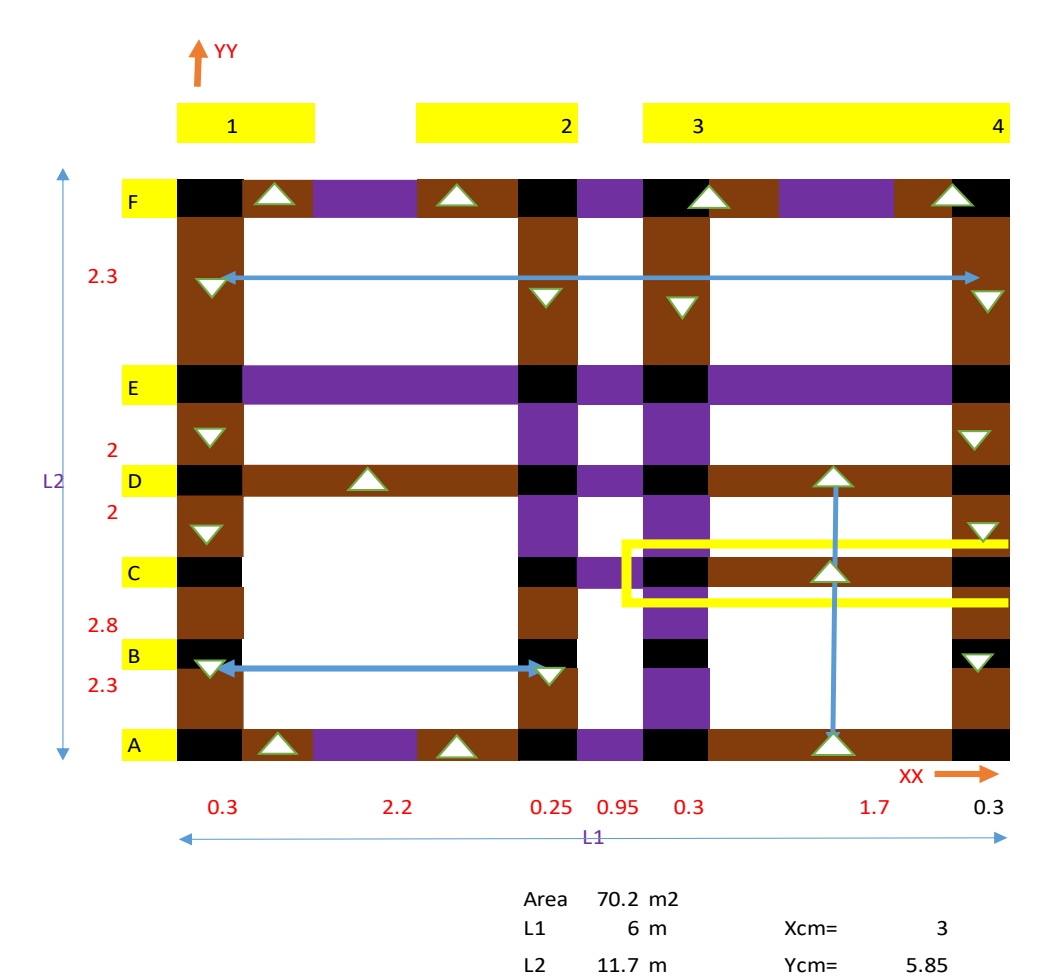

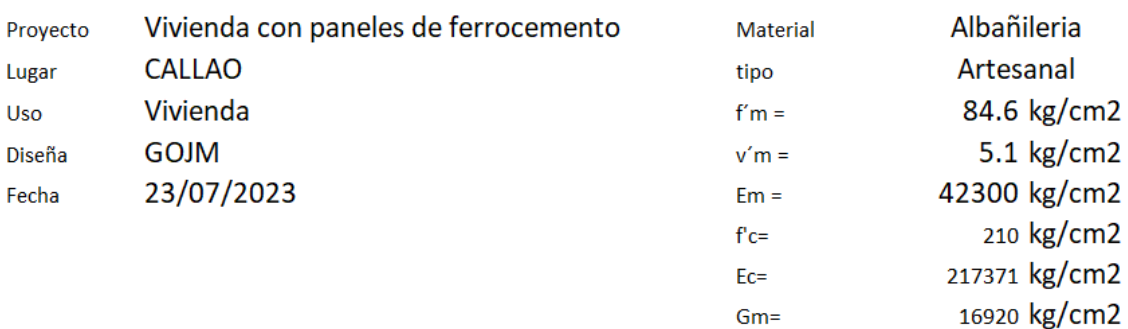

En la tabla 22 se observa el cuadro de datos de las áreas de corte de los paneles de ferrocemento.

#### **Tabla 22**

*Cuadro de datos de área de cortes de los muros reforzados con paneles de* 

*ferrocemento*

# **CUADRO DE DATOS DE ÁREA DE CORTES DE LOS MUROS REFORZADOS CON PANELES DE FERROCEMENTO**

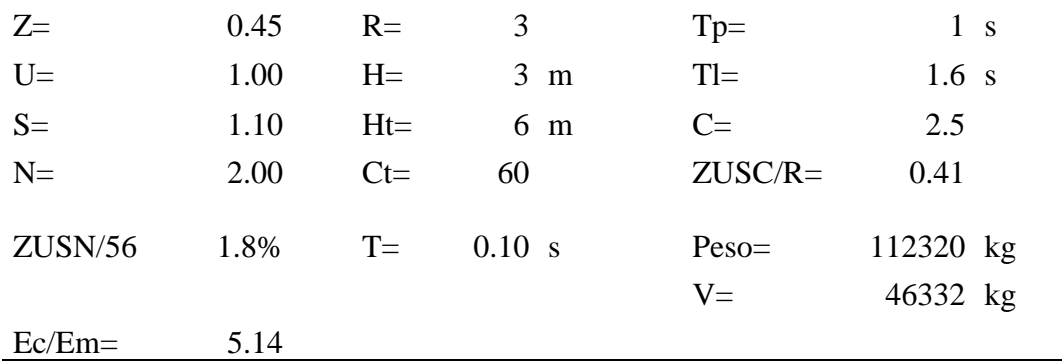

*Nota.* Elaboración propia

En la tabla 23 se muestra el cuadro de los paneles de ferrocemento en la dirección X.

### **Tabla 23**

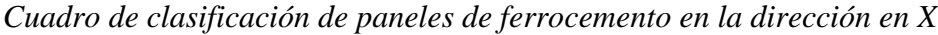

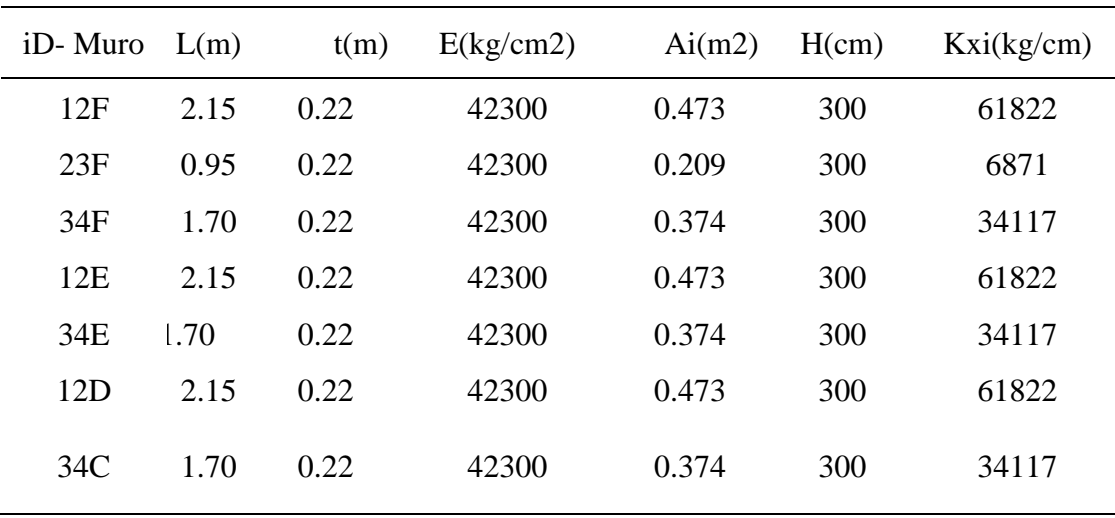

En la tabla 24 se muestra los 7 tipos de paneles de ferrocemento y la resistencia de estos al corte en la dirección X.

### **Tabla 24**

*Cuadro de resistencia al corte en X*

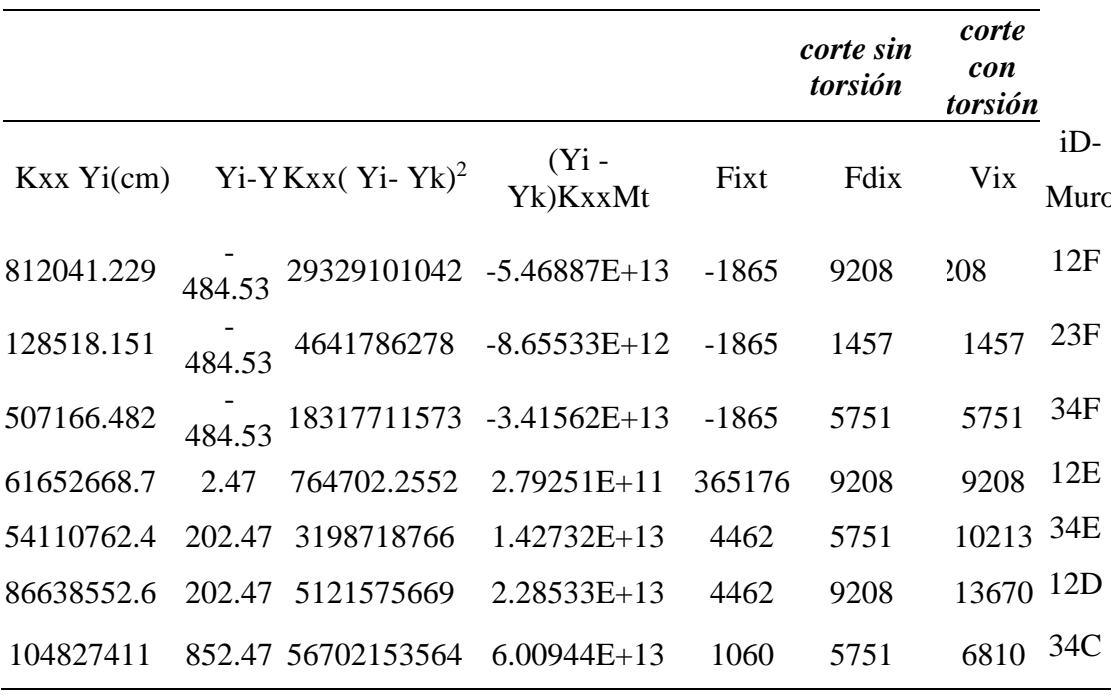

*Nota.* Elaboración propia

En la tabla 25 se muestra la distorsión de los paneles de ferrocemento en la dirección X.

#### **Tabla 25**

*Cuadro de corroboración sobre distorsión del entrepiso de la vivienda con paneles de ferrocemento en la dirección X*

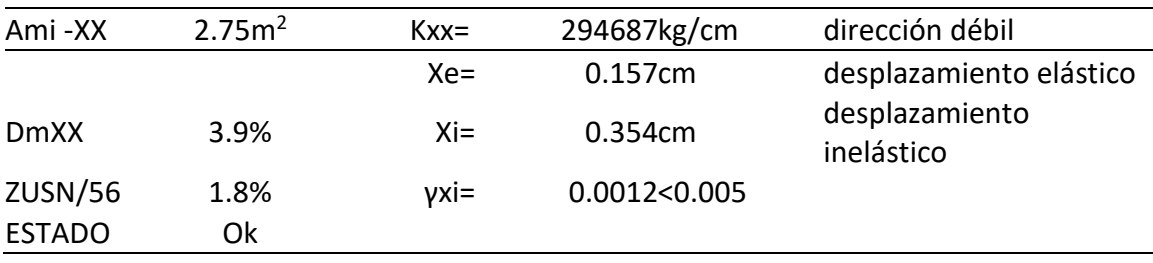

En la tabla 26 se muestra los tipos de métodos para el análisis de la rigidez de los paneles de ferrocemento.

### **Tabla 26**

Cuadro realizado por los métodos aproximado y de confinamiento en paneles de ferrocemento

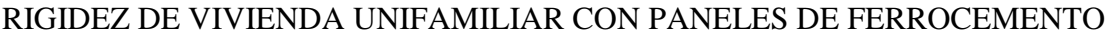

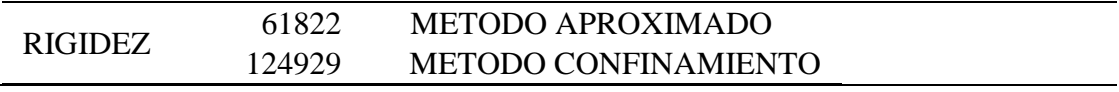

*Nota.* Elaboración propia

En la tabla 27 se muestra el cuadro de los paneles de ferrocemento en la dirección Y.

### **Tabla 27**

Cuadro de clasificación de los paneles de ferrocemento en la dirección en Y

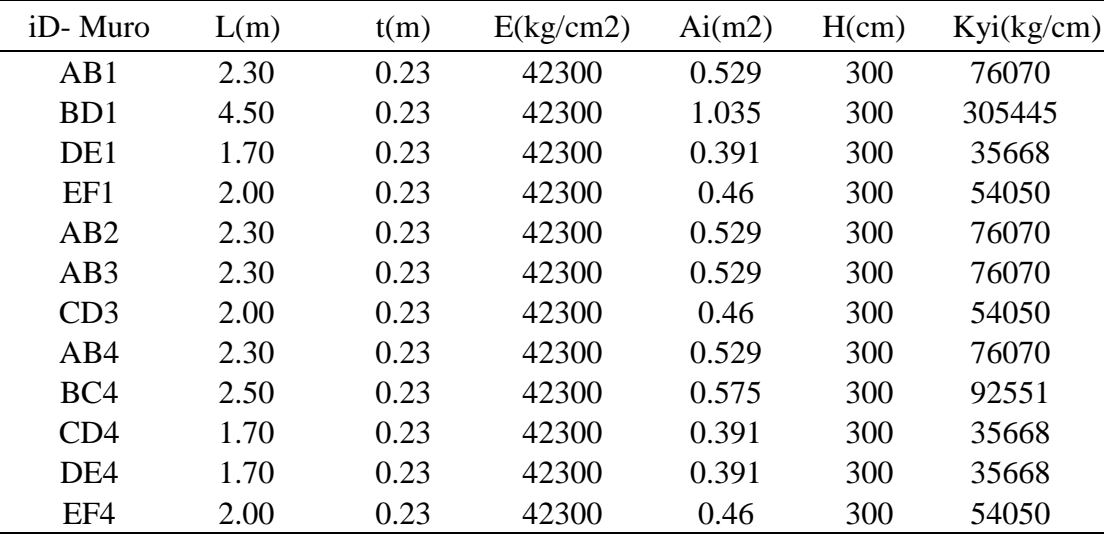

En la tabla 28 se muestra los 12 tipos de paneles de ferrocemento y la resistencia de estos al corte en la dirección Y.

### **Tabla 28**

Cuadro de resistencia al corte en Y

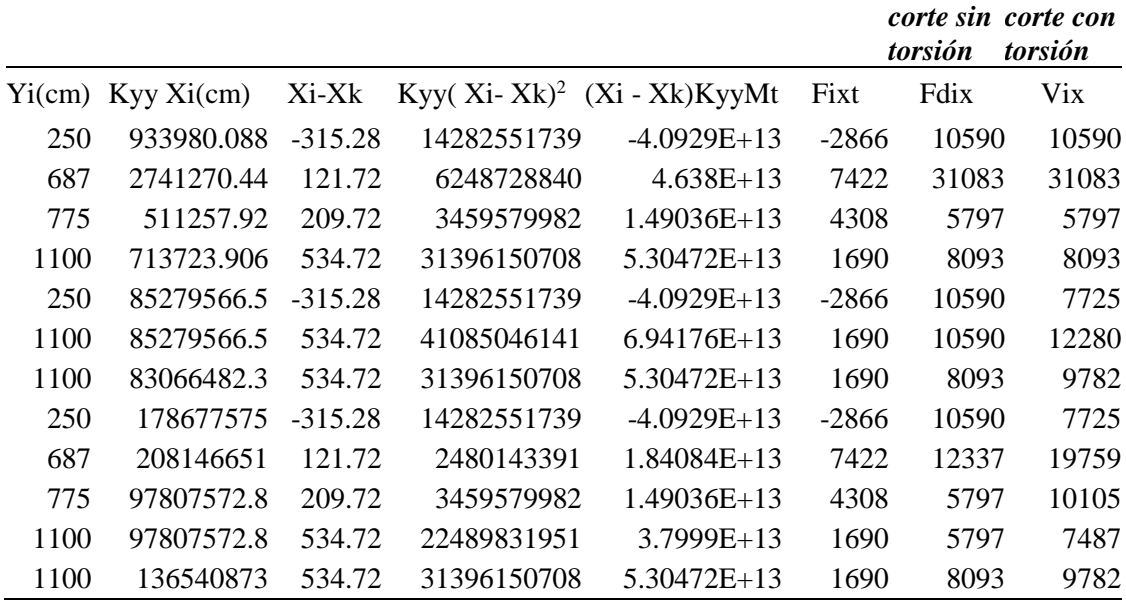

*Nota.* Elaboración propia

En la tabla 29 se muestra la distorsión de los paneles de ferrocemento en la dirección Y.

### **Tabla 29**

*Cuadro de corroboración sobre distorsión del entrepiso de la vivienda con paneles de ferrocemento en la dirección Y*

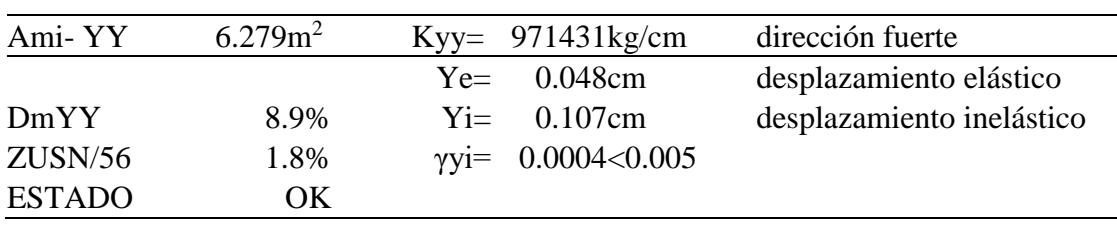

*Nota.* Elaboración propia

### *5.6.3. Anexo: memoria de cálculo de columnas y vigas*

Y la memoria de cálculo se presenta en el anexo 3.

# **5.7. Comparación económica entre el sistema de ferrocemento y el de albañilería confinada**

Se cumplió con obtener las 5 principales partidas que varían en los dos sistemas propuestos. Con esto se obtuvo que el sistema constructivo a base de paneles de ferrocemento es más económico en gran porcentaje en las partidas de albañilería confinada. Tal como se muestra en la tabla 30 y 31.

### **Tabla 30**

*Metrados de las principales partidas del sistema de albañilería confinada*

| Partida  | Especificaciones                                 | Unid.          | Costo $s$ . |
|----------|--------------------------------------------------|----------------|-------------|
| 03.00.00 | <b>OBRAS DE CONCRETO ARMADO</b>                  |                |             |
| 03.01.00 | <b>ZAPATAS</b>                                   |                |             |
| 03.01.01 | Concreto en zapatas f'c=210kg/cm2                | m <sub>3</sub> | 120.5       |
| 03.01.03 | Acero en zapatas                                 | kg             | 135.24      |
| 04.03.00 | <b>COLUMNAS</b>                                  |                |             |
| 04.03.01 | concreto $f'c=210$ kg /cm2                       | m <sub>3</sub> | 200.35      |
| 04.03.02 | Encofrado y Desencofrado                         | m2             | 355.13      |
| 04.03.03 | Acero                                            | kg             | 912.36      |
| 04.04.00 | <b>VIGAS</b>                                     |                |             |
| 04.04.01 | concreto $f'c=210$ kg /cm2                       | m <sub>3</sub> | 620.35      |
| 04.04.02 | Encofrado y Desencofrado                         | m2             | 750.49      |
| 04.04.03 | Acero                                            | kg             | 1136.82     |
| 05.00.00 | MUROS Y TABIQUES DE ALBAÑILERIA                  |                |             |
| 05.01.00 | MUROS DE LADRILLO CORRIENTE DE<br><b>ARCILLA</b> |                |             |
| 05.01.01 | Muro de ladrillo King Kong (cabeza) j=2cm        | m2             | 6322.27     |
| 06.00.00 | TARRAJEO EN EXTERIORES CON MORTERO<br>1:5        | m2             | 863.78      |
| 06.01.00 | <b>TARRAJEO DE COLUMNAS</b>                      |                |             |
| 06.02.00 | Tarrajeo de superficie, Mezcla 1:5               | m2             | 180.63      |
| 06.03.00 | <b>TARRAJEO EN VIGAS</b>                         |                |             |
| 06.03.01 | Tarrajeo en Superficies con mezcla 1:5           | m2             | 290.58      |
|          |                                                  | Total=         | 11888.5     |

### **Tabla 31**

| Partida  | Especificaciones                                       | Unid.          | Costo $s$ . |
|----------|--------------------------------------------------------|----------------|-------------|
| 03.00.00 | <b>OBRAS DE CONCRETO ARMADO</b>                        |                |             |
| 03.01.00 | <b>ZAPATAS</b>                                         |                |             |
| 03.01.01 | Concreto en zapatas f'c=210kg/cm2                      | m <sub>3</sub> | 75.65       |
| 03.01.03 | Acero en zapatas                                       | kg             | 94.12       |
| 07.00.00 | <b>FERROCEMENTO</b>                                    |                |             |
| 07.01.00 | Apoyo provisional de muros exteriores                  | m2             | 1836.78     |
| 07.02.00 | Colocación de paneles de ferrocemento en<br>exteriores | und            | 2396.47     |
| 07.03.00 | Instalación de aislantes térmicos                      | und            | 635.29      |
| 07.04.00 | Colocación de paneles de ferrocemento en<br>interiores | und            | 2239.41     |
| 07.05.00 | <b>COLUMNETAS Y VIGAS</b>                              |                |             |
| 07.05.01 | Conformación de Columnetas                             | m <sub>3</sub> | 145.68      |
| 07.05.02 | Conformación de viga de amarre                         | m2             | 420.52      |
|          |                                                        | Total=         | 7843.92     |

*Metrados de las principales partidas del sistema de albañilería mixta con paneles de ferrocemento*

*Nota.* Elaboración propia

En la tabla 32 se muestra el resumen de los costos de cada sistema.

### *5.7.1. Tabla resumen de cada sistema*

### **Tabla 32**

Tabla de resumen de costos de cada sistema

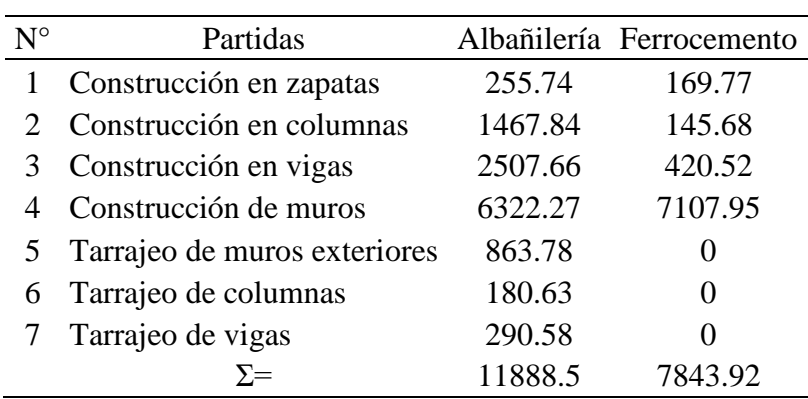

### *5.7.2. Tabla comparativa entre ambos sistemas*

En este cuadro se aprecia la clara reducción de costo usando los paneles de ferrocemento con respecto a albañilería confinada, esto lo podemos apreciar en las principales partidas. Tal como se muestra en la tabla 33.

## **Tabla 33**

Tabla comparativa entre ambos sistemas

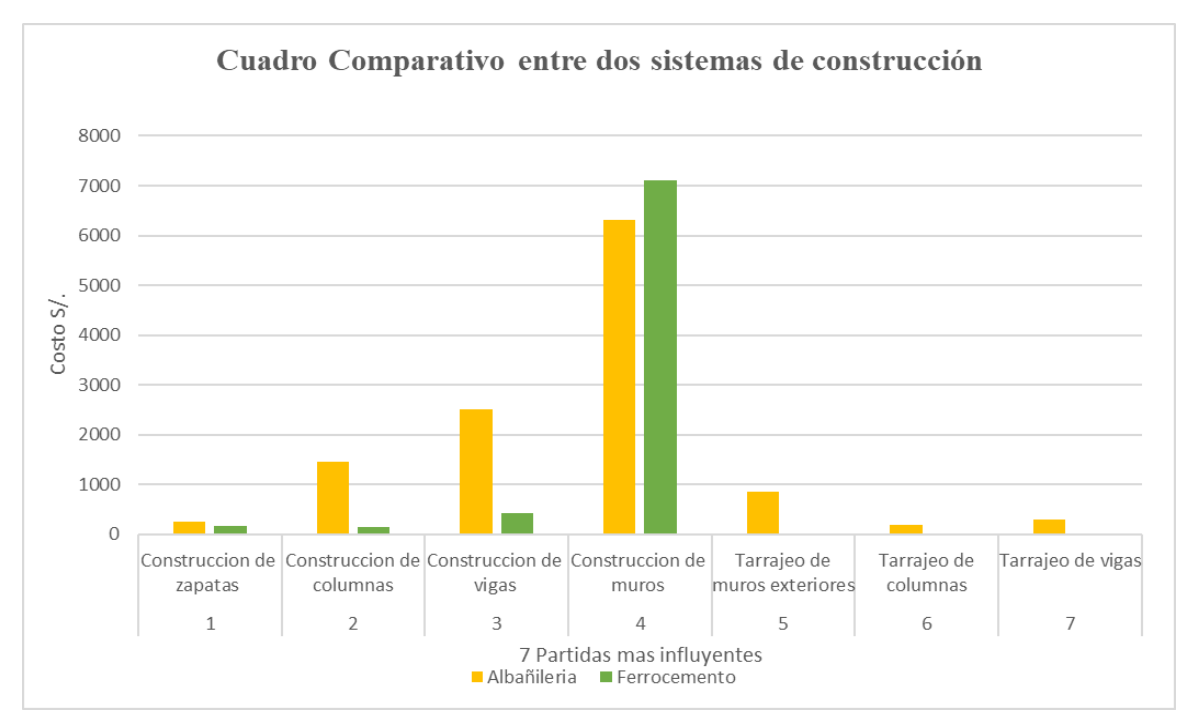

*Nota.* Elaboración propia

### *5.7.3. Gráfico costo directo*

En este cuadro se puede apreciar la clara reducción económica aplicando los paneles de ferrocemento en una vivienda social propuesta, se redujo en un 25% con respecto a la construcción de una vivienda con albañilería confinada. Tal como se muestra en la tabla 34.

## **Tabla 34**

*Gráfico costo directo*

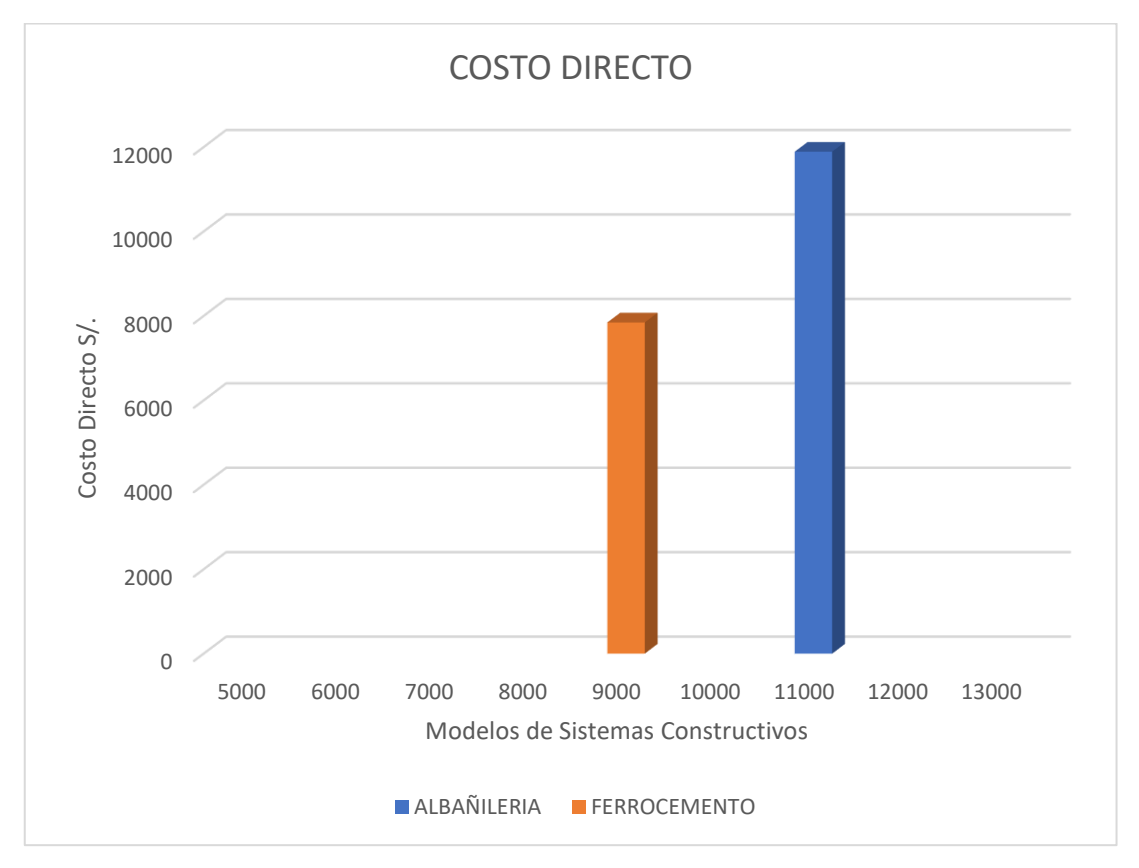

*Nota.* Elaboración propia

En este cuadro se aprecia una disminución considerable del costo directo en la construcción de la obra.

### **5.8. Discusión de resultados**

Se llegaron a los diferentes resultados con el motivo de lograr los objetivos y las hipótesis definidas, para lo que se trabajó de manera específica desde el capítulo 5, acompañándolo con los anexos señalados líneas arriba. Para lo que se prosigue a presentar los resultados alcanzados en la presente investigación.

### *5.8.1. Resultados del análisis elástico lineal*

Los resultados de mayor relevancia del análisis elástico lineal son los desplazamientos y las deformaciones unitarias acorde a la norma E.030 Diseño Sismorresistente del RNE. A continuación se presenta un resumen de los resultados.

a) En dirección X e Y con el programa SAP2000

En la figura 81 se presenta la simulación del modelo de vivienda con el programa SAP 2000 en las direcciones X e Y.

## **Figura 81**

*En dirección X e Y con el programa SAP2000*

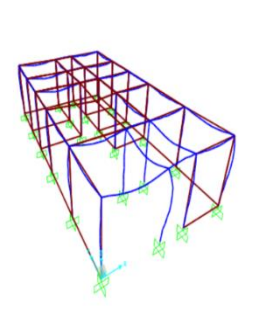

*Nota.* Elaboración propia

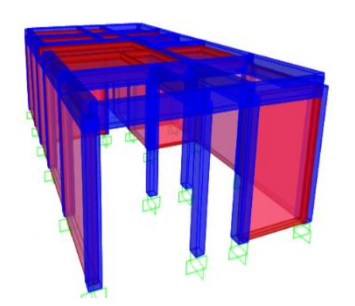

En la tabla 35 se muestra las fuerzas horizontales equivalentes de los paneles de ferrocemento en la dirección X e Y.

### **Tabla 35**

*Fuerza Horizontal Equivalente usando paneles de ferrocemento en la vivienda*

| <b>TABLE: Auto Seismic Loads To Horizontal Diaphragms</b> |                                 |   |          |                        |                |                          |            |          |
|-----------------------------------------------------------|---------------------------------|---|----------|------------------------|----------------|--------------------------|------------|----------|
|                                                           | LoadPat AutoLdTypeDiaphragmZ FX |   |          | $\mathbf{F}\mathbf{Y}$ | FZ             | MX                       | MY         | MZ       |
| Text                                                      | Text                            | m | Tonf     | Tonf                   |                | Tonf Tonf-m              | Tonf-<br>m | Tonf-m   |
| <b>SISMIC</b>                                             | <b>USER</b><br><b>COEFF</b>     | 3 | 11.3815  | $0\qquad 0$            |                | $\overline{\phantom{0}}$ | $\theta$   | 11.01539 |
| <b>SISMICY</b>                                            | <b>USER</b><br>OEFF             | 3 | $\theta$ | 11.3815                | $\overline{0}$ | $\overline{\mathbf{0}}$  | $\theta$   | 4.19339  |

*Nota.* Elaboración propia

Los resultados finales para los desplazamientos laterales son los más óptimos, obteniendo una cortante basal en el primer nivel de 11.015 tonf en la dirección X y una cortante basal de 4.193 tonf en la dirección Y.

En las figuras 82 y 83 se muestran los resultados del análisis sísmico lineal en las direcciones X e Y.

## **Figura 82**

*Derivas con dirección en X*

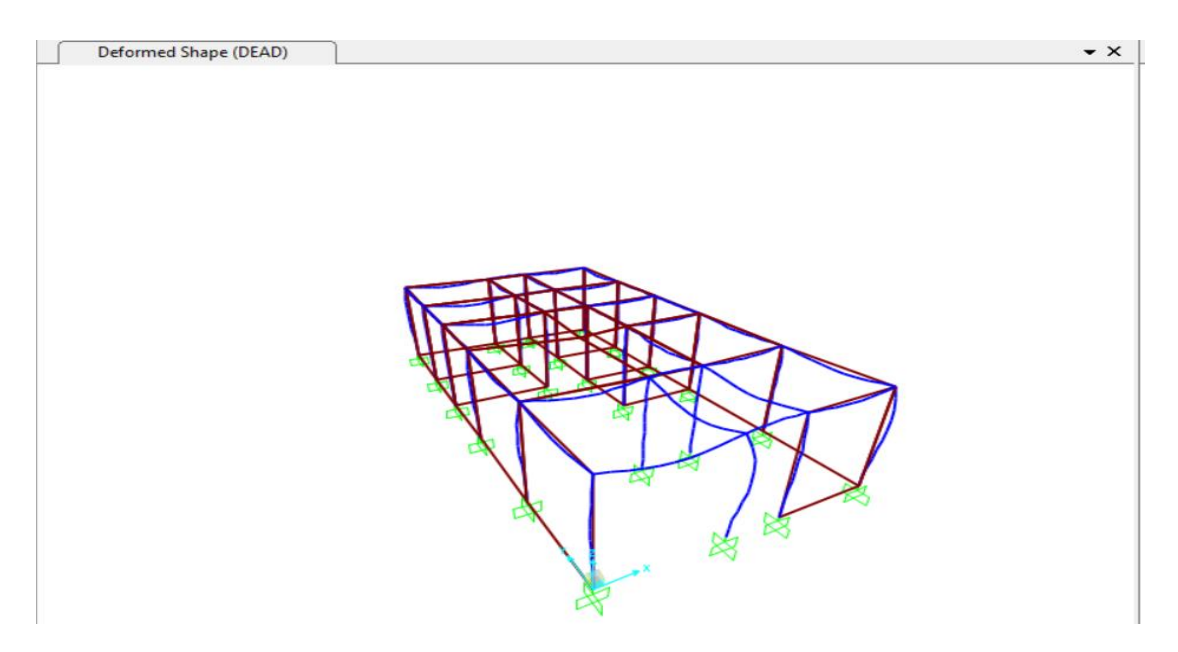

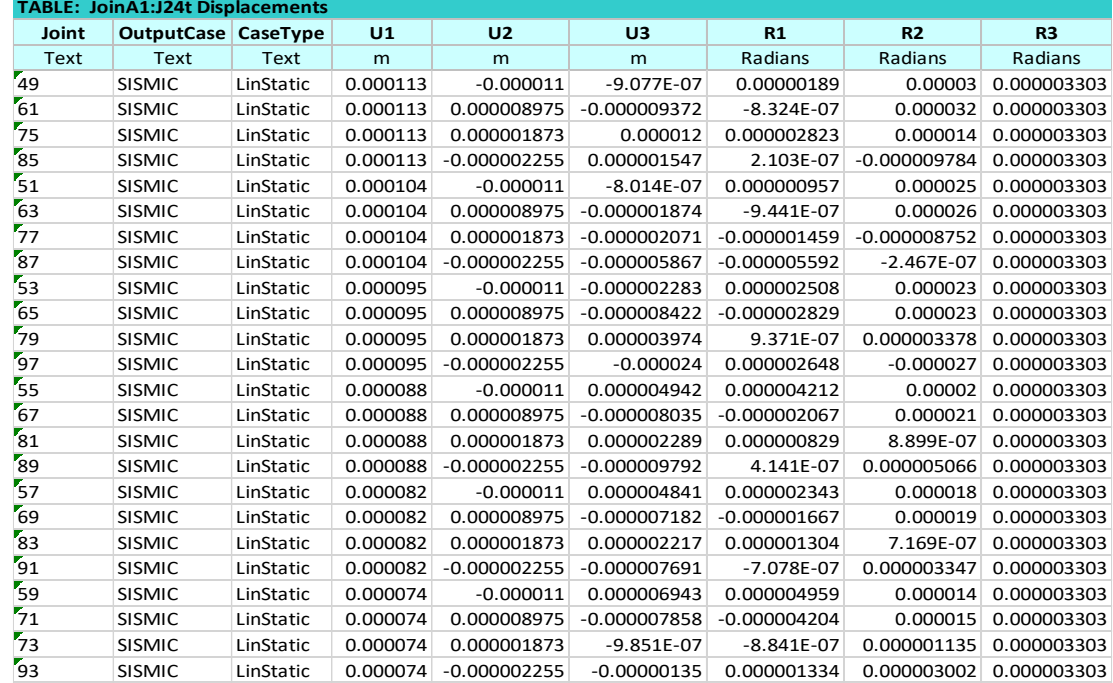

*Derivas con dirección en Y*

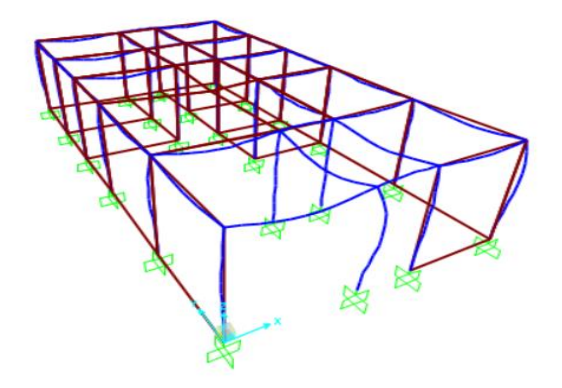

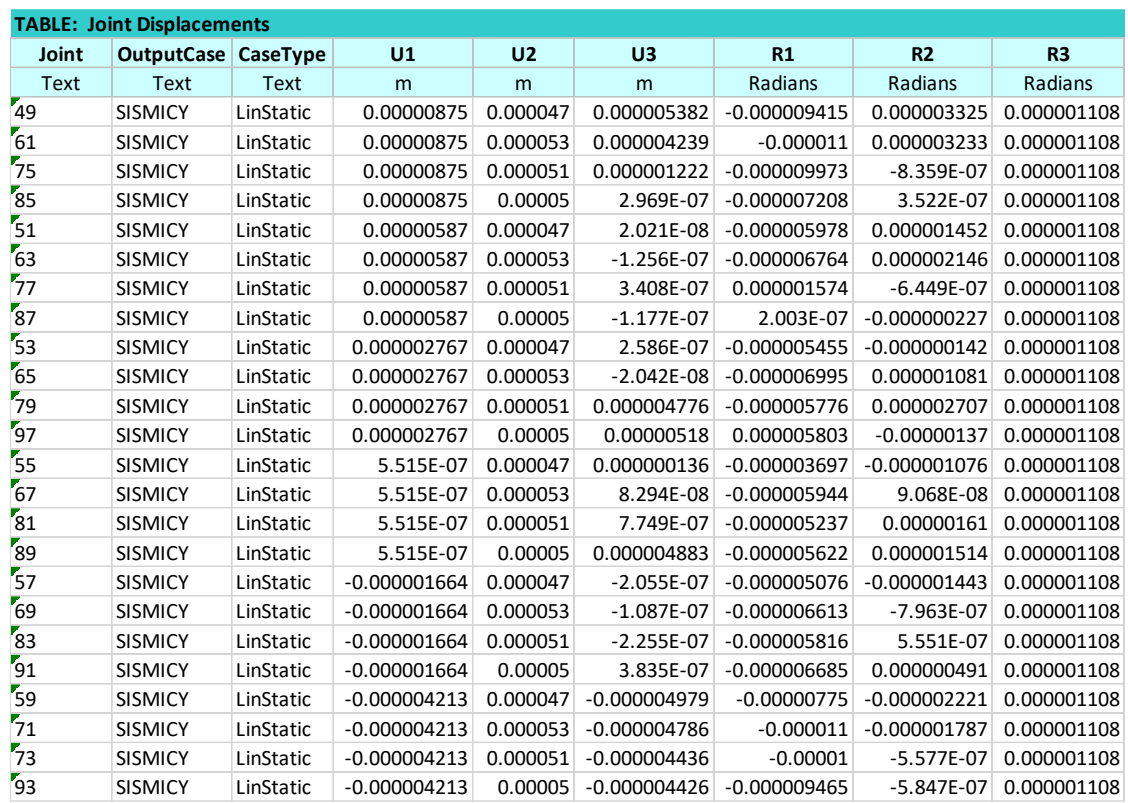

## *Nota.* Elaboración propia

Con los cálculos realizados en el SAP 2000, las derivas son mínimas en la vivienda multifamiliar, con lo cual cumple los paneles de ferrocemento con el deber de que los desplazamientos laterales son mínimos.
## *5.8.2. Resultados del cálculo de la corrosión en los paneles de ferrocemento*

En la Tabla 36 se presentan los valores de durabilidad y corrosión del refuerzo, en los paneles, manejados con dos diseños de mezcla distintos donde solo el concreto C-1 contiene aditivo. Se puede observar que el concreto C-1 posee 3 años más de duración con respecto al otro concreto, lo que representa un 0.27 % de reducción de la corrosión. Asimismo, se verifica que el aditivo impermeabilizante es el principal factor de esta mejora debido a que con su empleo el factor de envejecimiento del concreto se reduce lo que conlleva a que la corrosión se manifieste en un periodo más prolongado.

## **Tabla 36**

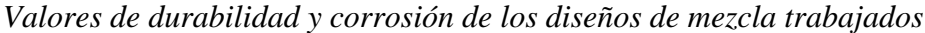

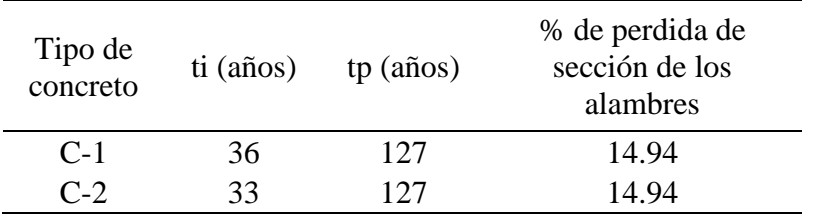

*Nota.* Elaboración propia

## *5.8.3. Resultados del diseño del panel de ferrocemento*

En la Figura 84 se presenta el estado límite de compresión axial, en los ejes X e Y respectivamente, del panel de ferrocemento empleado para la vivienda. Se puede apreciar que los esfuerzos a tracción son tan bajos que solo se necesitaría acero mínimo por temperatura.

## **Figura 84**

*Comportamiento a compresión axial de los paneles de ferrocemento de* 

*la vivienda en los ejes X e Y*

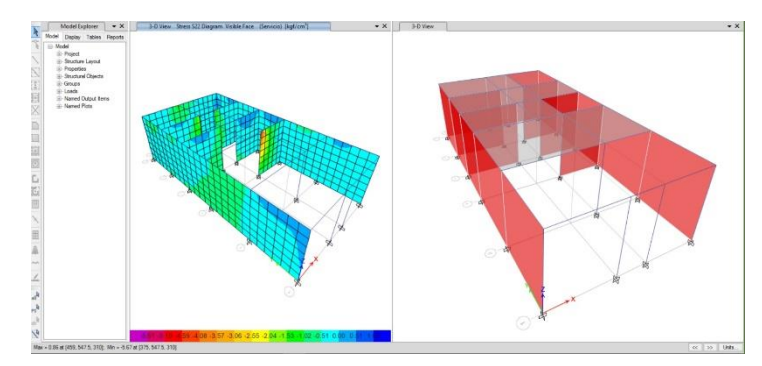

Nota. Elaboración propia

A partir de esta conclusión procedemos a diseñar los paneles considerando una malla de refuerzo galvanizado de calibre 10 y cocada de 2" como refuerzo, con un recubrimiento de 2 cm para mejorar el comportamiento a cortante, determinando los tipos de paneles presentados en la Tabla 21.

# *5.8.4. Resultados del comparativo de valorización entre el sistema con paneles de ferrocemento y el de albañilería confinada*

En la tabla 37 se presentan los costos de las partidas principales en ambos sistemas. Se puede observar que en el sistema de albañilería mixta de paneles de ferrocemento los costos de las partidas de columnas, vigas, cimentaciones y tarrajeos son considerablemente inferiores. En la partida de columnas la reducción es de 90.08%, para las vigas es del 83.23 %, para las cimentaciones es de 33.62%, y para los tarrajeos al tener un panel que posee un acabado caravista hace que no necesite de esta partida. Por lo que, en promedio el porcentaje de ahorro es del 25%.

## **Tabla 37**

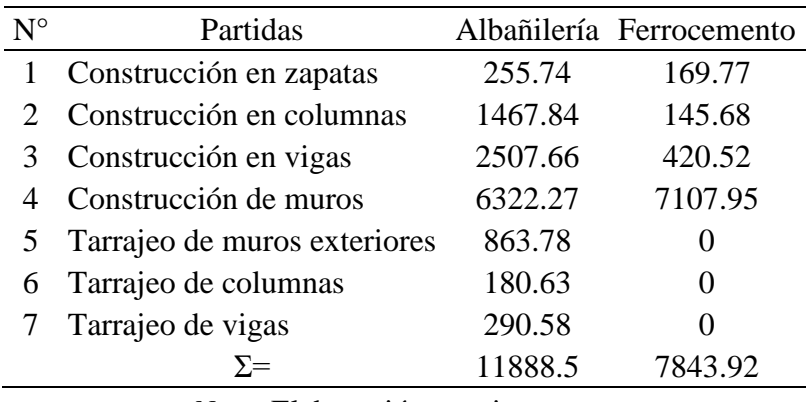

*Resumen de costos de cada sistema*

*Nota.* Elaboración propia

## **5.9. Contrastación de hipótesis**

#### *5.9.1. Hipótesis principal*

Los paneles de ferrocemento mejoran en un 24% la resistencia sísmica en la estructura de la vivienda propuesta, esto a los cálculos realizados en las derivas de ambas direcciones, arrojados por el programa SAP2000, ya que las derivas en la dirección "X" es 0.0029 como en la dirección "Y" es 0.0009, con lo cual cumple que es menor a 0.005, lo que la norma técnica peruana dicta. Estos estudios han cumplido según las normas E030 y E070. Con estos resultados validamos la hipótesis planteada.

## *5.9.2. Hipótesis secundaria*

#### Hipótesis secundaria 1

Tras el análisis realizado a la estructura, los paneles de ferrocemento obtienen una mejor cortante a comprensión según los ensayos realizados a v´m=42.7kg/cm y una comprensión axial de f'm= 84.6kg/cm2, con esto obtenemos una mejor rigidez constituido por paneles de ferrocemento en la estructura ante un evento sísmico, resultando en una mejora de la rigidez del 24%. Estos estudios han cumplido con las normas E030 y E070. Con estos resultados validamos la hipótesis planteada.

- Hipótesis secundaria 2

Con el adecuado uso del aditivo impermeabilizante y con el uso de normas extranjeras para calcular la reducción de la corrosión, se determinó un tiempo de vida de 160 años con una reducción de la corrosión del 0.27 %, quedando demostrada la hipótesis planteada.

Hipótesis secundaria 3

Con ayuda del software, y en consideración de las condiciones de análisis de las normas técnicas en edificaciones vigentes, se logró diseñar el panel estructural de ferrocemento que compone la superestructura, obteniendo controles y verificaciones admisibles para este elemento. Por tanto, se afirma que se verificó el cumplimiento de esta hipótesis.

Hipótesis secundaria 4

Tras el análisis económico, se determinó que el porcentaje de reducción en costos por metro cuadrado es del 25 %. Esto debido a que, con el sistema de albañilería mixta con paneles de ferrocemento, se redujo notablemente la cantidad de vigas y columnas, además, estos paneles al tener un acabado caravista no necesitan de tarrajeo lo que conlleva a una considerable reducción de los costos de esta partida. De esta manera se valida la hipótesis.

#### **CONCLUSIONES**

1.- Se logró mejorar la capacidad de resistencia sísmica de la vivienda, utilizando los paneles de ferrocemento, en un 24 % respecto del comportamiento admisible descrito en la norma E.030 vigente.

2.- Con la incorporación de los paneles de ferrocemento a la estructura idealizada de 1 piso, se logró un mejor comportamiento a la comprensión diagonal y axial de los paneles de ferrocemento, obteniendo una mayor rigidez en la estructura y en una mejora del 24 % con respecto a los muros de albañilería confinada.

3.- La corrosión suscitada para los paneles de ferrocemento en un periodo determinado obtuvo los siguientes resultados. Para los paneles de ferrocemento convencionales se obtuvo una tasa de corrosión del 14.94 % a un tiempo de vida útil de 160 años y para los paneles de ferrocemento diseñados para el presente trabajo para la misma edad se obtuvo una tasa de corrosión de 14.67 %, dándonos un porcentaje de reducción de la corrosión de 0.27 %.

4.- La superestructura cumplió satisfactoriamente con los parámetros que establecen las normas técnicas vigentes, tales como cortantes basales, peso propio de estructura y derivas de entrepiso. El diseño de los paneles estructurales de ferrocemento logro satisfacer y mejorar las condiciones de carga por sismo estático y dinámico (de las normas vigentes) de la superestructura.

5.- Al realizar el análisis económico de los dos sistemas de albañilería confinada y con paneles de ferrocemento, se determinó que el precio de los paneles de ferrocemento reduce un 25 % el costo por metro cuadrado con respecto al costo de la albañilería confinada. Teniendo en cuenta esta reducción de costos, el sistema de albañilería mixta con paneles de ferrocemento es una opción a tener en cuenta para el desarrollo de un proyecto en donde se busque economizar costos.

#### **RECOMENDACIONES**

1.- El proyecto que se muestra en esta tesis es de una vivienda multifamiliar de un piso, según los programas usados (SAP 2000) y cumpliendo con la norma E030 y E070, se demostraron que se puede ampliar a dos niveles, esto se debería corroborar con un análisis más profundo en el tipo de suelo y un adecuado análisis de zapatas aisladas o con vigas de cimentación en la zona de estudio.

2.- Los paneles de ferrocemento es un material muy noble y de fácil manejo en la obra, por ello se necesita más capacitación en los obreros y la fabricación de estos paneles, con ello la propuesta de industrializar este material para obtener un ahorro de tiempo en la obra y además una correcta dosificación y un perfecto acabado de los paneles.

3.- Un adecuado conocimiento de aditivos para controlar la corrosión en la zona de estudio, tanto para zonas costeras como zonas de altura, ya que el Perú cuenta con un clima variado, por ello el diseño debe ser el correcto y con la correcta dosificación.

4.- En el diseño de la vivienda con paneles de ferrocemento las cargas podrían ser menores si se abarca un techo con estructuras metálicas, se tendría un ahorro de tiempo y costo en la obra, tener en cuenta y considerar las cargas de viento por sotavento y barlovento.

5.-La vivienda propuesta requiere tener un claro diseño de planos tanto en sanitario como eléctrico, con esto se puede mejorar y garantizar una obra eficiente, segura y funcional además de cumplir con las normas y regulaciones constructivas.

6.- Para obtener un correcto resultado sobre el costo general y directo se debe tener un análisis detallado de todas las partidas, con ello evita las fallas y errores en el presupuesto total de la obra.

#### **REFERENCIAS**

- Andrade, C. & D'Andrea, R. (2011). La resistividad eléctrica como parámetro de control del hormigón y de su durabilidad. Revista ALCONPAT, 1(2), 90 - 98. <https://doi.org/10.21041/ra.v1i2.8>
- Bedoya, D., & Álvarez, D. (2009). Comportamiento de viviendas de ferrocemento bajo cargas cíclicas. Revista Ingenierías Universidad de Medellín, 8(15), 37- 46. <https://www.redalyc.org/articulo.oa?id=75017199006>
- Bedoya, D., Farbiarz, J. (2002). Ferrocemento: Un material apto para la Construcción. Revista Ingenierías, Universidad de Medellín, 2(X), 12–25.
- Bruno Roberto Guzmán, I. F. (s.f.). *Diseño y Estudio de elementos tipo C, Fabricados en Ferrocemento.*
- Chuquija, Z. (2017). Evaluación de la corrosión del acero de refuerzo en estructuras de concreto armado en viviendas de la urbanización Chucuito Callao 2017. Universidad Cesar Vallejo.
- E.020, N. Reglamento Nacional de Edificaciones (2018). Norma técnica peruana vigente. Cargas.
- E.030, N. Reglamento Nacional de Edificaciones (2018). Norma técnica peruana vigente. Diseño Sismorresistente.
- E.060, N. Reglamento Nacional de Edificaciones (2018). Norma técnica peruana vigente. Concreto Armado.
- Guzmán Bruno, S. I. (2012). *Diseño y Estudio de elementos tipo C, fabricados en Ferrocemento.* Cuenca: Universidad de Cuenca.

Hernández, R. (2014). *Metodología de la Investigación.* México D.F.: McGRAW-HILL.

Horiuchi, C. (2005). El ferrocemento en la construcción de viviendas. SENCICO.

- Huanca, B. (2019). *Análisis de Factibilidad técnica y económica de viviendas estructuradas con ferrocemento para las zonas rurales del distrito de Taraco-Puno.* Universidad Peruana Unión.
- Ing. Erick Ortega. (2014). Informe post-tsunami del sismo de Iquique-Chile 2014. En D. d. Navegación. LIMA.
- Julca, J. & Vasquez, A. (2020). Diseño de paneles nervados de ferrocemento en la construcción de viviendas unifamiliares en la provincia de Jaén. Universidad Nacional de Jaén.
- Khurram, N., Akmal, U., Raza, M., Hameed, A. & Irfan ul Hassan, M. (2020). Evaluación experimental de paneles de ferrocemento cuadrados utilizando malla de polipropileno. Revista Ingeniería de Construcción, 35(3), 336-345. <https://dx.doi.org/10.4067/S0718-50732020000300336>

Marina de guerra del Perú. (2015). Centro nacional del "TSUNAMI". *C.N.A.T*.

- Nabeela, M., Parvathy, K., Prabha, C. (2022). Una revisión sobre el análisis de paneles de ferrocemento. Revista de investigación medioambiental, agroalimentaria y de sostenibilidad, 10(X). <http://dx.doi.org/>
- Nadal, J. V. (2015). La sorprendente fuerza del agua: Los Tsunamis. En J. V. Nadal. MADRID.
- Naaman, A. (2000). *Ferrocemento y Compuestos Cementicios Laminados.* Michigan: TECHNO PRESS 30000.
- ONAMET. (2015). *Formación de un Tsunami.* Obtenido de [Fotografía]: <http://onamet.gob.do/index.php/tsunami/concepto-tsunami>
- Oñate, E. (2016). Conseguir Estructuras Resistentes a Tsunamis es muy costoso.
- Osorio, D. (2020). Comportamiento sísmico de una vivienda de dos pisos con ferrocemento, Puente Piedra – 2019. Universidad Cesar Vallejo.
- Pama, R. P., & Paul, B. K. (1992). Ferrocemento. México: Abeja S. A.
- Pérez, E., Kaireh, A. & Díaz, X. (2018). Edificio multifamiliar antisísmico de 3 niveles de ferrocemento. Revista de Investigación Aporte Santiaguino, 11(2), 347-357. <http://dx.doi.org/10.32911/as.2018.v11.n2.587>
- Rio, C. H. (2014). *Estudio del techo de ferrocemento para uso de construcción de entrepiso.* LIMA.
- SENCICO. Gerencia de Investigación y Normalización. (2011). Desarrollo del ferrocemento en la construcción de viviendas. Segunda Etapa. Lima.
- Universidad de Chile. (2016). *Escala de Grados de Tsunamis Según Inamura.* Obtenido de [Grafico]: [http://www7.uc.cl/sw\\_educ/geo\\_mar/html/h713.html](http://www7.uc.cl/sw_educ/geo_mar/html/h713.html)
- Zambrano, R., Mauricio, C. (2021). Enfoque social de las construcciones de viviendas con paredes de ferro-cemento en la ciudad de Portoviejo, Manabí. La revista científica del ITSUP, 1(19).<https://doi.org/10.37117/s.v1i19.539>

# **ANEXOS**

# **Anexo A: Cronograma de Actividades**

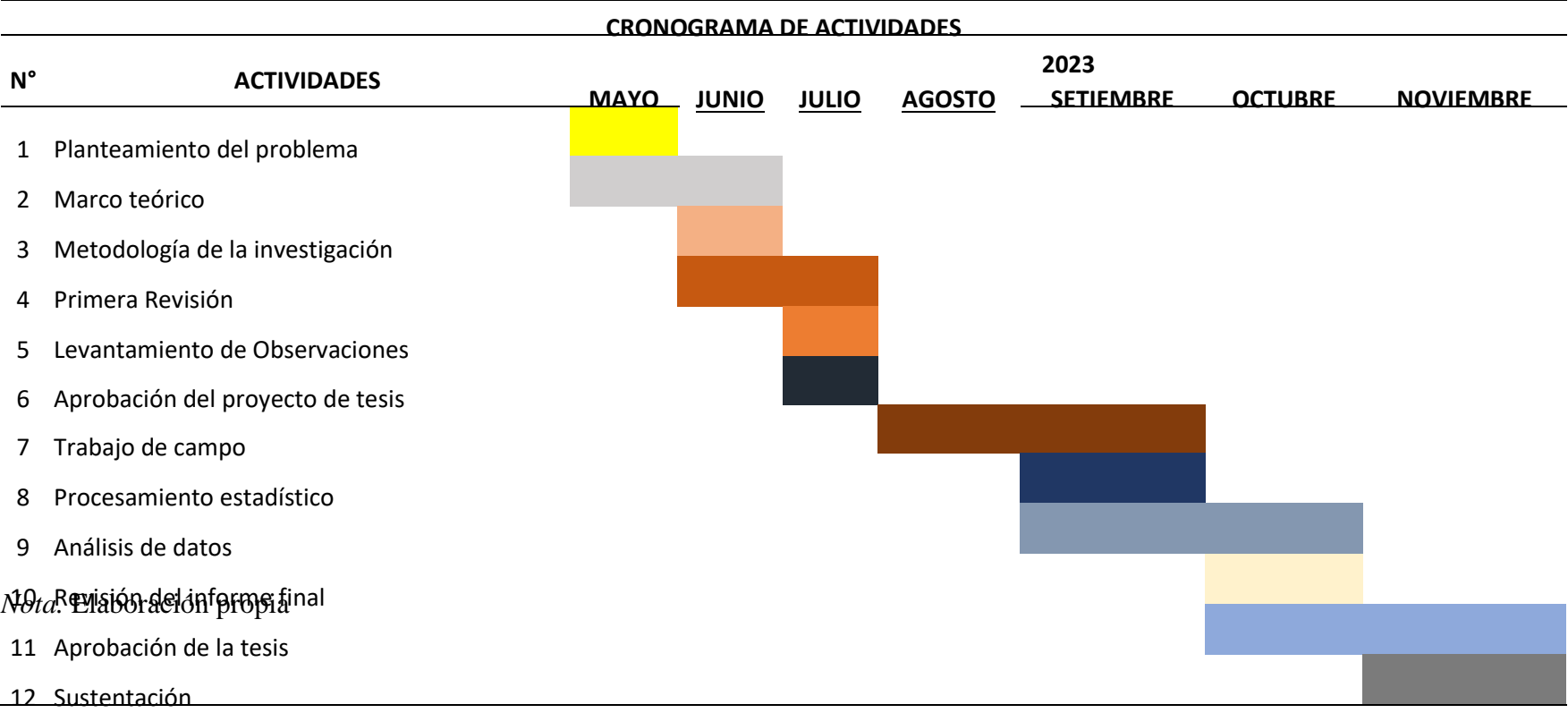

# **Anexo B: Presupuesto de elaboración de investigación**

 Aplicación de paneles de ferrocemento para mejorar la capacidad de resistencia sísmica en las estructuras de una vivienda unifamiliar en la urbanización de Chucuito, Callao

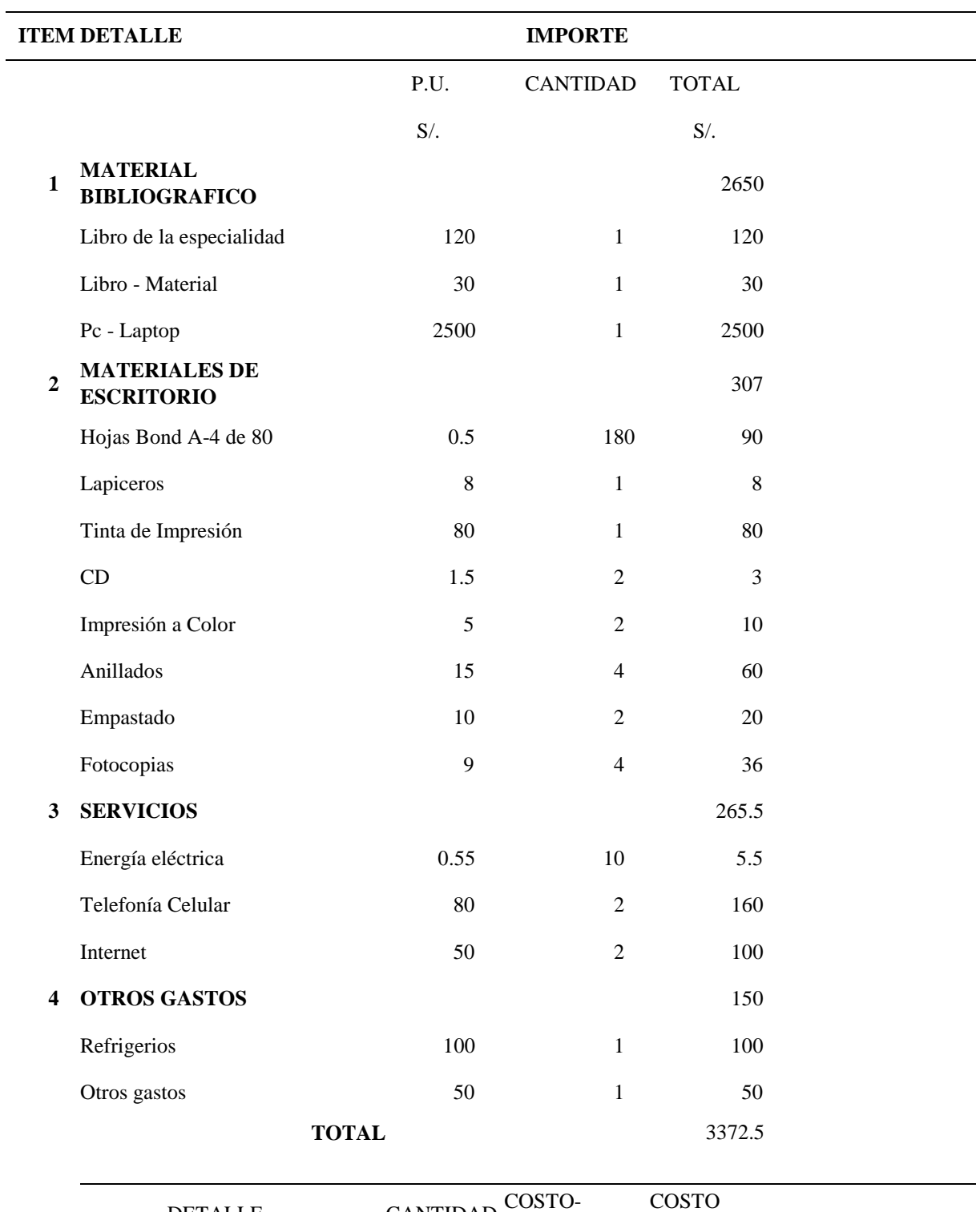

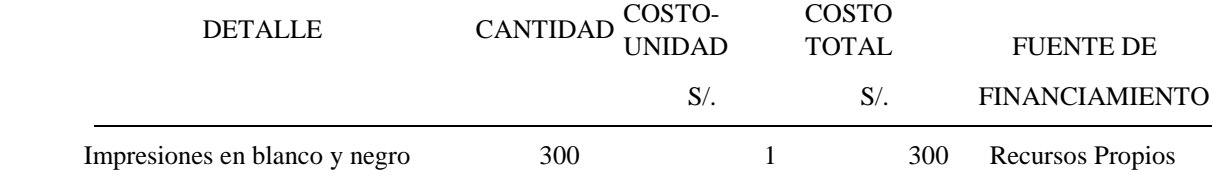

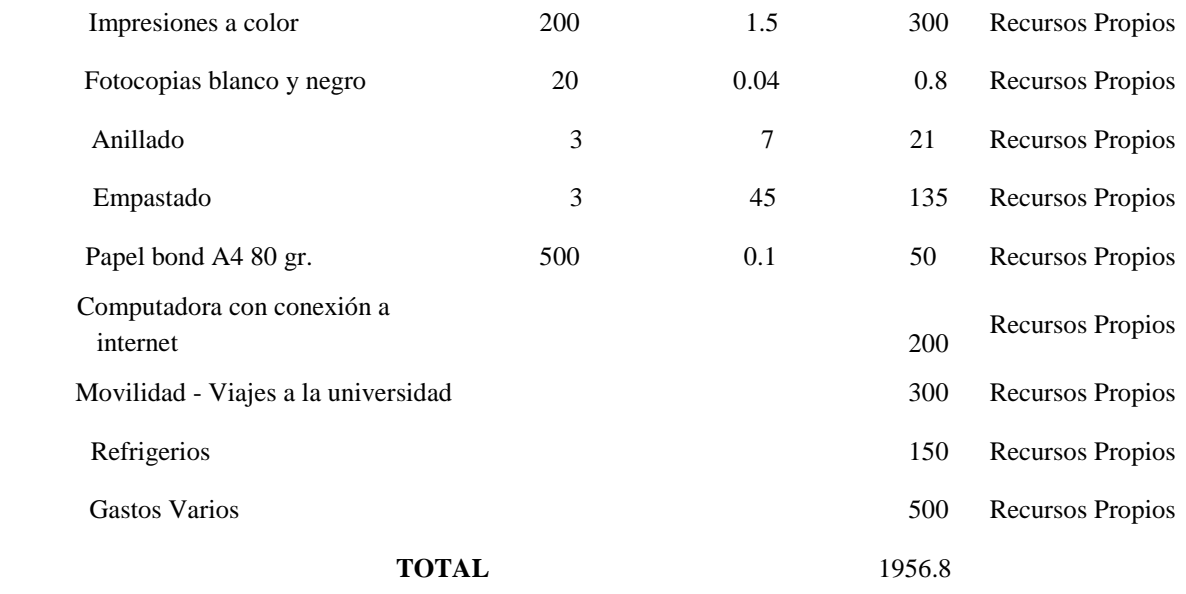

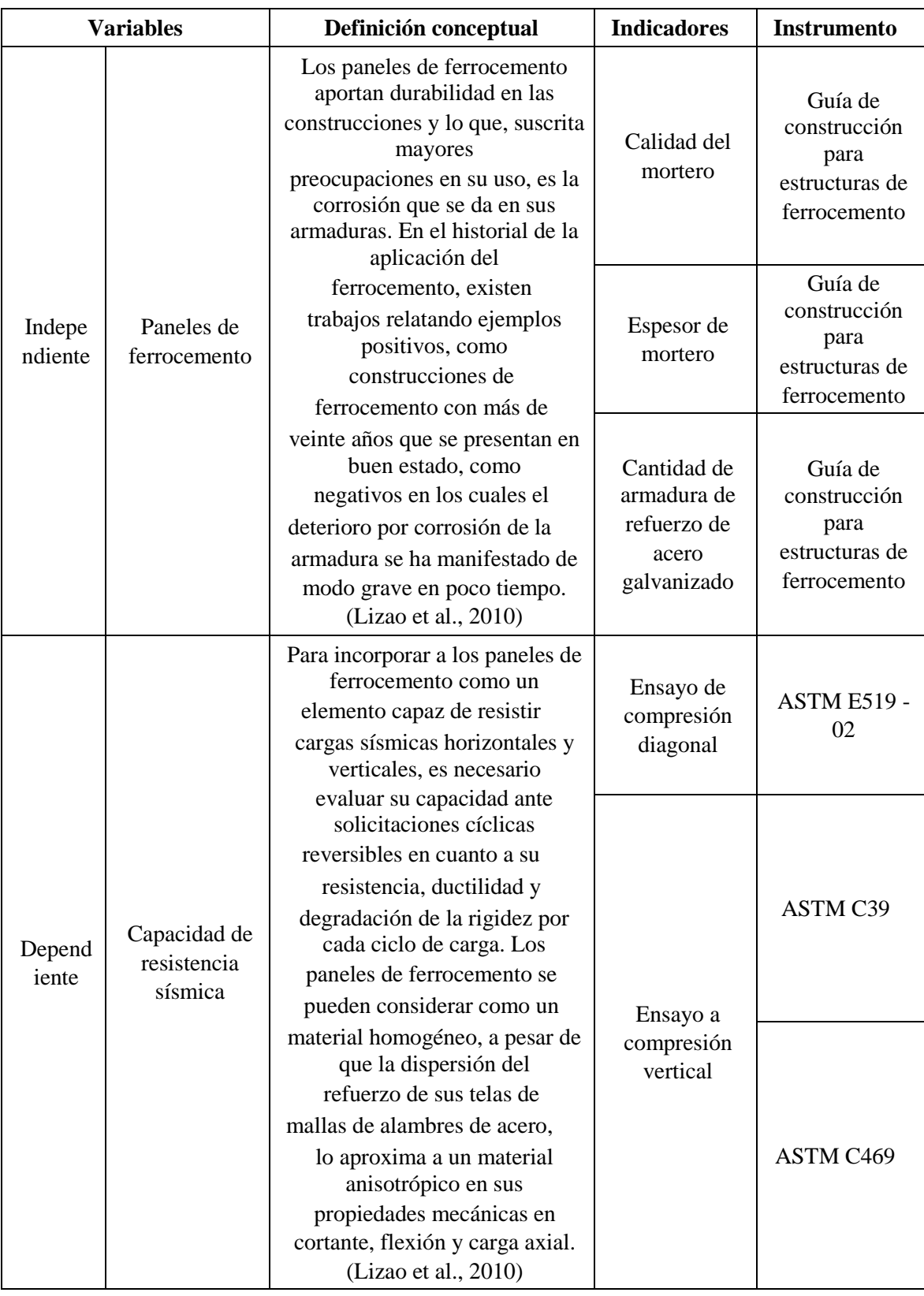

# **Anexo C: Matriz Operacionalización**

# **Anexo D: Matriz de consistencia**

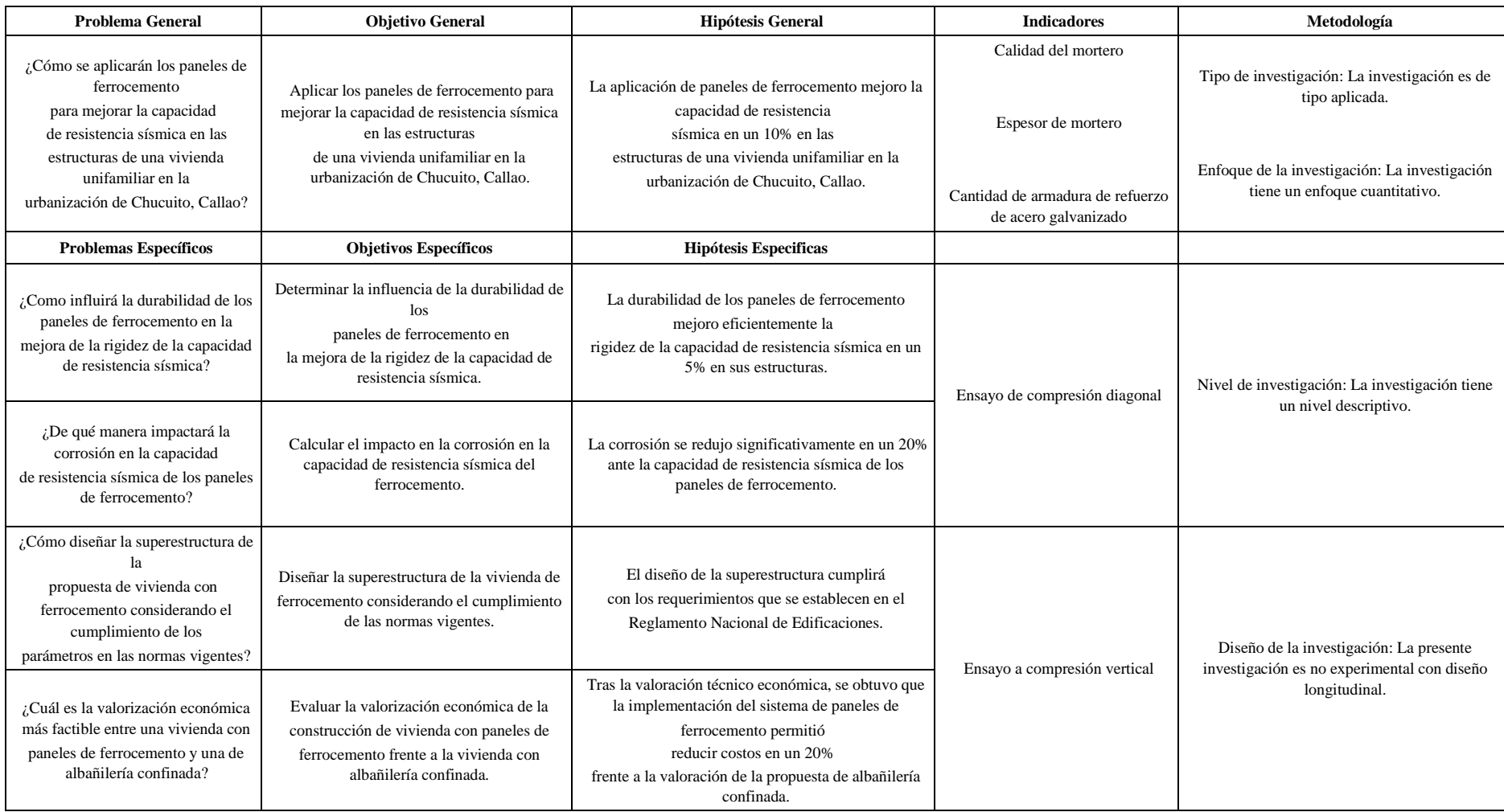

# **Anexo E: Sustento de Metrados**

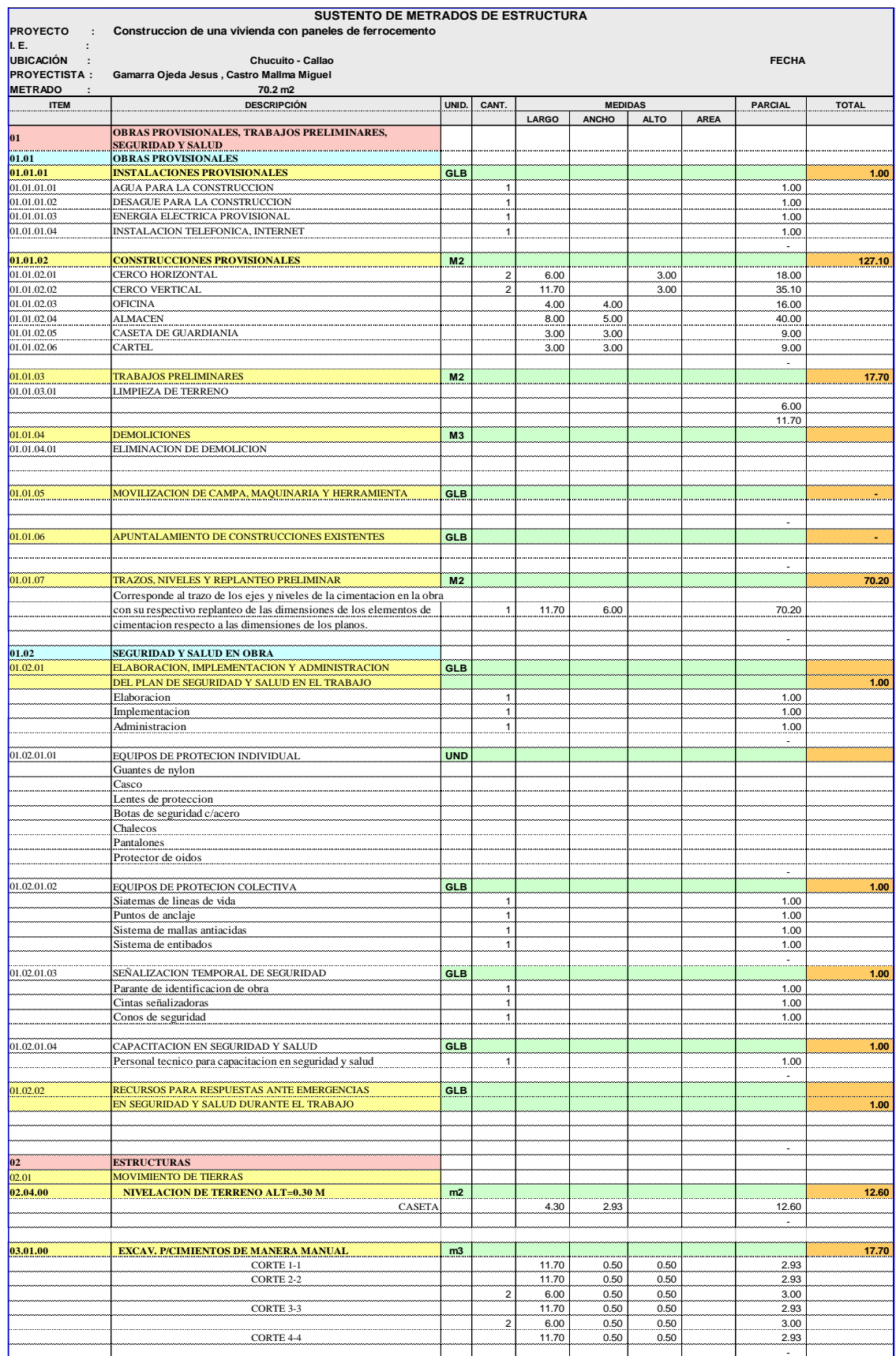

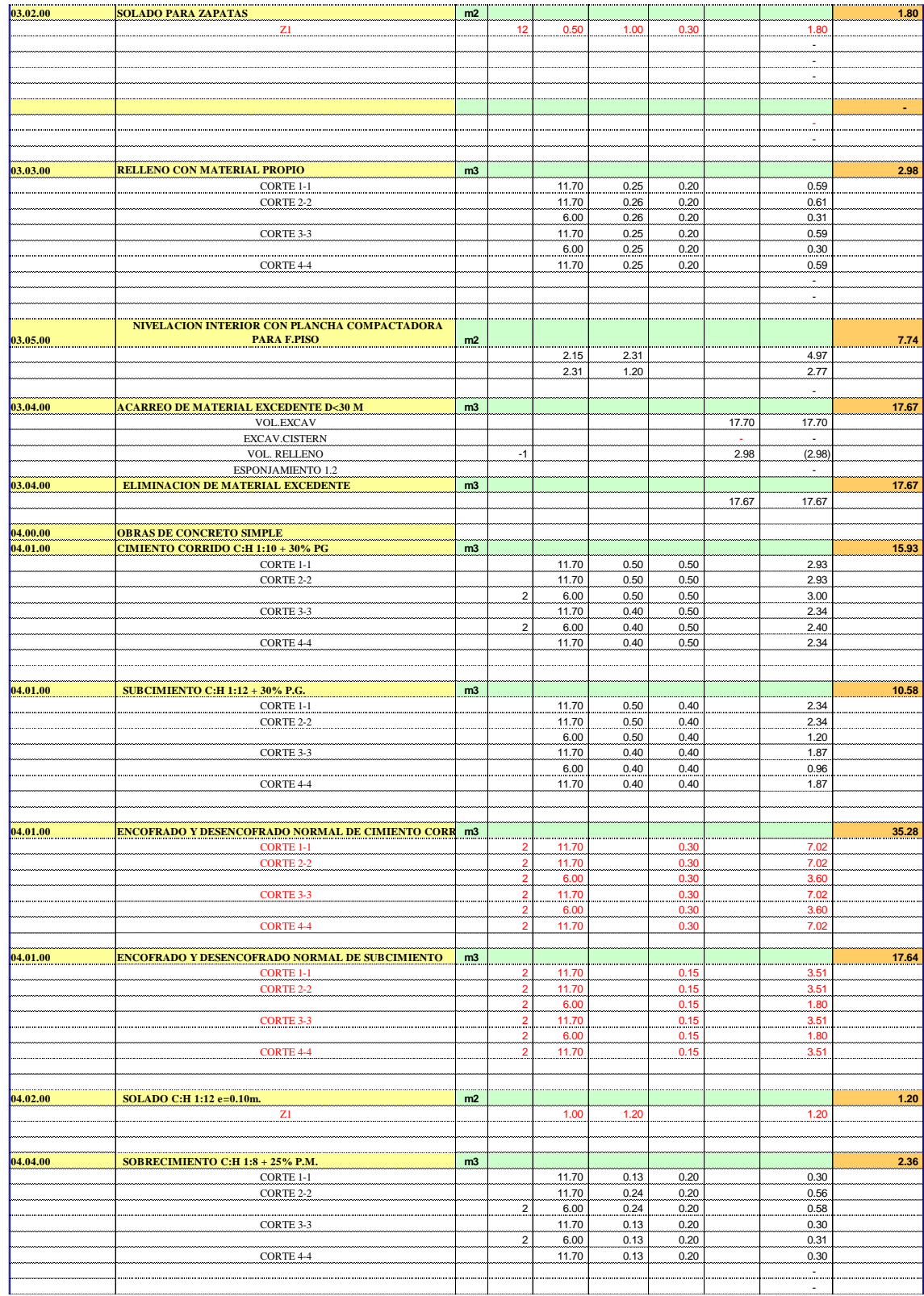

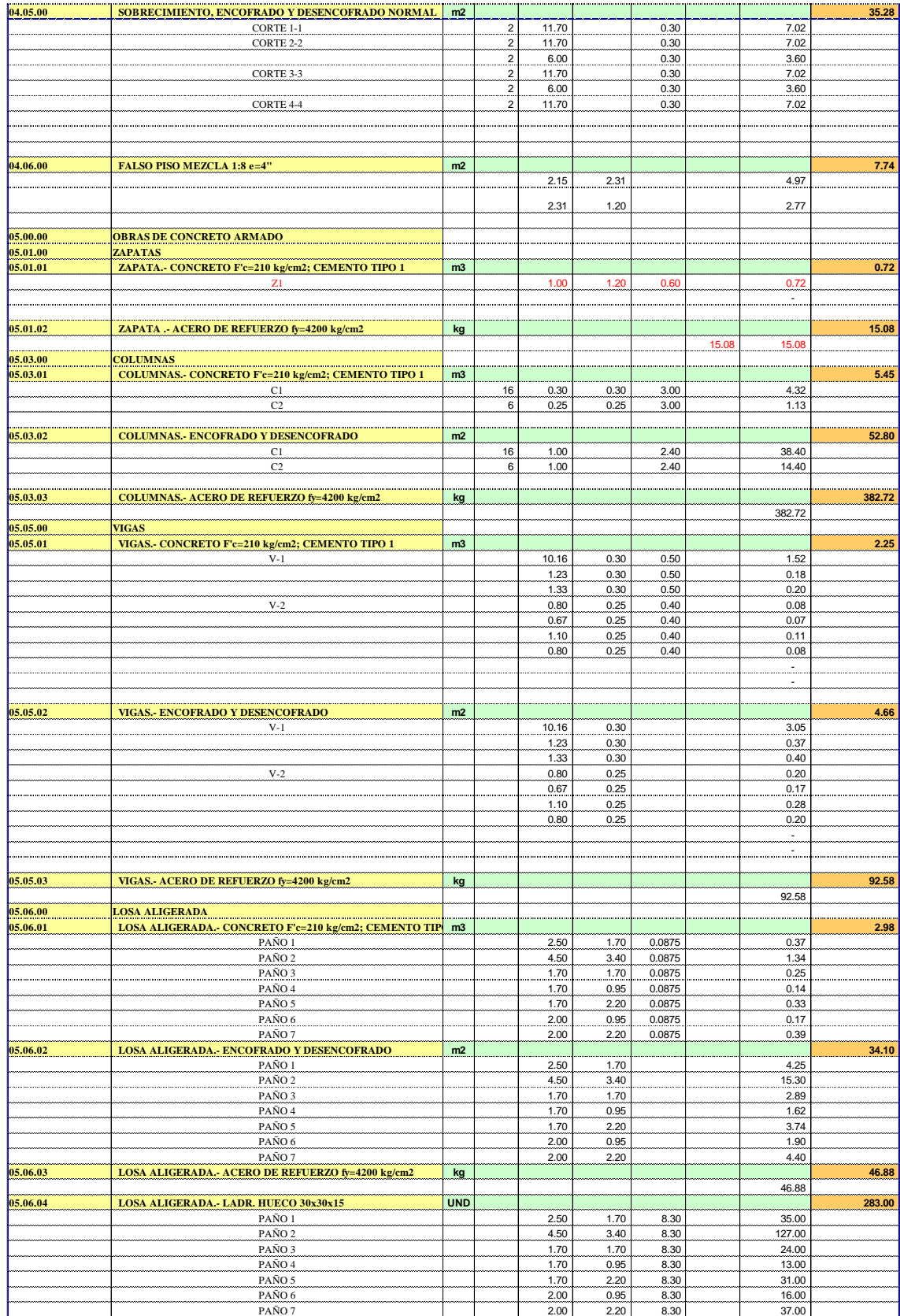

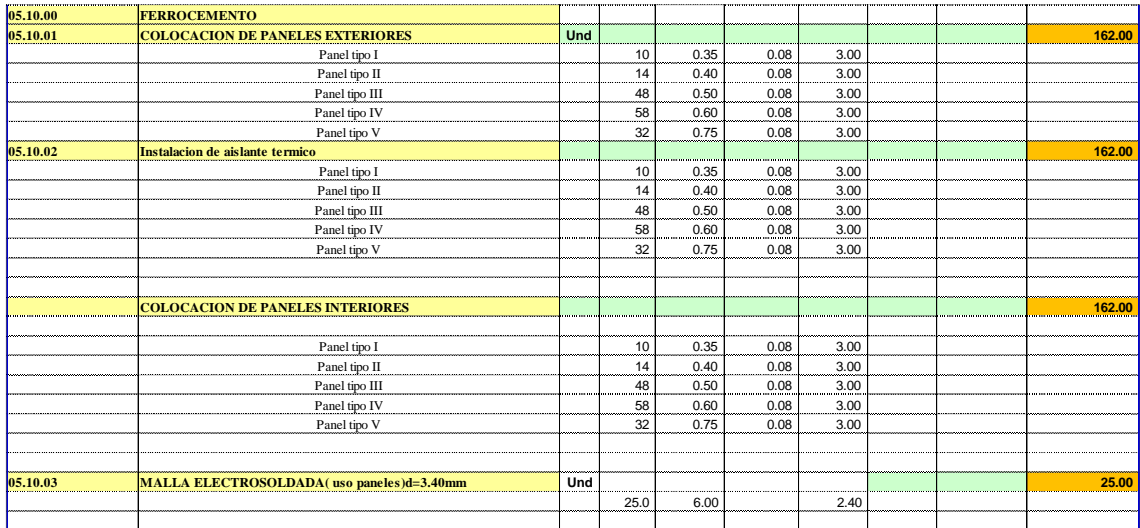

**Anexo F: Plano de imágenes 3D**

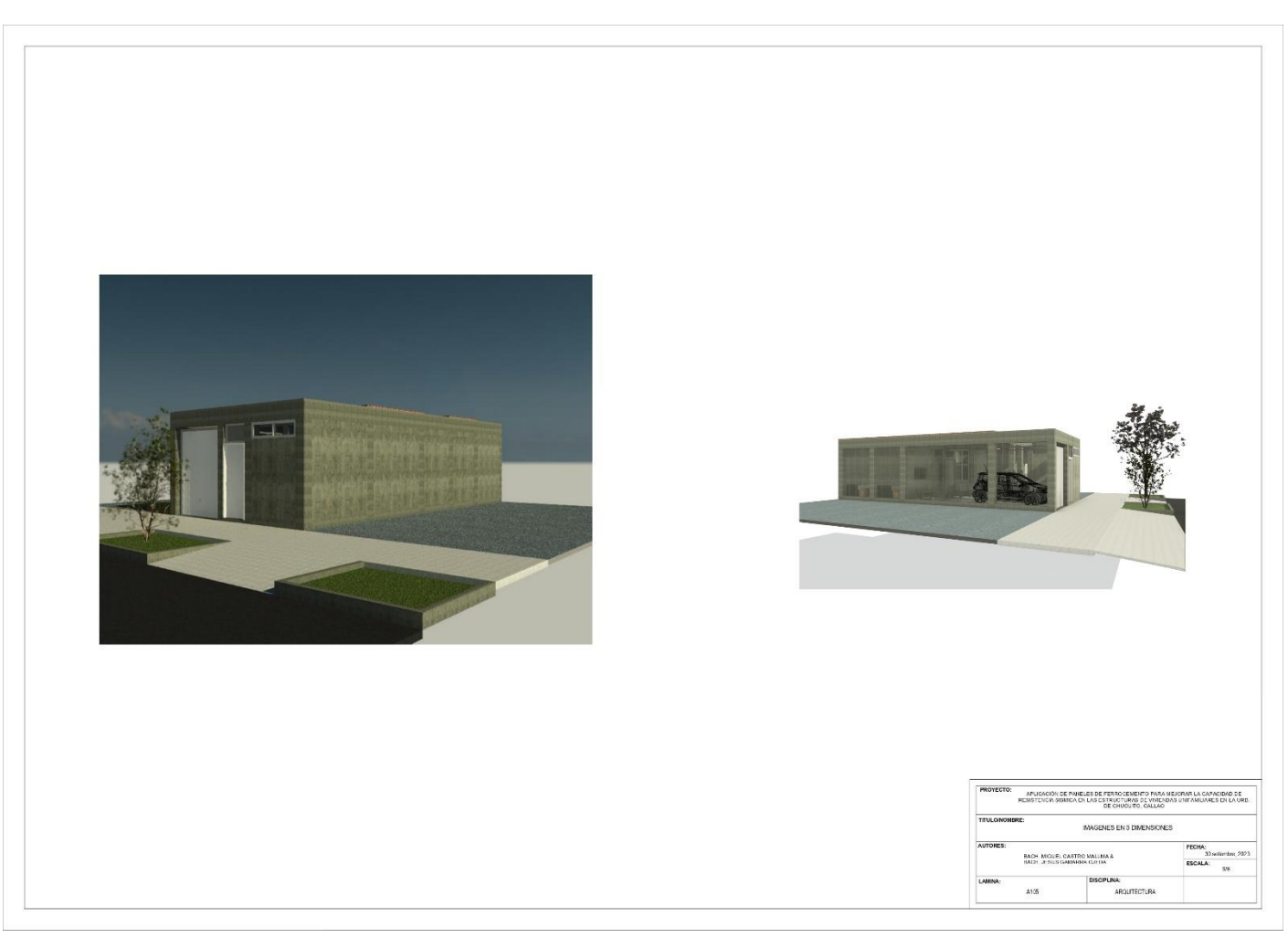

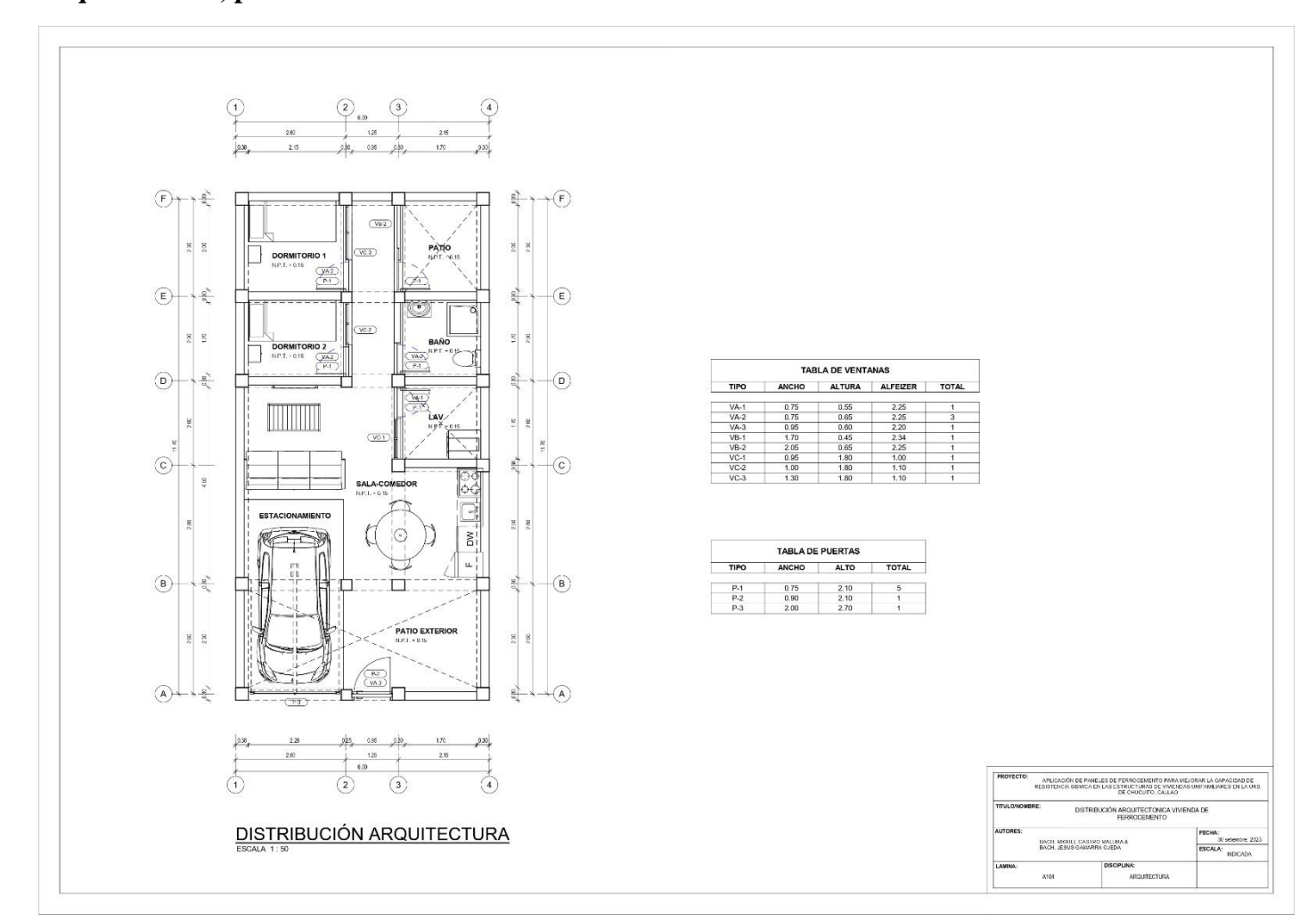

**Anexo G: Planta arquitectónica, primer nivel**

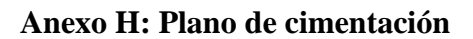

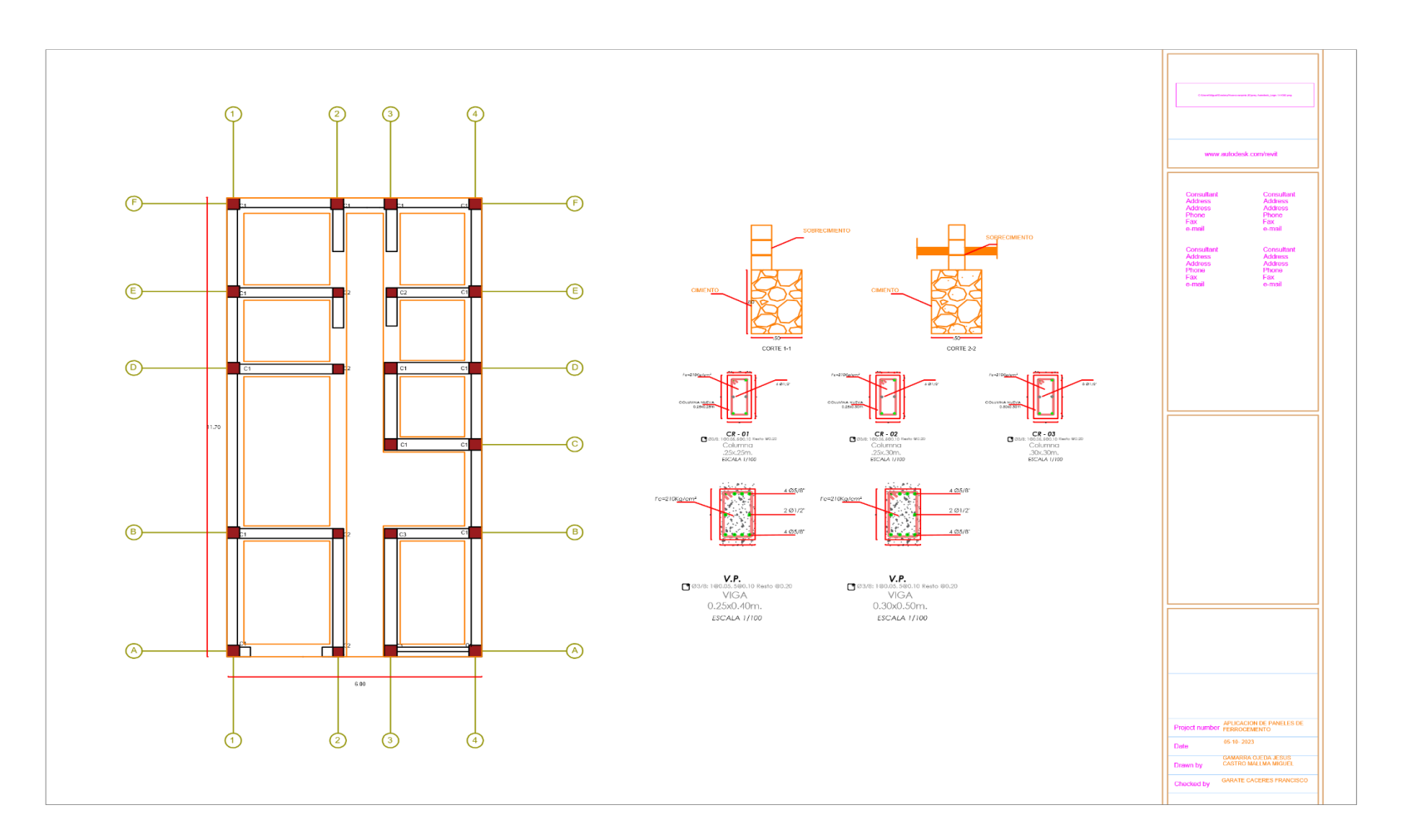